# LEDA Manual

# Version 3.0

Stefan Näher

MPI-I-93-109 February 1993

Max-Planck-Institut für Informatik Im Stadtwald D-6600 Saarbrücken

This research was supported by the ESPRIT II Basic Research Actions Program, under contract No. 3075 (project ALCOM)

# Table of Contents

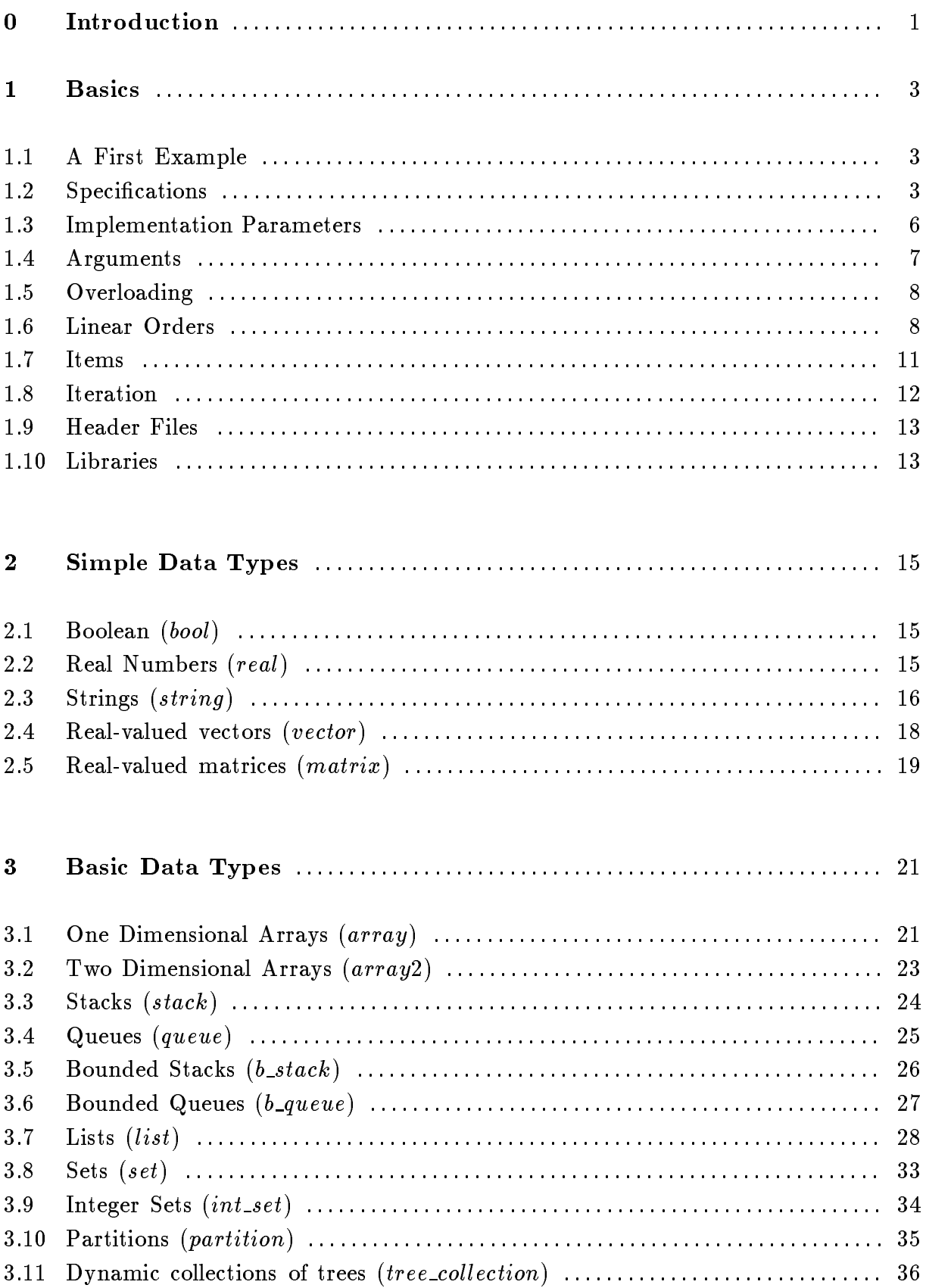

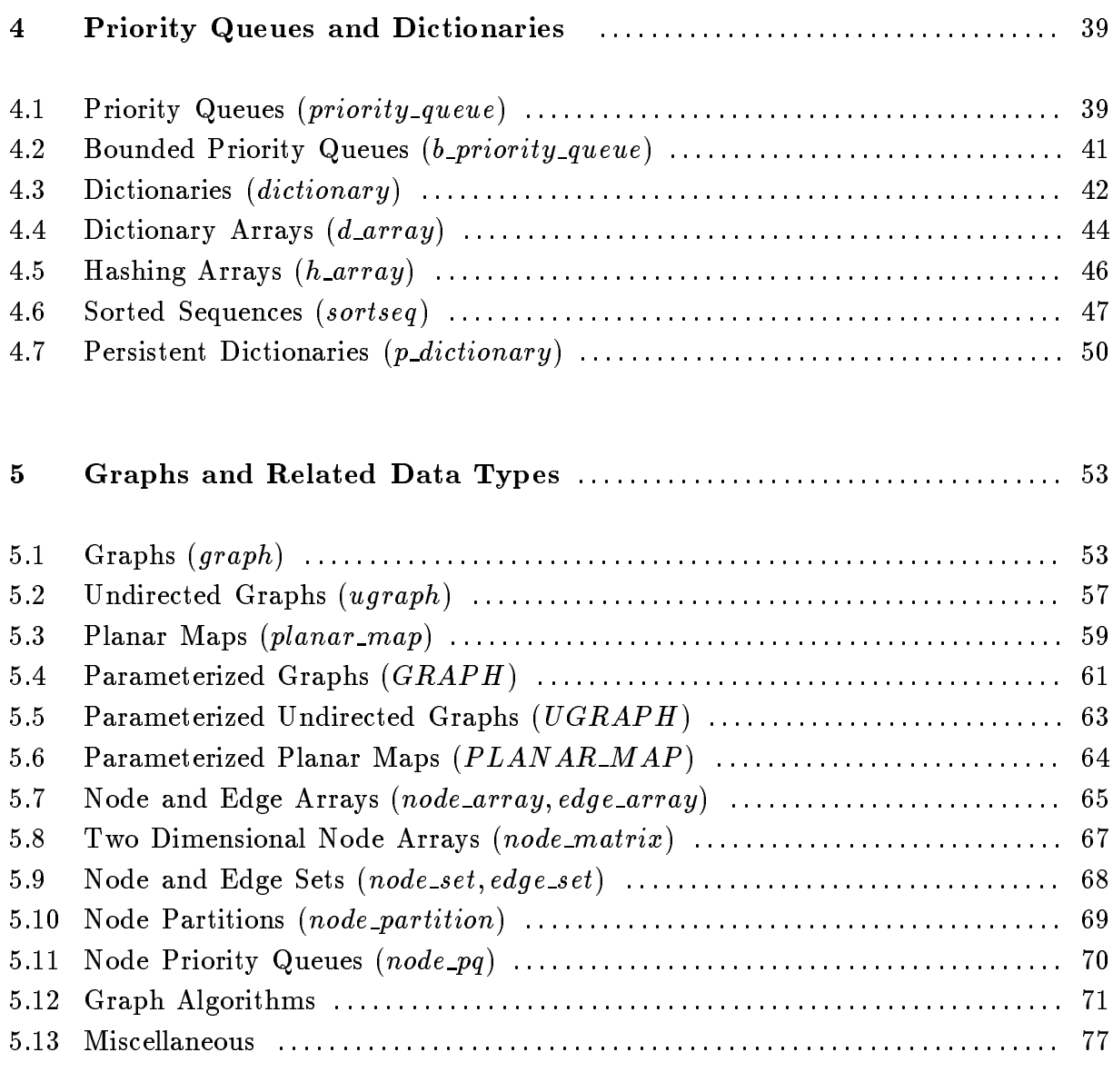

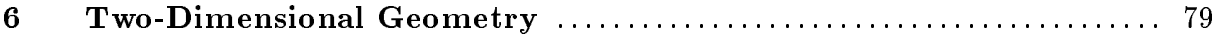

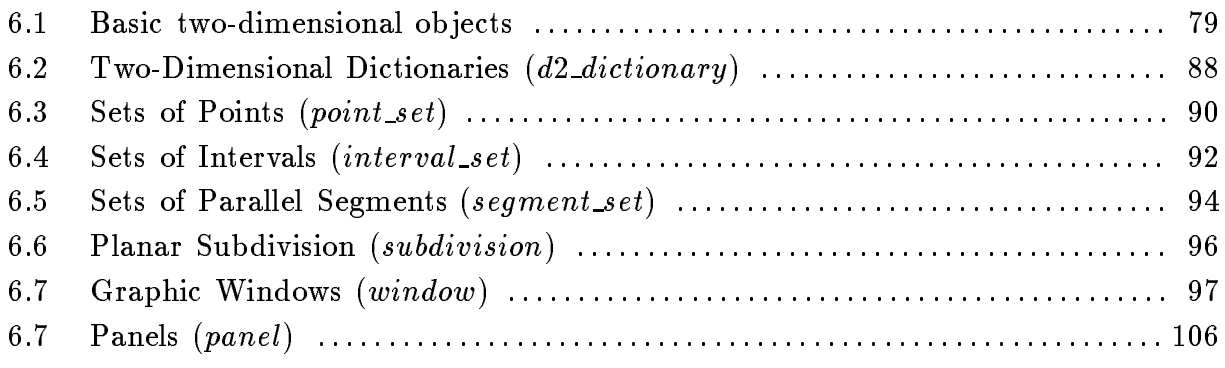

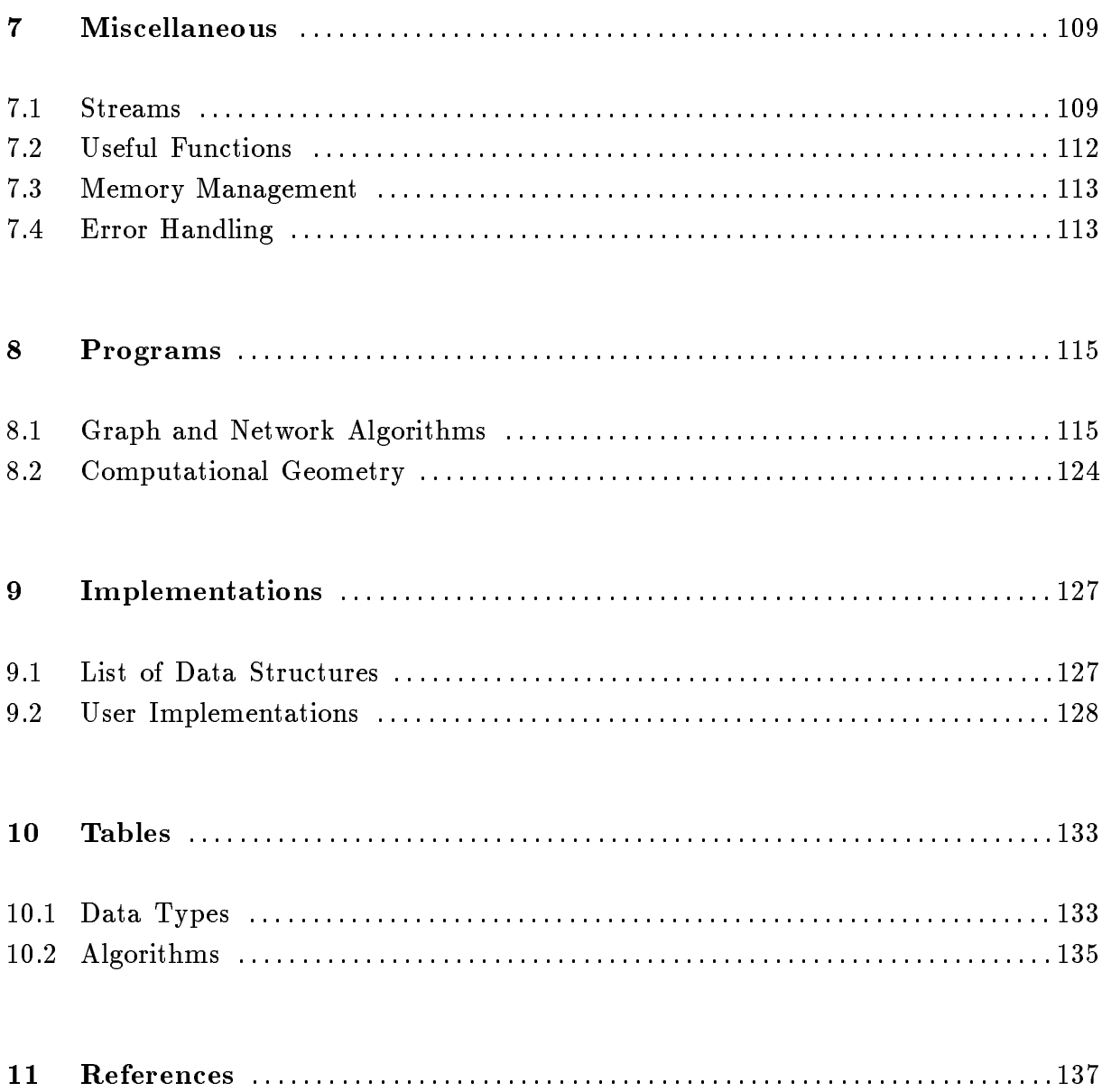

# Acknowledgement

The author would like to thank Kurt Mehlhorn for many helpful suggestions and valuable comments.

# Introduction

One of the major differences between combinatorial computing and other areas of computing such as statistics, numerical analysis and linear programming is the use of complex data types. Whilst the built-in types, such as integers, reals, vectors, and matrices, usually suffice in the other areas, combinatorial computing relies heavily on types like stacks, queues, dictionaries, sequences, sorted sequences, priority queues, graphs, points, segments,  $\dots$  In the fall of 1988, we started a project (called LEDA for Library of Efficient Data types and Algorithms) to build a small, but growing library of data types and algorithms in a form which allows them to be used by non-experts. We hope that the system will narrow the gap between algorithms research, teaching, and implementation. The main features of LEDA are:

- 1. LEDA provides a sizable collection of data types and algorithms in a form which allows them to be used by non-experts. In the current version, this collection includes most of the data types and algorithms described in the text books of the area.
- 2. LEDA gives a precise and readable specification for each of the data types and algorithms mentioned above. The specications are short (typically, not more than a page), general (so as to allow several implementations), and abstract (so as to hide all details of the implementation).
- 3. For many efficient data structures access by position is important. In LEDA, we use an item concept to cast positions into an abstract form. We mention that most of the specications given in the LEDA manual use this concept, i.e., the concept is adequate for the description of many data types.
- 4. LEDA contains efficient implementations for each of the data types, e.g., Fibonacci heaps for priority queues, skip lists and dynamic perfect hashing for dictionaries, ...
- 5. LEDA contains a comfortable data type graph. It offers the standard iterations such as "for all nodes v of a graph G do" or "for all neighbors w of v do", it allows to add and delete vertices and edges and it offers arrays and matrices indexed by nodes and edges,... The data type graph allows to write programs for graph problems in a form close to the typical text book presentation.
- 6. LEDA is implemented by a C++ class library. It can be used with allmost any C<sup>++</sup> compiler (e.g., cfront2, cfront3, g++-1, g++-2, bcc, ztc).
- 7. LEDA is available by anonymous ftp from ftp.cs.uni-sb.de  $(134.96.252.31)$  /pub/LEDA The Distribution contains all sources, installation instructions, a technical report, and the LEDA user manual.
- 8. LEDA is not in the public domain, but can be used freely for research and teaching. A commercial license is available from the autor.

This manual contains the specifications of all data types and algorithms currently available in LEDA. Users should be familiar with the C++ programming language (see [S91] or [L89]). The main concepts and some implementation details of LEDA are described in [MN89] and [N92]. The manual is structured as follows: In chapter one, which is a prerequisite for all other chapters, we discuss the basic concepts and notations used in LEDA. The other chapters define the data types and algorithms available in LEDA and give examples of their use. These chapters can be consulted independently from one another.

# Version 3.0

The most important changes with respect to previous versions are

- a) Parameterized data types are realized by  $C^{++}$  templates. In particular, *declare* macros used in previous versions are now obsolete and the syntax for a parameterized data type D with type parameters  $T_1, \ldots, T_k$  is  $D \lt T_1, \ldots, T_k$  (cf. section 1.2). For C++ compilers not supporting templates there is still a non-template variant (LEDA-N-3.0) available.
- b) Arbitrary data types (not only pointer and simple types) can be used as actual type parameters (cf. section 1.2).
- c) For many of the parameterized data types (in the current version: dictionary, priority queue, d array, and sortseq) there exist variants taking an additional data structure parameter for choosing a particular implementation (cf. section 1.3).
- d) The LEDA memory management system can be customized for user-defined classes (cf. section 7.3)
- e) The efficiency of many data types and algorithms has been improved.

See also the "Changes" file in the LEDA root directory.

# 1. Basics

# 1.1 A First Example

The following program can be compiled and linked with LEDA's basic library  $lib.a$ . (cf. section 1.10). When executed it reads a sequence of strings from the standard input and then prints the number of occurrences of each string on the standard output. More examples of LEDA programs can be found throughout this manual.

```
\#include <LEDA/d_array.h>
main()
\{d_array\langlestring,int\rangle N(0);
    string s;
   while (cin >> s ) N[s]++;
    for all \mathbf{defined}(s, N) cout \mathbf{<<} s \ll r " \mathbf{<<} N[s] \ll \mathbf{end}!
\}
```
The program above uses the parameterized data type dictionary array  $(d_{\text{array}}$ ) from the library. This is expressed by the include statement (cf. section 1.9 for more details). The specification of the data type  $d\text{-}array$  can be found in section 4.4. We use it also as a running example to discuss the principles underlying LEDA in sections

Parameterized data types in LEDA are realized by templates, inheritance and dynamic binding (see [N92] for details). For C++ compilers not supporting templates there is still available a non-template version of LEDA using declare macros as described in [N90].

# 1.2 Specifications

In general the specification of a LEDA data type consists of four parts: a definition of the set of ob jects comprising the (parameterized) abstract data type, a description of how to create an object of the data type, the definition of the operations available on the objects of the data type, and finally, information about the implementation. The four parts appear under the headers definition, creation, operations, and implementation respectively.

#### **•** Definition

This part of the specification defines the objects (also called instances or elements) comprising the data type using standard mathematical concepts and notation.

Example, the generic data type dictionary array:

An object a of type  $d_{\textit{a}array} \langle I, E \rangle$  is an injective function from the data type I to the set of variables of data type E. The types I and E are called the index and the element type respectively,  $\alpha$  is called a dictionary array from  $I$  to  $E$ .

Note that the types I and  $E$  are parameters in the definition above. Any built-in, pointer, item, or user-defined class type  $T$  can be used as actual type parameter of a parameterized data type. Class types however have to provide the following operations:

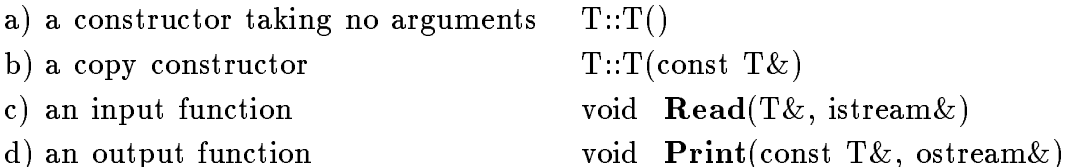

A compare function "int compare(const  $T\&$ , const  $T\&$ )" (cf. section 1.6) has to be defined if the data type requires that  $T$  is linearly ordered. Section 1.4 contains a complete example.

Creation

A variable of a data type is introduced by a C++ variable declaration. For all LEDA data types variables are initialized at the time of declaration. In many cases the user has to provide arguments used for the initialization of the variable. In general a declaration

 $XYZ \langle t_1, \ldots, t_k\rangle \qquad y(x_1, \ldots, x_\ell);$ 

introduces a variable y of the data type " $XYZ \lt t_1, \ldots, t_k$ " and uses the arguments  $x_1, \ldots, x_\ell$  to initialize it. For example,

 $d\_array \leq string, int > A(0)$ 

introduces  $A$  as a dictionary array from strings to integers, and initializes  $A$  as follows: an injective function a from string to the set of unused variables of type  $int$ is constructed, and is assigned to  $A$ . Moreover, all variables in the range of  $a$  are initialized to 0. The reader may wonder how LEDA handles an array of infinite size.

The solution is, of course, that only that part of A is explicitly stored which has been accessed already.

For all data types, the assignment operator  $(=)$  is available for variables of that type. Note however that assignment is in general not a constant time operation, e.g., if  $L_1$  and  $L_2$  are variables of type list  $\langle T \rangle$  then the assignment  $L_1 = L_2$  takes time proportional to the length of the list  $L_2$  times the time required for copying an object of type  $T$ .

Remark: For most of the complex data types of LEDA, e.g., dictionaries, lists, and priority queues, it is convenient to interpret a variable name as the name for an ob ject of the data type which evolves over time by means of the operations applied to it. This is appropriate, whenever the operations on a data type only "modify" the values of variables, e.g., it is more natural to say an operation on a dictionary  $D$  modifies  $D$ than to say that it takes the old value of  $D$ , constructs a new dictionary out of it, and assigns the new value to  $D$ . Of course, both interpretations are equivalent. From this more object-oriented point of view, a variable declaration, e.g.,  $dictionary\le string, int>$ D, is creating a new dictionary object with name  $D$  rather than introducing a new variable of type  $dictionary\langle string, int \rangle$ ; hence the name "creation" for this part of a specification.

#### Operations

In this section the operations of the data types are described. For each operation the description consists of two parts

a) The interface of the operation is defined using the C++ function declaration syntax. In this syntax the result type of the operation (*void* if there is no result) is followed by the operation name and an argument list specifying the type of each argument. For example,

list item L insert (E x, list item it, rel pos  $p = after$ ) defines the interface of the insert operation on a list  $L$  of elements of type  $E$ (cf. section 3.7). Insert takes as arguments an element x of type  $E$ , a *list\_item it* and an optional relative position argument p. It returns a  $list\_item$  as result.

 $E\& A[I\ x]$ defines the interface of the access operation on a dictionary array  $A$ . It takes an element of I as an argument and returns a variable of type  $E$ .

b) The effect of the operation is defined. Often the arguments have to fulfill certain preconditions. If such a condition is violated the effect of the operation is undefined. Some, but not all, of these cases result in error messages and abnormal termination of the program (see also section  $7.5$ ). For the insert operation on lists this definition reads:

A new item with contents x is inserted after (if  $p = after$ ) or before (if  $p = before$ ) item it into L. The new item is returned. (*precondition*: item it must be in  $L$ )

For the access operation on dictionary arrays the definition reads: returns the variable  $A(x)$ .

#### Implementation

The implementation section lists the (default) data structures used to implement the data type and gives the time bounds for the operations and the space requirement. For example,

Dictionary arrays are implemented by randomized search trees ([AS89]). Access operations  $A[x]$  take time  $O(\log dom(A))$ . The space requirement is  $O(dom(A))$ .

## 1.3 Implementation Parameters

For many of the parameterized data types (in the current version: dictionary, priority queue, d array, and sortseq) there exist variants taking an additional data structure parameter for choosing a particular implementation (cf. section 4). Since C++ does not allow to overload templates we had to use different names: the variants with an additional implementation parameters start with an underscore, e.g., <sup>d</sup> array<I,E,impl>. We can easily modify the example program from section 1.1 to use a dictionary array implemented by a particular data structure, e.g., skip lists ([Pu89]), instead of the default data structure (cf. section 4.4.5).

```
\#include <LEDA/d_array.h>
\#include <LEDA/impl/skiplist.h>
main()
\{ _d_array<string,int,skiplist> N(0);
   string s;
   while (cin >> s ) N[s]++;
   forall_defined(s, N) cout << s << " " << N[s] << endl;
\left\{ \right\}
```
Any type  $XYZ \leq T_1, \ldots, T_k$ ,  $xyz\_impl$  is derived from the corresponding "normal" parameterized type  $XYZ < T_1, \ldots, T_k$ , i.e., an instance of type  $XYZ < T_1, \ldots, T_k$ ,  $xyz\_impl$  can be passed as argument to functions with a formal parameter of type  $XYZ  $T_1, \ldots, T_k > \&$ .$ This provides a mechanism for choosing implementations of data types in pre-compiled algorithms. See " $\text{prog/graph/dijkstra.c}$ " for an example.

LEDA offers several implementations for each of the data types. For instance, skip lists, randomized search trees, and red-black trees for dictionary arrays. Users can also provide their own implementation. A data structure "xyz\_impl" can be used as actual implementation parameter for a data type  $XYZ$  if it provides a certain set of operations and uses certain virtual functions for type dependent operations (e.g. compare, initialize, copy,  $\dots$ ). Section 9 lists all data structures contained in the current version and gives the exact requirements for implementations of dictionaries, priority queues, sorted sequences and dictionary arrays. A detailed description of the mechanism for parameterized data types and implementation parameters used in LEDA can be found in [N92].

### 1.4 Arguments

#### Optional Arguments

The trailing arguments in the argument list of an operation may be optional. If these trailing arguments are missing in a call of an operation the default argument values given in the specification are used. For example, if the relative position argument in the list insert operation is missing it is assumed to have the value after, i.e., L.insert $(it, y)$ will insert the item  $\langle y \rangle$  after item it into L.

#### Argument Passing

There are two kinds of argument passing in C++ , by value and by reference. An argument x of type type specified by "type  $x$ " in the argument list of an operation or user defined function will be passed by value, i.e., the operation or function is provided with a copy of  $x$ . The syntax for specifying an argument passed by reference is "type & x". In this case the operation or function works directly on x ( the variable x is passed not its value).

Passing by reference must always be used if the operation is to change the value of the argument. It should always be used for passing large objects such as lists, arrays, graphs and other LEDA data types to functions. Otherwise a complete copy of the actual argument is made, which takes time proportional to its size, whereas passing by reference always takes constant time.

#### Functions as Arguments

Some operations take functions as arguments. For instance the bucket sort operation on lists requires a function which maps the elements of the list into an interval of integers. We use the C++ syntax to define the type of a function argument  $f$ :

$$
T\quad(*f)(T_1,T_2,\ldots,T_k)
$$

declares f to be a function taking k arguments of the data types  $T_1, \ldots, T_k$ , respectively, and returning a result of type T , i.e, f  $\alpha$  is the substitution of the substitution of the substitution of t

### 1.5 Overloading

Operation and function names may be overloaded, i.e., there can be different interfaces for the same operation. An example is the translate operations for points (cf. section 6.1).

```
point p.translate(vector v)
point p.translate(double \alpha, double dist)
```
It can either be called with a vector as argument or with two arguments of type double specifying the direction and the distance of the translation.

An important overloaded function is discussed in the next section: Function *compare*, used to define linear orders for data types.

#### 1.6 Linear Orders

Many data types, such as dictionaries, priority queues, and sorted sequences require linearly ordered subtypes. Whenever a type  $T$  is used in such a situation, e.g. in  $dictionary \leq T, \ldots$  > the function

```
int compare(T,T)
```
must be declared and must define a linear order on the data type  $T$ .

A binary relation rel on a set T is called a linear order on T if for all  $x, y, z \in T$ :

1) x rel y 2) x rel y and y rel z implies x rel z 3) x rel y or y rel x 4) x rel y and y rel x implies  $x = y$ 

A function int compare  $(T, T)$  is said to define the linear order rel on T if

$$
compare(x,y) \quad \left\{\begin{aligned} &<0, &\text{if } x\text{ } rel\text{ } y\text{ and } x\neq y \\ &=0, &\text{if } x=y \\ &>0, &\text{if } y\text{ } rel\text{ } x\text{ and } x\neq y \end{aligned}\right.
$$

For each of the simple data types *char*, *short*, *int*, *long*, *float*, *double*, *string*, and point a function compare is predefined and defines the so-called default ordering on that type. The default ordering is the usual  $\leq$  - order for the built-in numerical types, the lexicographic ordering for string, and for point the lexicographic ordering of the cartesian coordinates. For all other types  $T$  there is no default ordering, and the user has to provide a *compare* function whenever a linear order on T is required.

Example: Suppose pairs of real numbers shall be used as keys in a dictionary with the lexicographic order of their components. First we declare class pair as the type of pairs of real numbers, then we define the  $I/O$  operations Read and Print and the lexicographic order on pair by writing an appropriate *compare* function.

```
class pair \{double x;
  double y;
  pair() \{ x = y = 0; \}pair(const pair & p) { x = p.x; y = p.y; }
  friend void Read(pair & p, istream & is) { is >> p.x >> p.y; }
  friend void Print(const pair & p, ostream & os) { os << p.x << " " << p.y; }
  friend int compare(const pair &, const pair &);
g;
int compare(const pair & p, const pair & q)
\{ \text{if } (p.x \leq q.x) \text{ return } -1;if (p.x > q.x) return 1;
   if (p.y < q.y) return -1;
   if (p,y > q,y) return 1;
```
Now we can use dictionaries with key type pair, e.g.,

dictionary $\langle pair, int \rangle$  D;

return  $0; \}$ 

Sometimes, a user may need additional linear orders on a data type T which are different from the order defined by *compare*, e.g., he might want to order points in the plane by the lexicographic ordering of their cartesian coordinates and by their polar coordinates. In this example, the former ordering is the default ordering for points. The user can introduce an alternative ordering on the data type *point* (cf. section 6.1) by defining an appropriate comparing function int cmp(const point  $\&$ , const point  $\&$ ) and then calling the macro DEFINE LINEAR ORDER(point,  $cmp, point_1$ ). After this call  $point_1$  is a new data type which is equivalent to the data type  $point$ , with the only exception that if  $point_1$  is used as an actual parameter e.g. in  $dictionary \le point_1, \ldots$ , the resulting data type is based on the linear order defined by  $cmp$ .

In general the macro call

DEFINE LINEAR ORDER $(T, cmp, T_1)$ 

introduces a new type  $T_1$  equivalent to type T with the linear order defined by the compare function cmp.

In the example, we first declare a function  $pol_{\mathcal{L}emp}$  and derive a new type  $pol\_point$ using the DEFINE LINEAR ORDER macro.

int pol\_cmp(const point & x, cosnt point  $\& y)$  $\{$  // lexicographic ordering on polar coordinates  $\}$ 

DEFINE LINEAR ORDER(point,pol\_cmp,pol\_point)

Now, dictionaries based on either ordering can be used.

 $dictionary *pol-point*, int> D<sub>1</sub>;$  // polar ordering  $dictionary < point, int > D_0;$  // default ordering

**Remark:** We have chosen to associate a fixed linear order with most of the simple types (by predefining the function  $compare$ ). This order is used whenever operations require a linear order on the type, e.g., the operations on a dictionary. Alternatively, we could have required the user to specify a linear order each time he uses a simple type in a situation where an ordering is needed, e.g., a user could define

 $dictionary < point, lexicographic\_ordering, \ldots$ 

This alternative would handle the cases where two or more different orderings are needed more elegantly. However, we have chosen the first alternative because of the smaller implementation effort.

### 1.7 Items

Many of the advanced data types in LEDA (e.g. dictionaries), are defined in terms of so-called items. An item is a container which can hold an ob ject relevant for the data type. For example, in the case of dictionaries a  $dic\_item$  contains a pair consisting of a key and an information. A general definition of items will be given at the end of this section.

We now discuss the role of items for the dictionary example in some detail. A popular specification of dictionaries defines a dictionary as a partial function from some type K to some other type I , or alternatively, as a set of pairs from K - I , i.e., as the graph of the function. In an implementation each pair  $(k, i)$  in the dictionary is stored in some location of the memory. Efficiency dictates that the pair  $(k, i)$  cannot only be accessed through the key  $k$  but sometimes also through the location where it is stored, e.g., we might want to lookup the information i associated with key k (this involves a search in the data structure), then compute with the value  $i$  a new value  $i$  , and finally associate the new value with  $k$ . This either involves another search in the data structure or, if the lookup returned the location where the pair  $(k, i)$  is stored, can be done by direct access. Of course, the second solution is more efficient and we therefore wanted to provide it in LEDA.

In LEDA items play the role of positions or locations in data structures. Thus an object of type  $dictionary\langle K, I \rangle$ , where K and I are types, is defined as a collection of items (type ditempory) where each items contains a pair in K - . We are to the state  $\alpha$ denote an item with key k and information i and require that for each  $k \in K$  there is at most one  $i \in I$  such that  $\langle k, i \rangle$  is in the dictionary. In mathematical terms this definition may be rephrased as follows: A dictionary  $d$  is a partial function from the set dic item to the set K - I . Moreover, for each k <sup>2</sup> K there is at most one i <sup>2</sup> I such that the pair  $(k, i)$  is in d.

The functionality of the operations

 $dic\text{ }item\ D\text{.lookup}(K\ k)$ I D.inf(dic item it)  $vona \sim D$ .change\_ini(dic\_item it, I i)

is now as follows: D.lookup(k) returns an item it with contents  $(k, i)$ , D.inf(it) extracts i from  $u$ , and a new value i can be associated with k by D.change interface.

Let us have a look at the insert operation for dictionaries next:

 $dicitem$  D.insert $(K, k, I, i)$ 

There are two cases to consider. If D contains an item it with contents  $(\kappa, \imath)$  then  $\imath$ is replaced by i and it is returned. If D contains no such item, then a new item, i.e., an item which is not contained in any dictionary, is added to  $D$ , this item is made to contain  $(k, i)$  and is returned. In this manual (cf. section 4.3) all of this is abbreviated to

dic item D.insert(K k, I i) associates the information i with the key k. If there is an item  $\langle k, j \rangle$  in D then j is replaced by i, else a new item  $\langle k, i \rangle$  is added to D. In both cases the item is returned.

We now turn to a general discussion. With some LEDA types  $XYZ$  there is an associated type XY Z item of items. Nothing is known about the objects of type  $XYZ$  item except that there are infinitely many of them. The only operations available on  $XYZ\_items$ besides the one defined in the specification of type  $XYZ$  is the equality predicate " $==$ " and the assignment operator "=". The objects of type XYZ are defined as sets or sequences of  $XYZ\_items$  containing objects of some other type Z. In this situation an XYZ *item* containing an object  $z \in Z$  is denoted by  $\langle z \rangle$ . A new or unused XYZ item is any XYZ item which is not part of any object of type XYZ.

**Remark:** For some readers it may be useful to interpret a *dic\_item* as a pointer to a variable of type K - I . The dierences are that the assignment to the assignment to the variable variable va contained in a  $dic\_item$  is restricted, e.g., the K-component cannot be changed, and that in return for this restriction the access to  $dic\_items$  is more flexible than for ordinary variables, e.g., access through the value of the  $K$ -component is possible.

#### 1.8 Iteration

For many data types LEDA provides iteration macros. These macros can be used to iterate over the elements of lists, sets and dictionaries or the nodes and edges of a graph. Iteration macros can be used similarly to the C++ for statement. Examples are

for all item based data types:

forall items(it, D) { the items of D are successively assigned to variable it}

for lists and sets:

forall $(x, L)$  { the elements of L are successively assigned to x}

forall nodes(v, G) { the nodes of G are successively assigned to v}

**forall edges**(e, G) { the edges of G are successively assigned to e}

forall adj edges $(e, v)$  { all edges adjacent to v are successively assigned to  $e$ }

#### 1.9 Header Files

LEDA data types and algorithms can be used in any C++ program as described in this manual. The specifications (class declarations) are contained in header files. To use a specific data type its header file has to be included into the program. In general the header file for data type xyz is  $\langle \text{LEDA}/\text{xyz.h} \rangle$ . Exceptions to this rule are described in Table 10.1 and 10.2.

## 1.10 Libraries

The implementions of all LEDA data types and algorithms are precompiled and contained in 5 libraries (libL.a, libG.a, libP.a, libWs.a, libWx.a) which can be linked with C<sup>++</sup> application programs. In the following description it is assumed that these libraries are installed in one of the systems default library directories (e.g. /usr/lib), which allows to use the  $-1...$  compiler option.

a) libL.a is the main LEDA library, it contains the implementations of all simple data types (section 2), basic data types (section 3), dictionaries and priority queues (section 4). A program *prog.c* using any of these data types has to be linked with the libL.a library like this:

CC prog.c  $-lL$ 

b) libG.a is the LEDA graph library. It contains the implementations of all graph data types and algorithms (section 5). To compile a program using any graph data type or algorithm the libG.a and libL.a library have to be used:

CC  $prog.c$  -lG -lL

c) libP.a is the LEDA library for geometry in the plane. It contains the implementations of all data types and algorithms for two-dimensional geometry (section 6). To compile a program using two-dimensional data types or algorithms the libP.a, libG.a, libL.a and maths libraries have to be used:

CC  $\textit{prog.c}$  -lP -lG -lL -lm

d) libWx.a, libWs.a are the LEDA libraries for graphic windows under the X11 (xview) or SunView window systems. Application programs using data type window (cf. section 6.7) have to be linked with one of these libraries:

- a) For the X11 (xview) window system: CC prog:c -lP -lG -lL -lWx -lxview -lolgx -lX11 -lm
- b) For the SunView window system: CC prog:c -lP -lG -lL -lWs -lsuntool -lsunwindow -lpixrect -lm

Note that the libraries must be given in the order -lP -lG -lL and that the window library (-lWx or -lWs) has to appear after the plane library (-lP).

# 2. Simple Data Types

## 2.1 Boolean Values (bool)

An instance of the data type bool has either the value true or false. The usual C++ logical operators &  $\&$  (and),  $||$  (or), ! (negation) are defined for *bool*.

# 2.3 Strings (string)

Data type *string* is the LEDA equivalent of *char*\* in C++. The differences to the char\*-type are that assignment, compare and concatenation operators are defined and that argument passing by value works properly, i.e., there is passed a copy of the string and not only a copy of a pointer. Furthermore a few useful operations for string manipulations are available.

#### 1. Creation of a string

- a) string s;
- b) string  $s(char * p);$
- b) string  $s(char c);$

introduces a variable s of type string. s is initialized with the empty string (variant a), the string constant  $p$  (variant b), or the one-character string " $c$ " (variant c).

#### 2. Operations on a string s

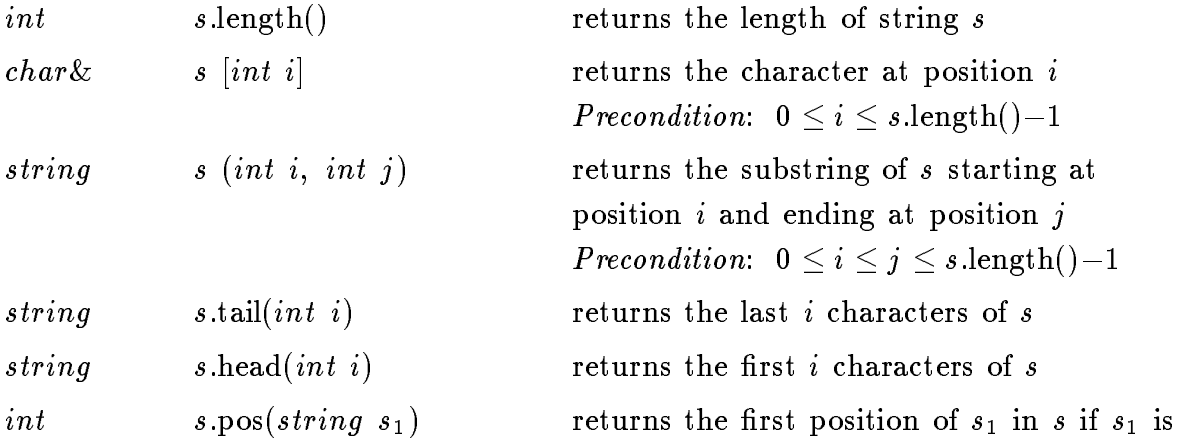

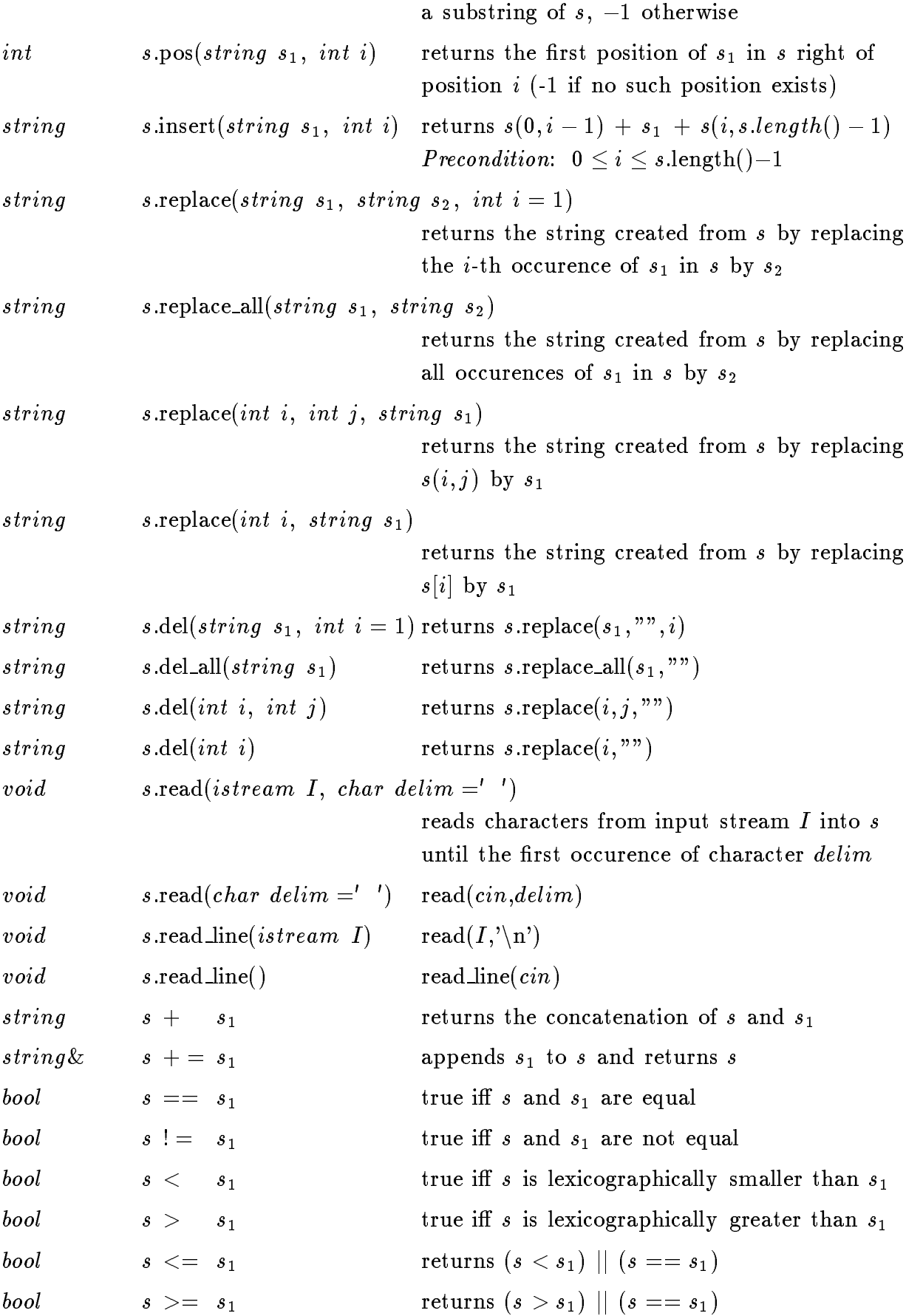

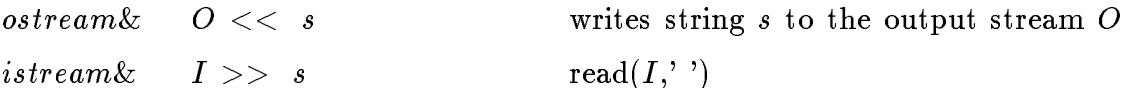

#### 3. Implementation

Strings are implemented by C++ character vectors. All operations on a string s take time  $O(s.length)).$ 

# 2.4 Real-Valued Vectors (vector)

An instance of the data type vector is a vector of real variables.

#### 1. Creation

- a) vector  $v(int d);$
- b) vector  $v(double\ a, double\ b);$
- c) vector  $v(double\ a,\ double\ b,\ double\ c);$

creates an instance  $v$  of type  $vector$ ;  $v$  is initialized to the zero vector of dimension d (variant a), the two-dimensional vector  $(a, b)$  (variant b) or the three-dimensional vector  $(a, b, c)$  (variant c).

#### 2. Operations on a vector v

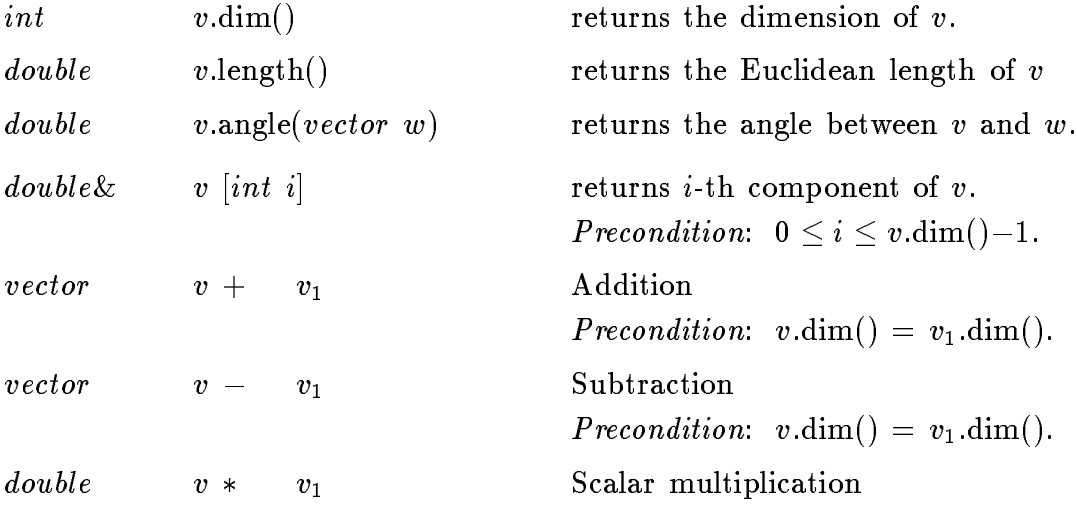

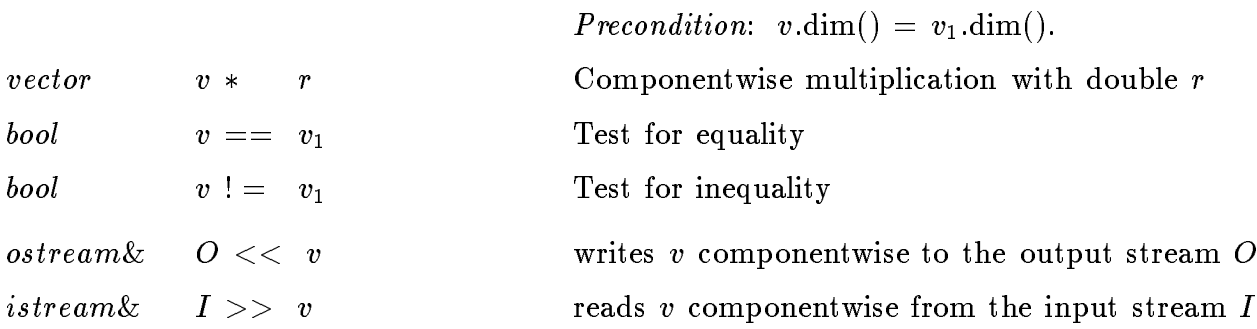

 $\overline{a}$ 

 $\ddotsc$ 

#### 3. Implementation

Vectors are implemented by arrays of real numbers. All operations on a vector v take time  $O(v.dim())$ , except of dim and [ ] which take constant time. The space requirement is  $O(v.dim))$ .

# 2.5 Real-Valued Matrices (matrix)

An instance of the data type *matrix* is a matrix of double variables.

#### 1. Creation

 $matrix M(int n, int m);$ 

creates an instance M of type matrix, M is initialized to the n - m - zero matrix.

#### 2. Operations on a matrix M

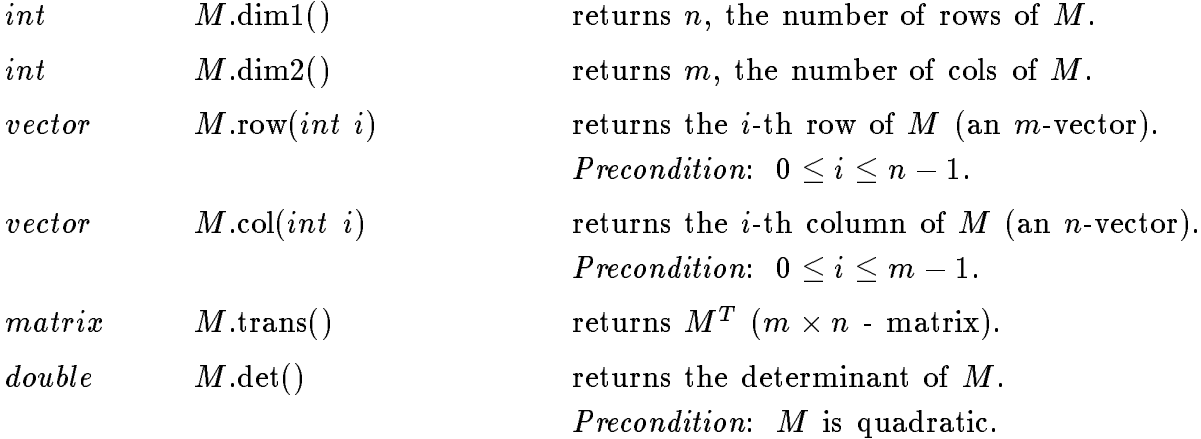

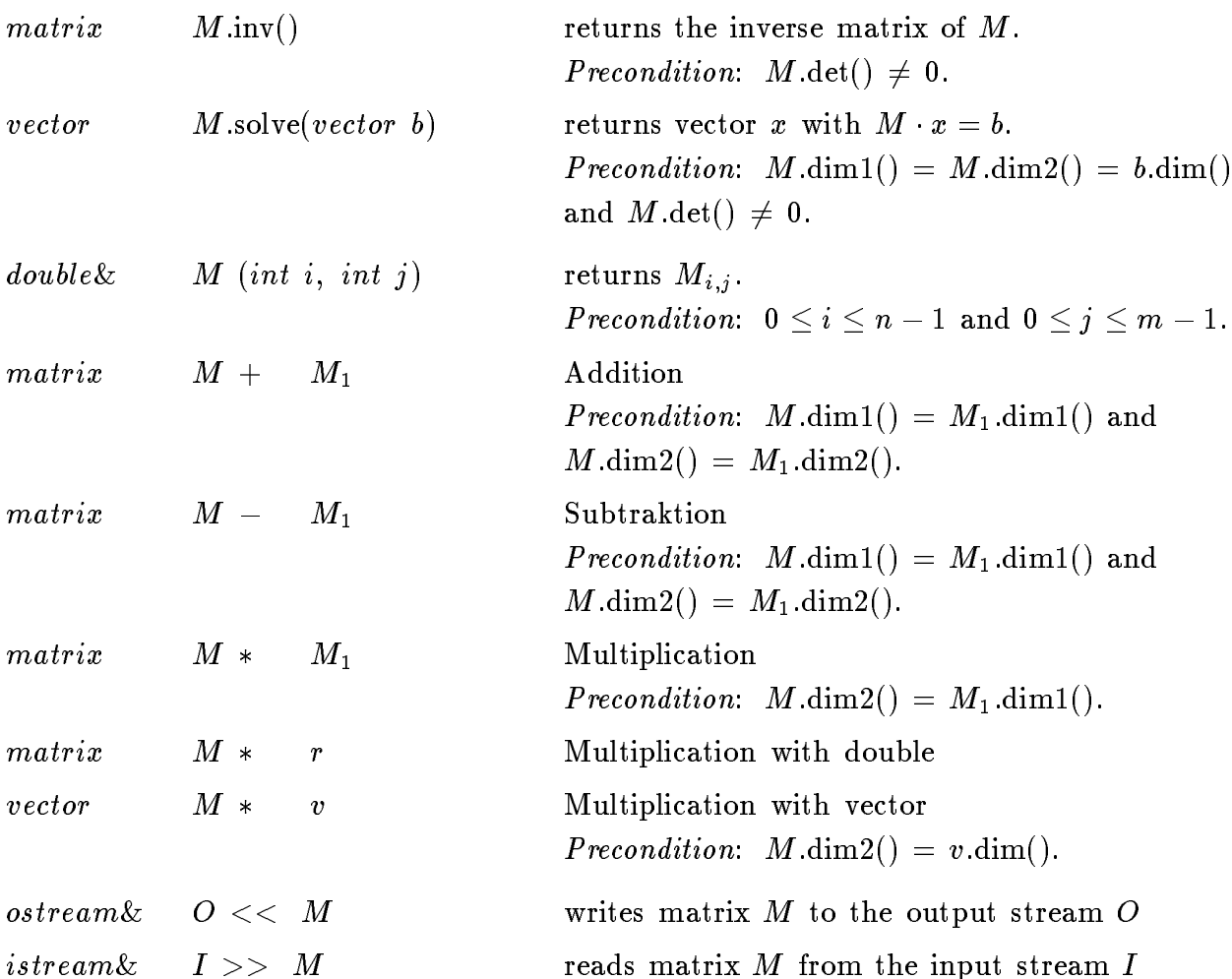

### 3. Implementation

Data type matrix is implemented by two-dimensional arrays of double numbers. Operations det, solve, and inv take time  $O(n^*)$ , dim1, dim2, row, and col take constant time, all other operations take time  $O(nm)$ . The space requirement is  $O(nm)$ .

# 3. Basic Data Types

## 3.1 One Dimensional Arrays (array)

### 1. Definition

An instance A of the parameterized data type  $array\langle E\rangle$  is a mapping from an interval  $I = [a..b]$  of integers, called the index set of A, to the set of variables of data type E, called the element type of A.  $A(i)$  is called the element at position i.

## 2. Creation

 $array \leq E$ >  $A(int a, int b);$ 

creates an instance A of type  $array \le E$  with index set [a..b].

#### 3. Operations

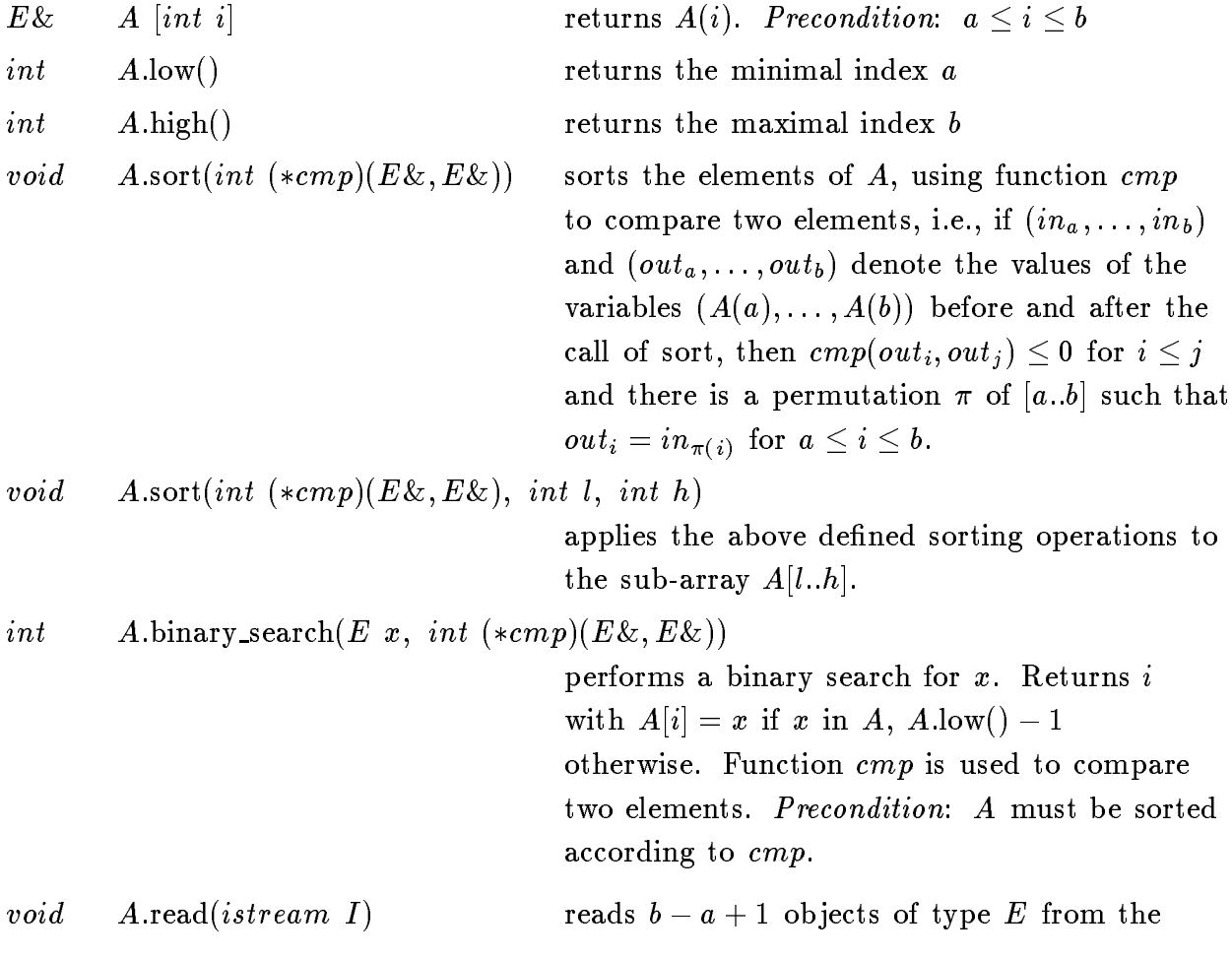

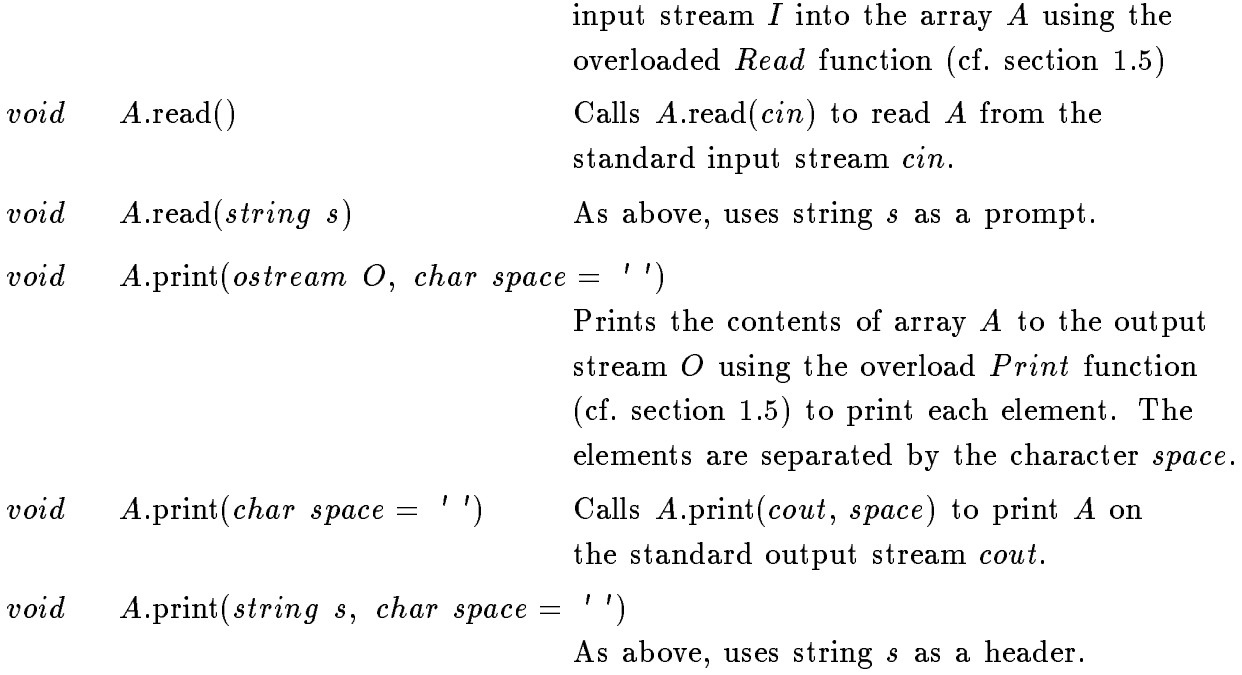

### 4. Implementation

Arrays are implemented by C++ vectors. The access operation takes time  $O(1)$ , the sorting is realized by quicksort (time  $O(n \log n)$ ) and the binary search operation takes time  $O(\log n)$ , where  $n = b - a + 1$ . The space requirement is  $O(|I|)$ .

# 3.2 Two Dimensional Arrays (array2)

#### 1. Definition

An instance A of the parameterized data type  $array2 \le E$  is a mapping from a set of pairs I  $\blacksquare$  . The index set of  $\blacksquare$ called the element type of A, for two fixed intervals of integers [a.b] and [b.c].  $A(i,j)$ is called the element at position  $(i, j)$ .

#### 2. Creation

 $array2\leq E$ >  $A(a, b, c, d);$ 

creates and instance A of type array 2012 - With index set  $\mathbb{R}^2$  in the fact  $\mathbb{R}^2$  -fact  $\mathbb{R}^2$  -fact  $\mathbb{R}^2$  -fact  $\mathbb{R}^2$  -fact  $\mathbb{R}^2$  -fact  $\mathbb{R}^2$  -fact  $\mathbb{R}^2$  -fact  $\mathbb{R}^2$  -fact  $\mathbb$ 

#### 3. Operations

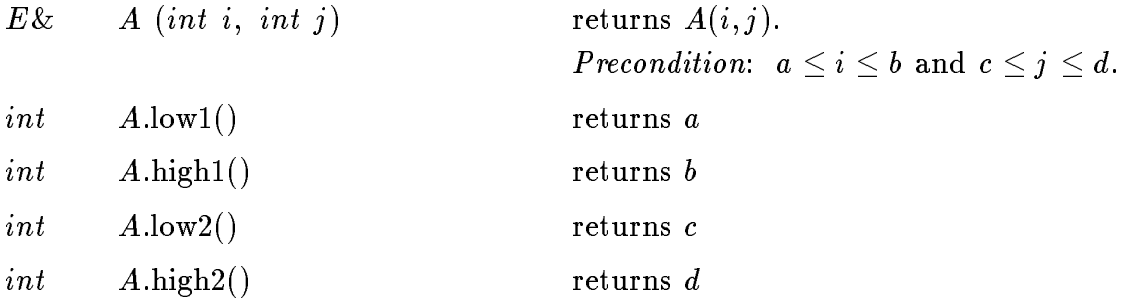

#### 4. Implementation

Two dimensional arrays are implemented by C++ vectors. All operations take time  $O(1)$ , the space requirement is  $O(|I|)$ .

# 3.3 Stacks (stack)

#### 1. Definition

An instance S of the parameterized data type  $stack\lt E>$  is a sequence of elements of data type E, called the element type of S. Insertions or deletions of elements take place only at one end of the sequence, called the top of S. The size of S is the length of the sequence, a stack of size zero is called the empty stack.

#### 2. Creation

 $stack < E>$  S;

creates an instance S of type  $stack$ . S is initialized with the empty stack.

#### 3. Operations

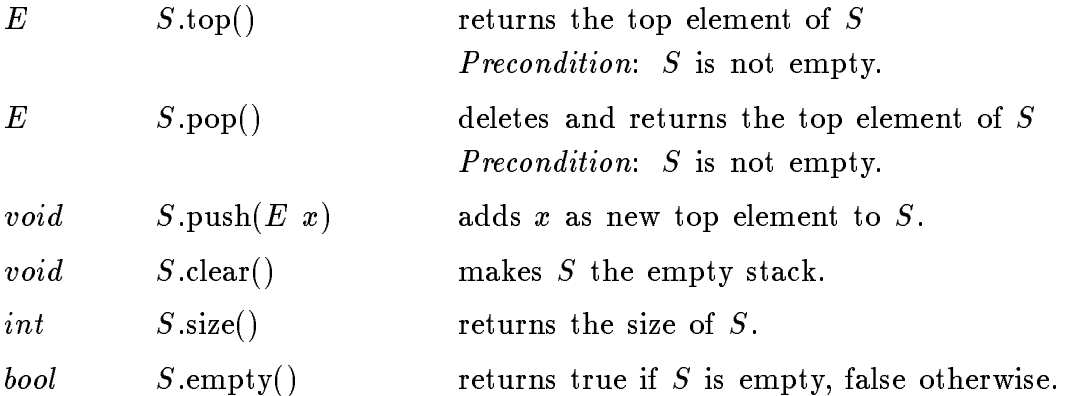

#### 4. Implementation

Stacks are implemented by singly linked linear lists. All operations take time  $O(1)$ , except clear which takes time  $O(n)$ , where *n* is the size of the stack.

# 3.4 Queues (queue)

#### 1. Definition

An instance Q of the parameterized data type  $queue \leq E$  is a sequence of elements of data type  $E$ , called the element type of  $Q$ . Elements are inserted at one end (the rear) and deleted at the other end (the front) of  $Q$ . The size of  $Q$  is the length of the sequence, a queue of size zero is called the empty queue.

#### 2. Creation

queue< $E$ >  $Q$ ;

creates an instance Q of type  $queue \le E$ . Q is initialized with the empty queue.

#### 3. Operations

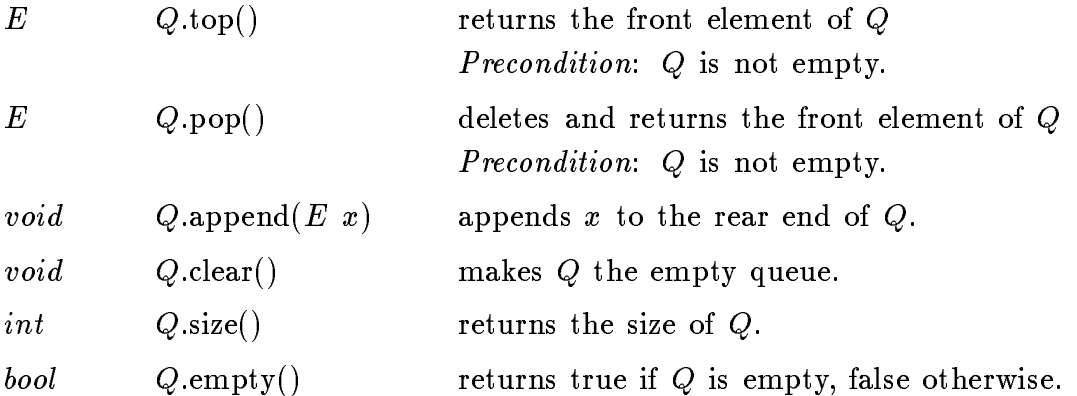

#### 4. Implementation

Queues are implemented by singly linked linear lists. All operations take time  $O(1)$ , except clear which takes time  $O(n)$ , where *n* is the size of the queue.

# 3.5 Bounded Stacks (b stack)

## 1. Definition

An instance S of the parmaterized data type  $b\_stack$  is a stack (see section 2.3) of bounded size.

#### 2. Creation

 $b\_stackS(n);$ 

creates an instance S of type  $b\_stack$  that can hold up to n elements. S is initialized with the empty stack.

#### 3. Operations

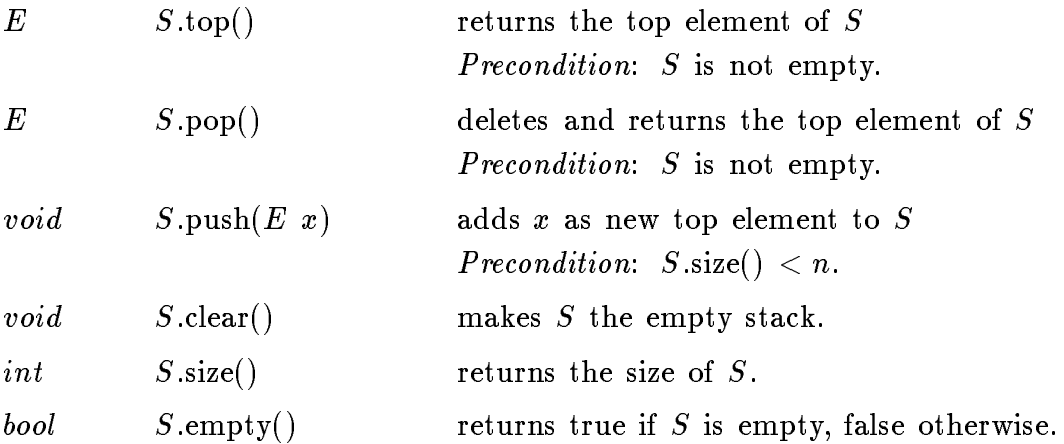

### 4. Implementation

Bounded Stacks are implemented by C++ vectors. All operations take time  $O(1)$ . The space requirement is  $O(n)$ .

# 3.6 Bounded Queues (b\_queue)

## 1. Definition

An instance Q of the paramerized data type  $b$ -queue< $E$ > is a queue (see section 2.4) of bounded size.

#### 2. Creation

 $b_{\text{-}queue} \ll E$ >  $Q(n)$ ;

creates an instance Q of type  $b_q u e u e \langle E \rangle$  that can hold up to n elements. Q is initialized with the empty queue.

### 3. Operations

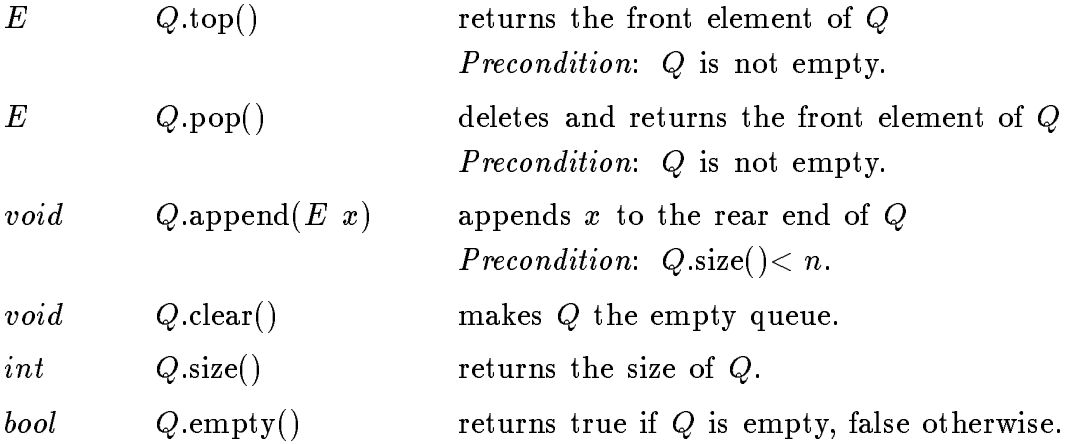

### 4. Implementation

Bounded Queues are implemented by circular arrays. All operations take time  $O(1)$ . The space requirement is  $O(n)$ .

# 3.7 Linear Lists (list)

#### 1. Definition

An instance L of the parameterized data type  $list\leq E$  is a sequence of items (list\_item). Each item in  $L$  contains an element of data type  $E$ , called the element type of  $L$ . The number of items in  $L$  is called the length of  $L$ . If  $L$  has length zero it is called the empty list. In the sequel  $\langle x \rangle$  is used to denote a list item containing the element x and  $L[i]$  is used to denote the contents of list item i in  $L$ .

#### 2. Creation

 $list \leq E$ >  $L$ ;

creates an instance  $L$  of type  $list \leq E$  and initializes it to the empty list.

#### 3. Operations

#### a) Access Operations

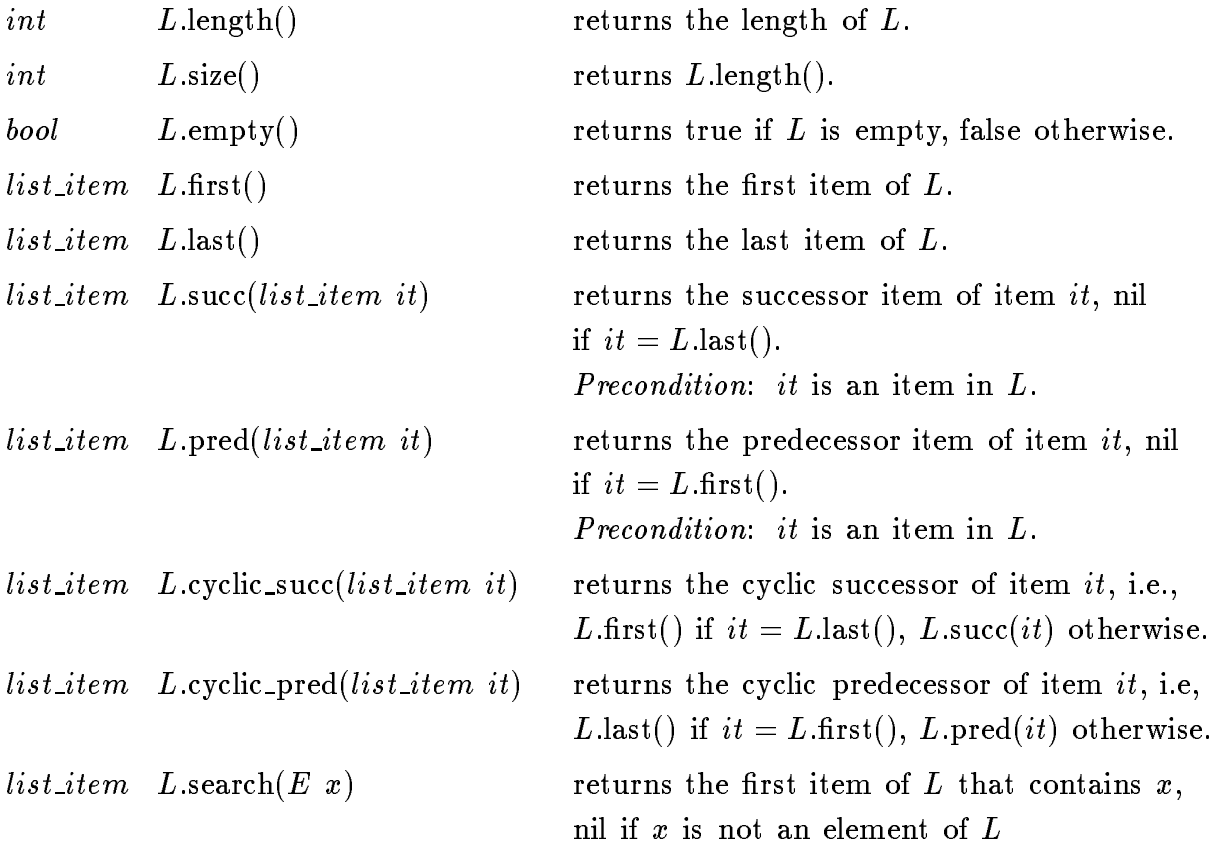

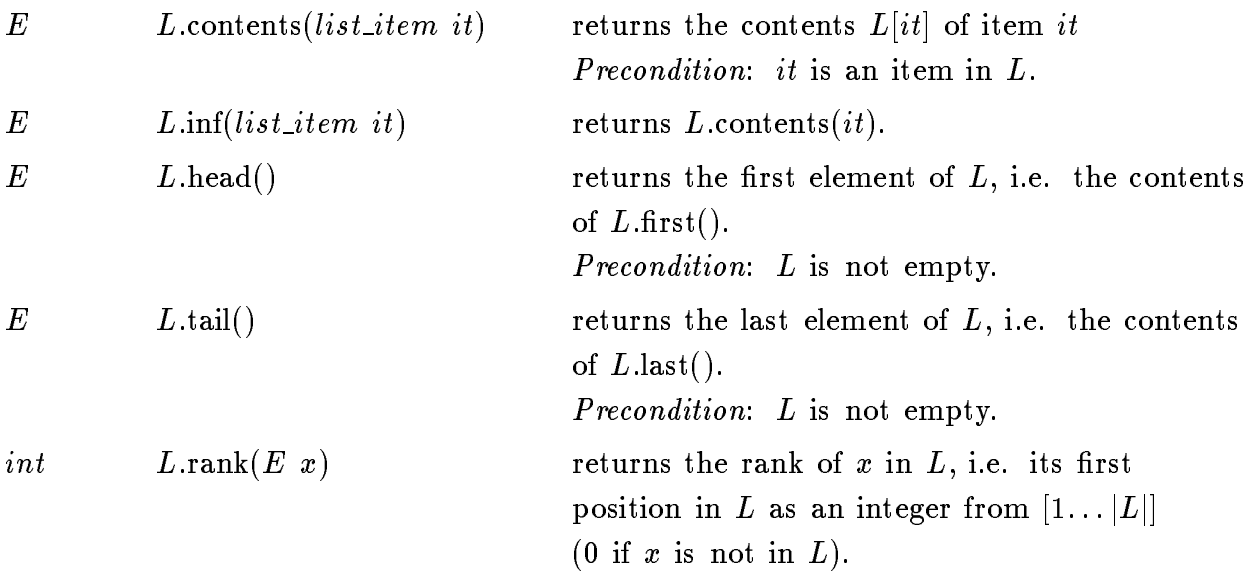

# b) Update Operations

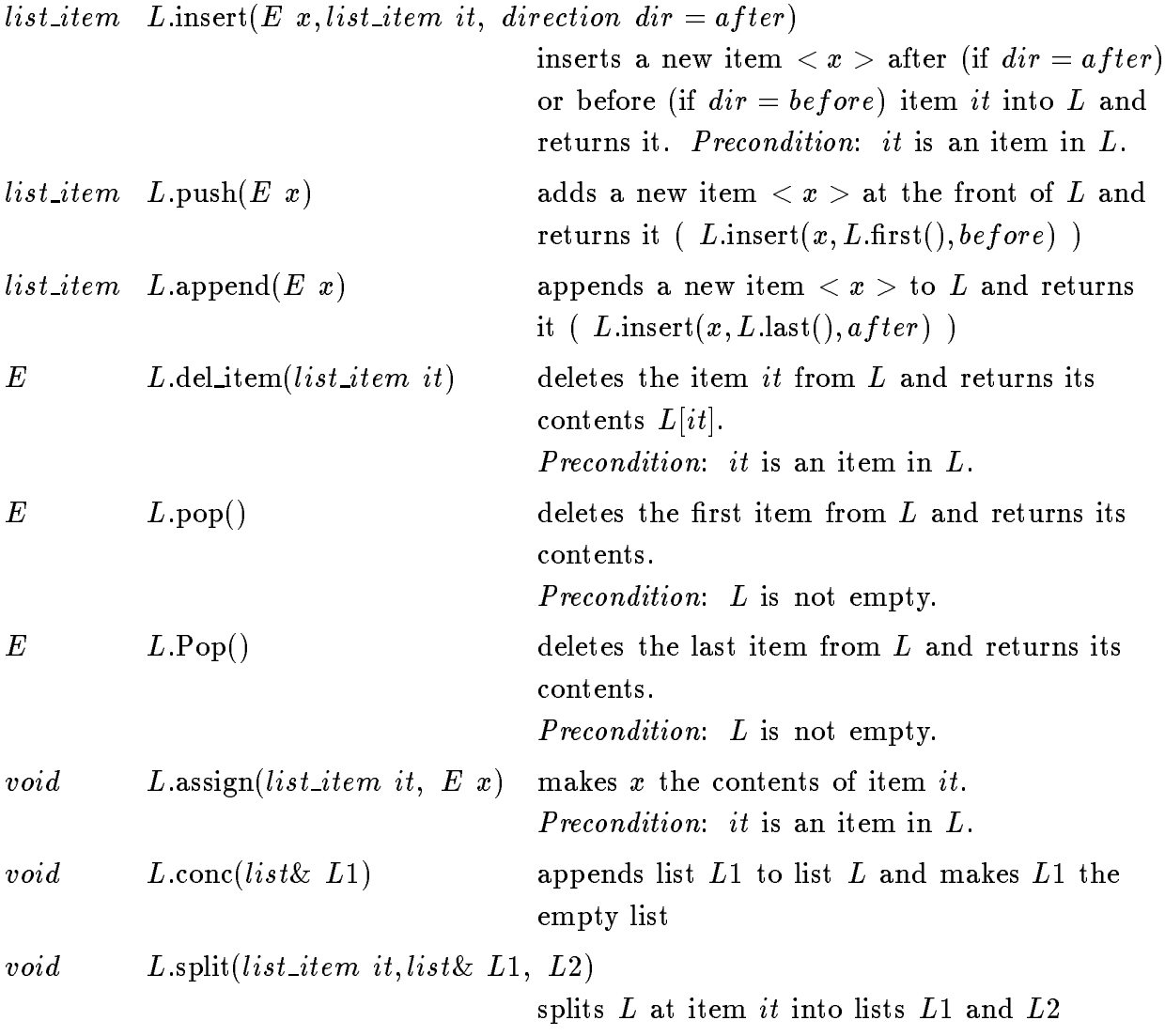

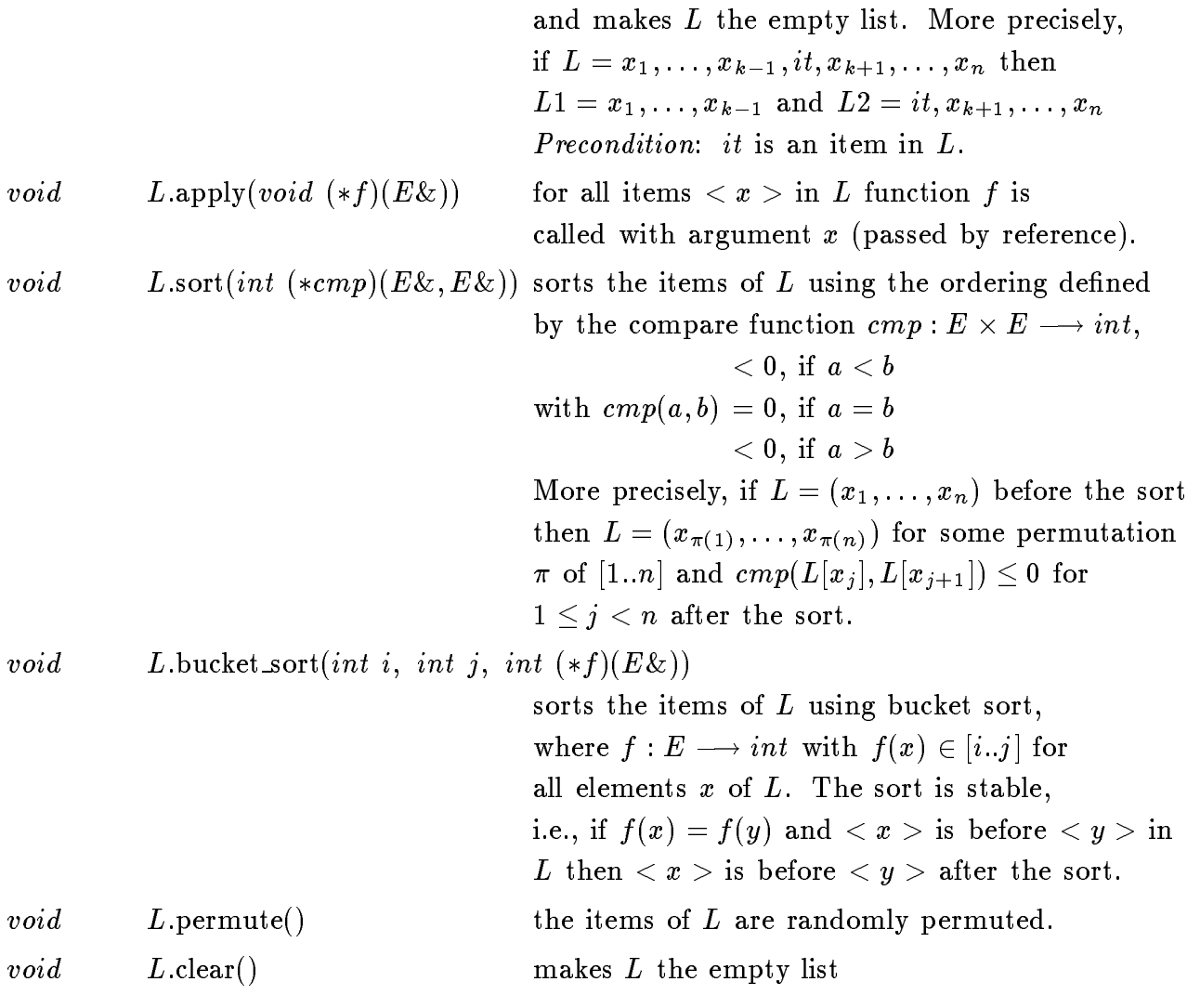

# c) Input and Output

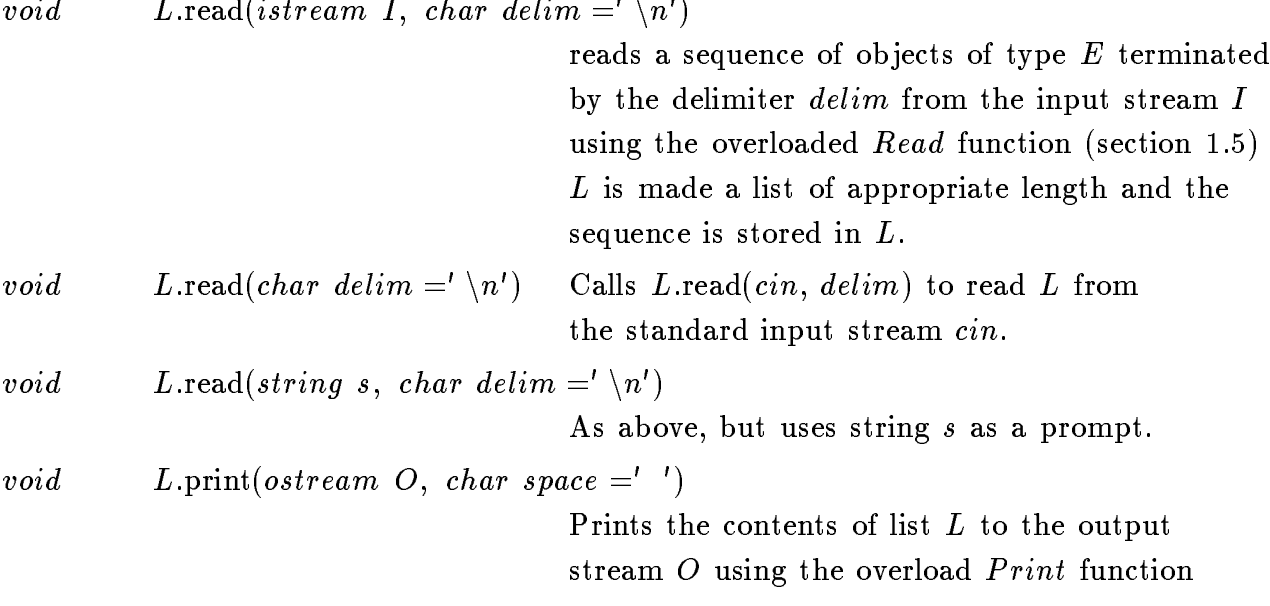
| (cf. section 1.5) to print each element. The |                                               |                                                     |
|----------------------------------------------|-----------------------------------------------|-----------------------------------------------------|
| <i>void</i>                                  | $L.\text{print}(char\ space ='$ )             | Calls $L.\text{print}(out,\ space)$ to print $L$ on |
| <i>void</i>                                  | $L.\text{print}(string\ s,\ char\ space ='$ ) | As above, but uses string $s$ as a header.          |

## d) Iterators

Each list  $L$  has a special item called the iterator of  $L$ . There are operations to read the current value or the contents of this iterator, to move it (setting it to its successor or predecessor) and to test whether the end (head or tail) of the list is reached. If the iterator contains a *list\_item*  $\neq nil$  we call this item the position of the iterator. Iterators are used to implement iteration statements on lists.

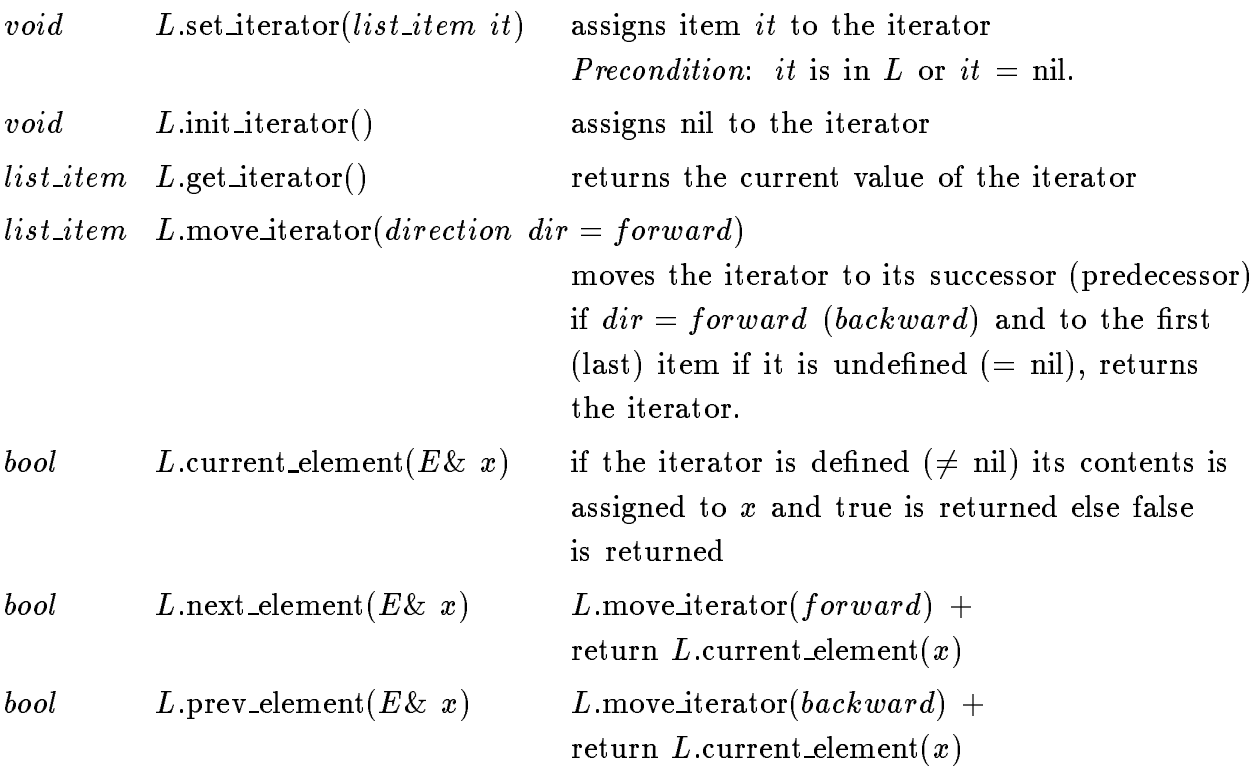

## e) Operators

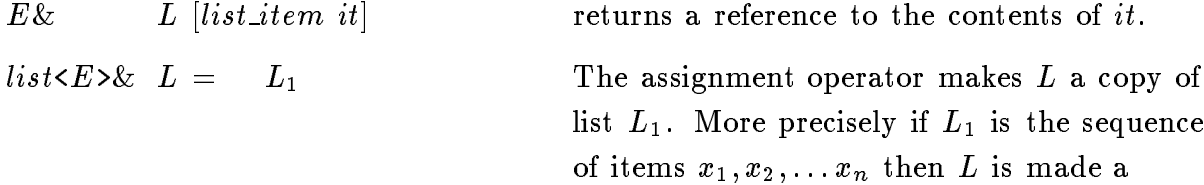

sequence of items  $y_1, y_2, \ldots y_n$  with  $L[y_i] = L_1[x_i]$  for  $1 \leq i \leq n$ .

### 4. Iteration

forall items(it, L) { "the items of L are successively assigned to it" }

forall $(x, L)$  { "the elements of L are successively assigned to  $x$ " }

### 5. Implementation

The data type list is realized by doubly linked linear lists. All operations take constant time except for the following operations. Search and rank take linear time  $O(n)$ , bucket sort takes time  $O(n + j - i)$  and sort takes time  $O(n \cdot c \cdot \log n)$  where c is the time complexity of the compare function.  $n$  is always the current length of the list.

## 3.8 Sets (set)

## 1. Definition

An instance S of the parameterized data type  $set \le E$  is a collection of elements of the linearly ordered type  $E$ , called the element type of  $S$ . The size of  $S$  is the number of elements in S, a set of size zero is called the empty set.

## 2. Creation

 $set < E > S;$ 

creates an instance S of type  $set \le E$  and initializes it to the empty set.

## 3. Operations

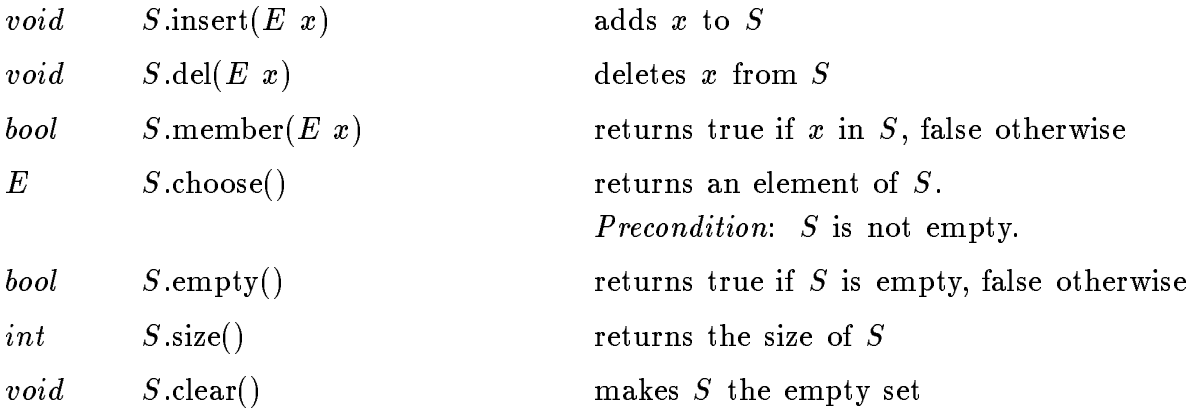

#### 4. Iteration

forall $(x, S)$  { "the elements of S are successively assigned to  $x$ " }

## 5. Implementation

Sets are implemented by randomized search trees ([AS89]). Operations insert, del, member take time  $O(\log n)$ , empty, size take time  $O(1)$ , and clear takes time  $O(n)$ , where  $n$  is the current size of the set.

# 3.9 Integer Sets (int\_set)

## 1. Definition

An instance S of the data type  $int_set$  is a subset of a fixed interval interval  $[a..b]$  of the integers.

## 2. Creation

 $int\_set$   $S(a, b);$ 

creates an instance S of type  $int_set$  for elements from [a.b] and initializes it to the empty set.

### 2. Operations

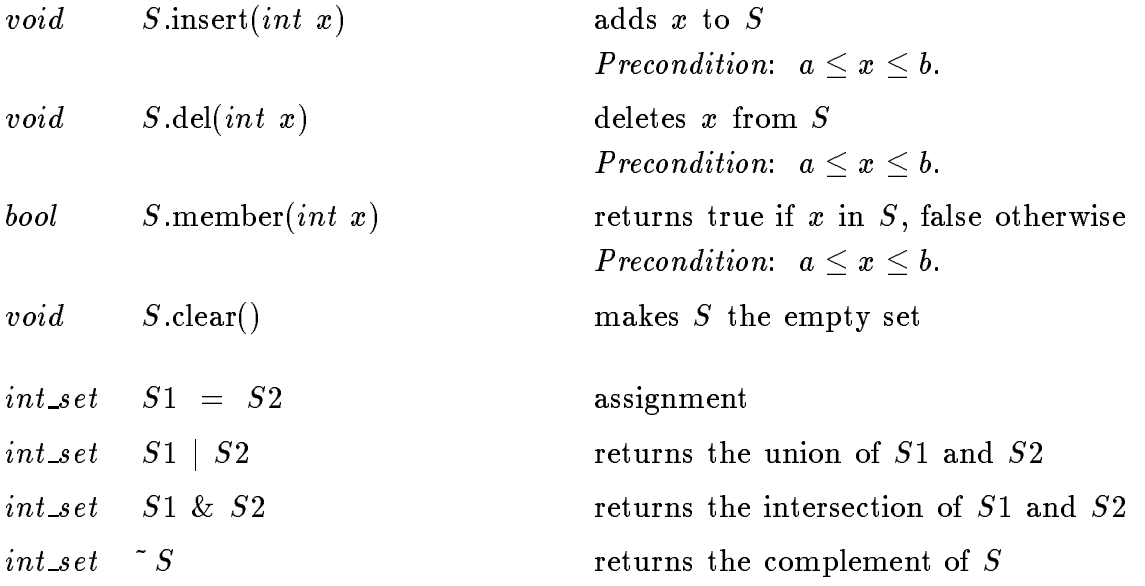

### 3. Implementation

Integer sets are implemented by bit vectors. Operations insert, delete, member,empty, and size take constant time. Clear, intersection, union and complement take time  $O(b-a+1)$ .

# 3.10 Partitions (partition)

## 1. Definition

An instance of the data type *partition* consists of a finite set of items (predefined type partition\_item) and a partition of this set into blocks.

## 2. Creation

partition  $P$ ;

Creates an instance P of type partition and initializes it to the empty partition.

## 2. Operations

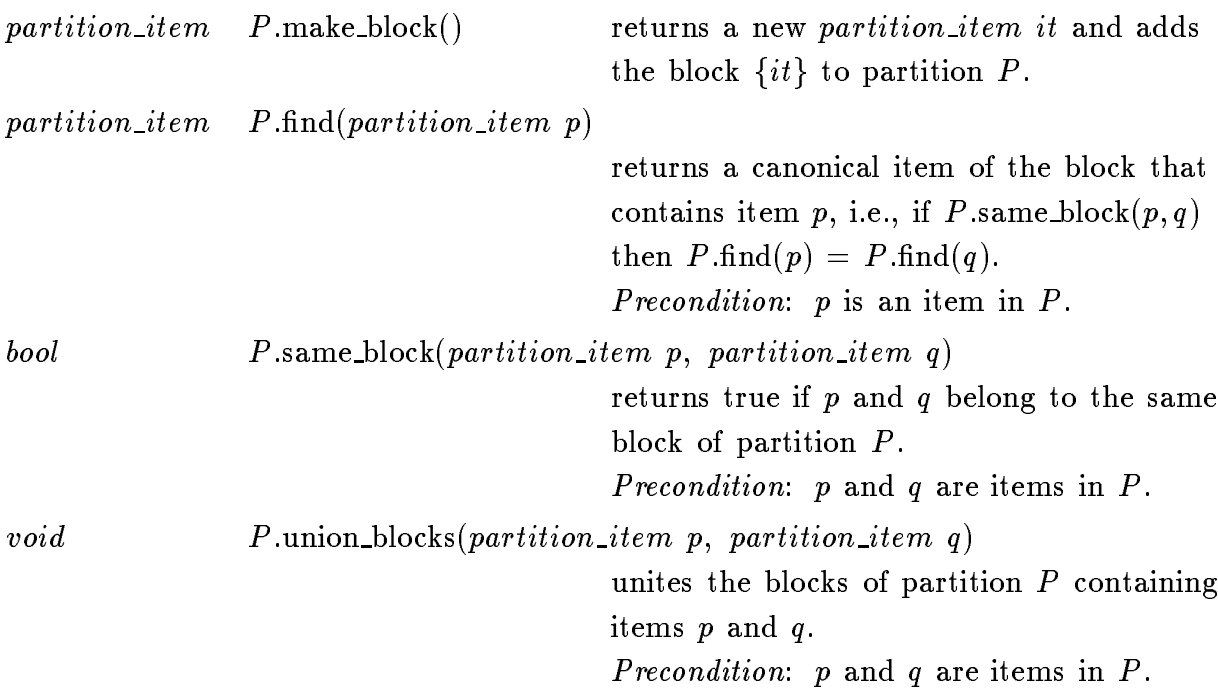

## 3. Implementation

Partitions are implemented by the union find algorithm with weighted union and path compression (cf. [T83]). Any sequence of n make block and  $m \ge n$  other operations takes time  $O(m\alpha(m, n))$ .

## 4. Example

Spanning Tree Algorithms (cf. graph)

# 3.11 Dynamic collections of trees (tree collection)

## 1. Definition

An instance  $D$  of the parameterized data type tree\_collection < $I$ > is a collection of vertex disjoint rooted trees, each of whose vertices has a double-valued cost and contains an information of type  $I$ , called the information type of  $D$ .

## 2. Creation

 $tree\_collection < I > D;$ 

creates an instance  $D$  of type tree\_collection<I>, initialized with the empty collection.

## 3. Operations

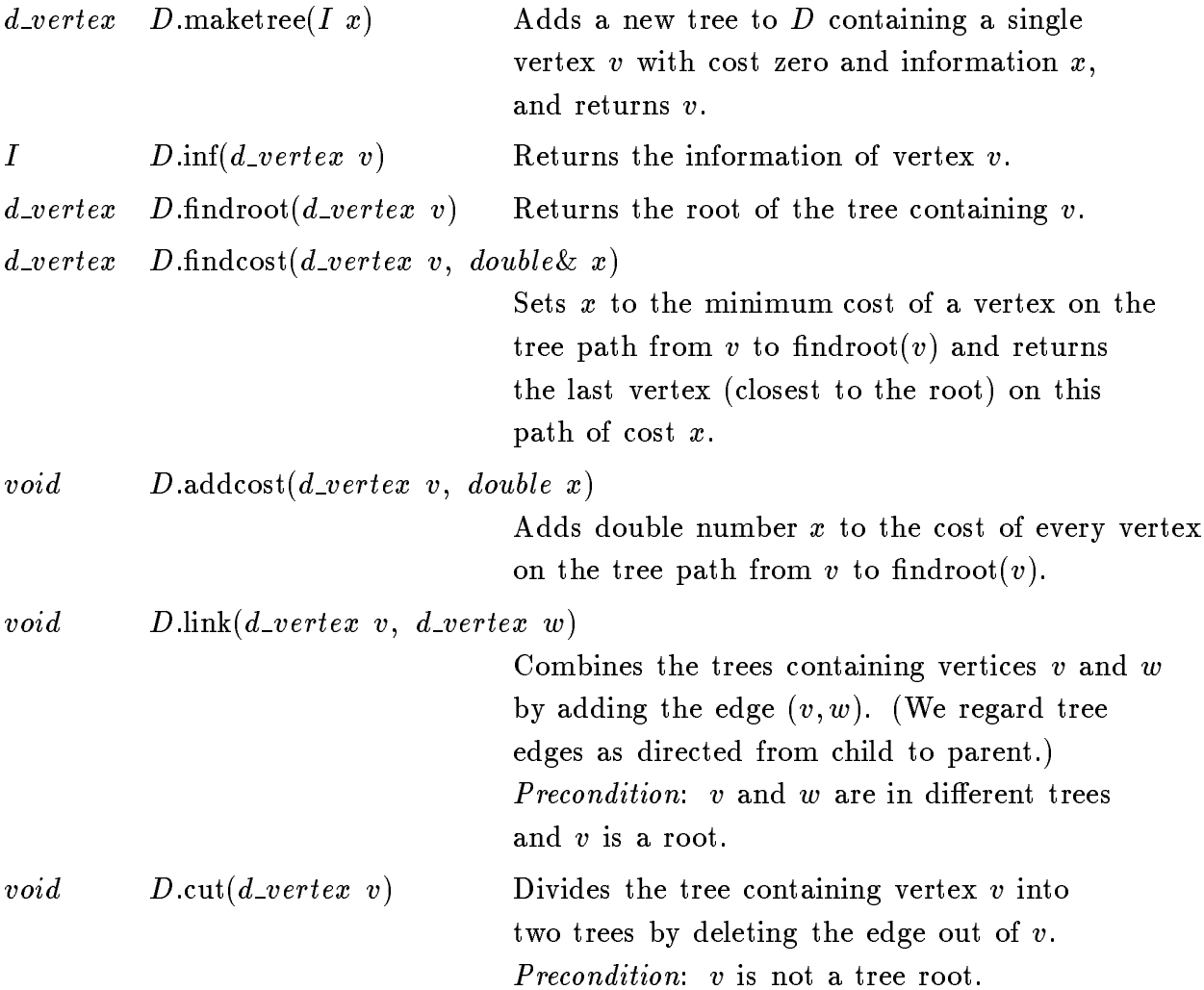

## 4. Implementation

Dynamic collections of trees are implemented by partitioning the trees into vertex disjoint paths and representing each path by a self-adjusting binary tree (see [T83]). All operations take amortized time  $O(\log n)$  where *n* is the number of maketree operations.

# 4. Priority Queues and Dictionaries

## 4.1 Priority Queues (priority\_queue)

## 1. Definition

An instance Q of the parameterized data type *priority<sub>-queue</sub>*  $K, I$  is a collection of items (type  $pq\_item$ ). Every item contains a key from type K and an information from the linearly ordered type I. K is called the key type of  $Q$  and I is called the information type of  $Q$ . The number of items in  $Q$  is called the size of  $Q$ . If  $Q$  has size zero it is called the empty priority queue. We use  $\langle k, i \rangle$  to denote a  $pq\_item$ with key  $k$  and information  $i$ .

### 2. Creation

- a) priority\_queue $\lt K, I$ > Q;
- b) priority queue  $\langle K, I, prio\_impl \rangle Q;$

creates an instance Q of type *priority\_queue* $\langle K, I \rangle$  and initializes it with the empty priority queue. Variant a) chooses the default data structure (cf. 4.1.4), and variant b) chooses class  $prio\_impl$  as the implementation of the queue (cf. section 9 for a list of possible implementation parameters).

#### 3. Operations

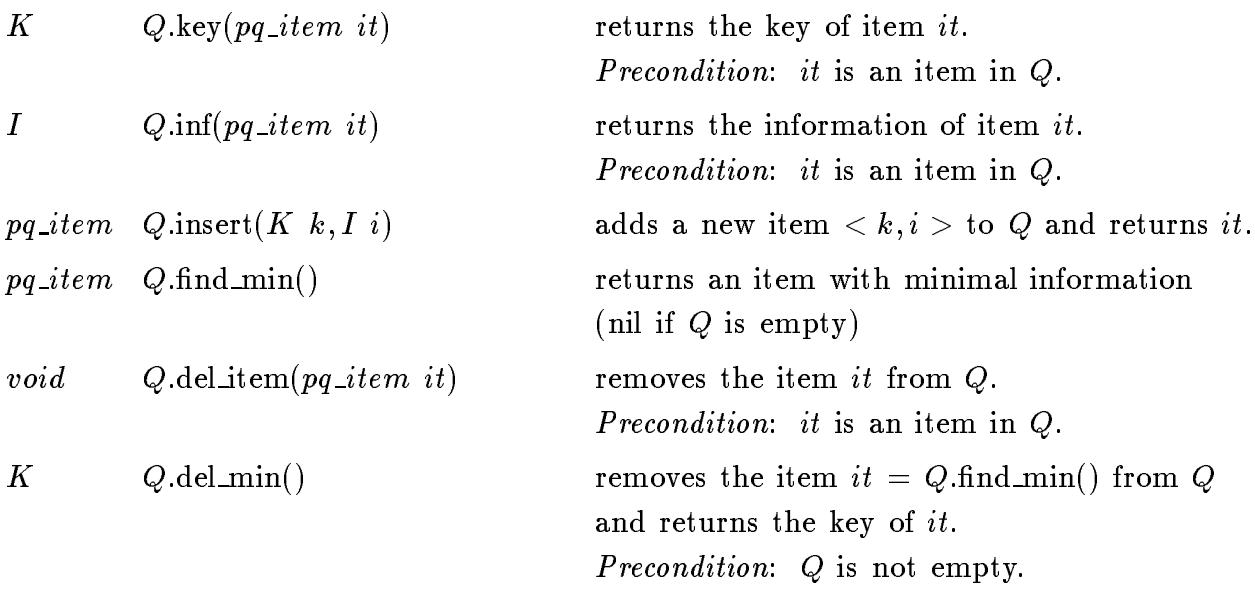

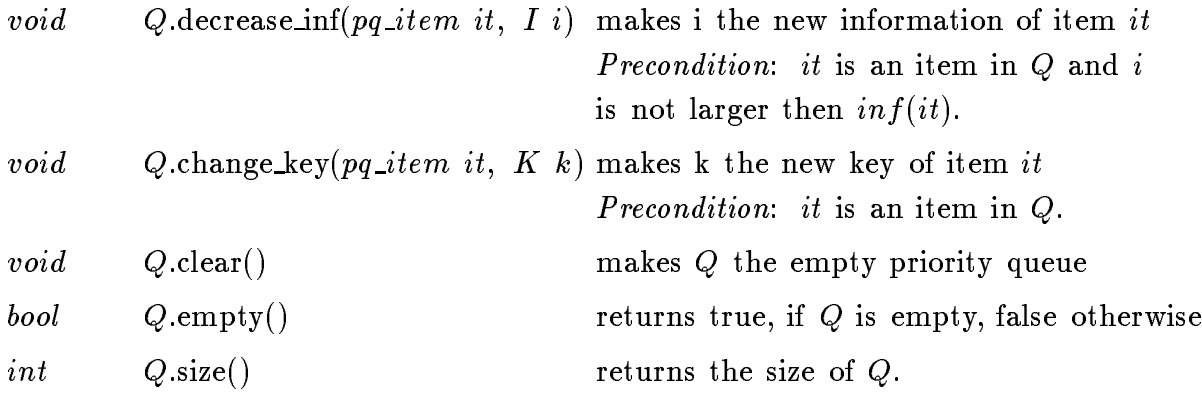

## 4. Implementation

Priority queues are implemented by Fibonacci heaps ([FT84]. Operations insert, del item, del min take time  $O(\log n)$ , find min, decrease inf, key, inf, empty take time  $O(1)$  and clear takes time  $O(n)$ , where *n* is the size of *Q*. The space requirement is  $O(n).$ 

## 5. Example

Dijkstra's Algorithm (cf. section 8.1)

# 4.2 Bounded Priority Queues (b\_priority\_queue)

## 1. Definition

An instance Q of the parameterized data type b-priority-queue  $\langle K \rangle$  is a priority-queue (cf. section 4.1) whose information type is a fixed interval  $[a..b]$  of integers.

### 2. Creation

b\_priority\_queue< $K$ > $Q(a, b)$ ;

creates an instance Q of type b-priority-queue  $\langle K \rangle$  with information type [a.b] and initializes it with the empty priority queue.

### 3. Operations on a b\_priority\_queue  $Q$

The operations are the same as for the data type *priority<sub>-queue</sub>* with the additional precondition that any information argument must be in the range  $[a..b]$ .

### 4. Implementation

Bounded priority queues are implemented by arrays of linear lists. Operations insert, find min, delitem, decrease inf, key, inf, and empty take time  $O(1)$ , del min ( = del item for the minimal element) takes time  $O(d)$ , where d is the distance of the minimal element to the next bigger element in the queue ( =  $O(b-a)$  in the worst case). clear takes time  $O(b-a+n)$  and the space requirement is  $O(b-a+n)$ , where n is the current size of the queue.

## 4.3 Dictionaries (dictionary)

## 1. Definition

An instance D of the parameterized data type  $dictionary\leq K, I$  is a collection of items  $(dic\_item)$ . Every item in D contains a key from the linearly ordered data type K, called the key type of  $D$ , and an information from the data type  $I$ , called the information type of  $D$ . The number of items in  $D$  is called the size of  $D$ . A dictionary of size zero is called the empty dictionary. We use  $\langle k, i \rangle$  to denote an item with key k and information i (i is said to be the information associated with key  $k$ ). For each  $k \in K$  there is at most one  $i \in I$  with  $\langle k, i \rangle \in D$ .

#### 2. Creation

- a) dictionary $\langle K, I \rangle$  D;
- b)  $\text{dictionaries}(K, I, \text{dic} \text{impl})$  D;

creates an instance D of type  $dictionary\leq K, I$  and initializes it with the empty dictionary. Variant a) chooses the default data structure (cf. 4.3.4), and variant b) chooses class dic impl as the implementation of the dictionary (cf. section 9 for a list of possible implementation parameters).

#### 3. Operations

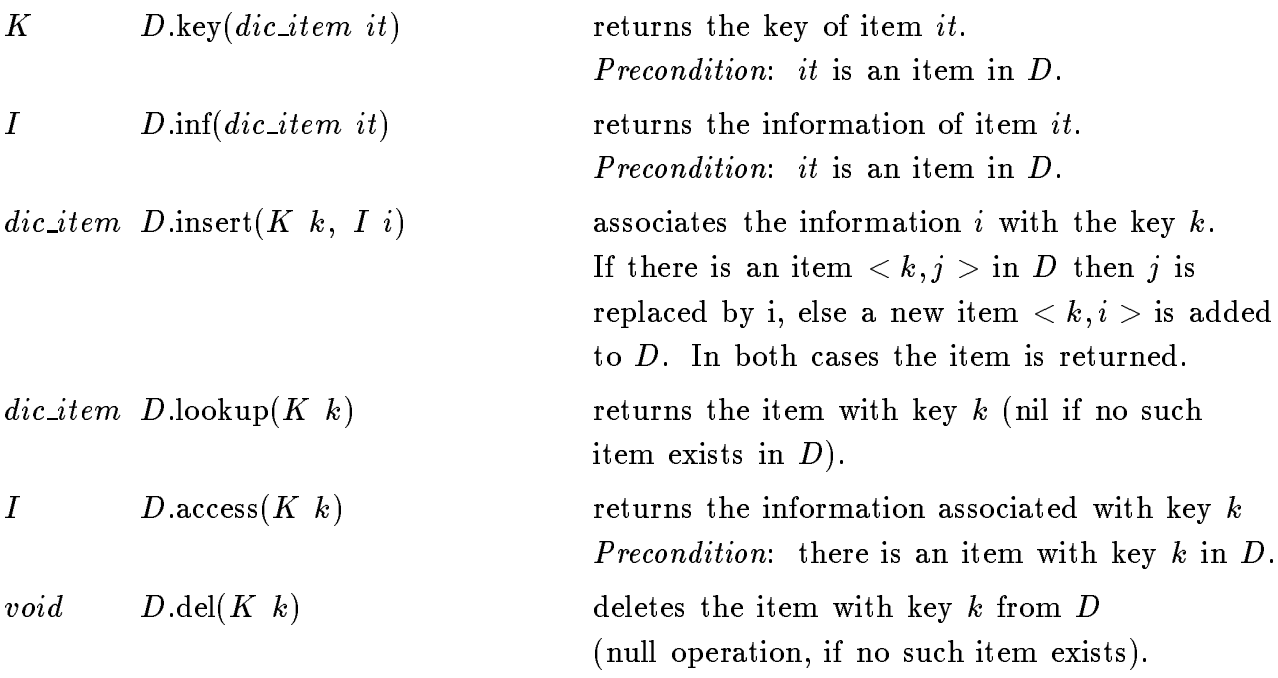

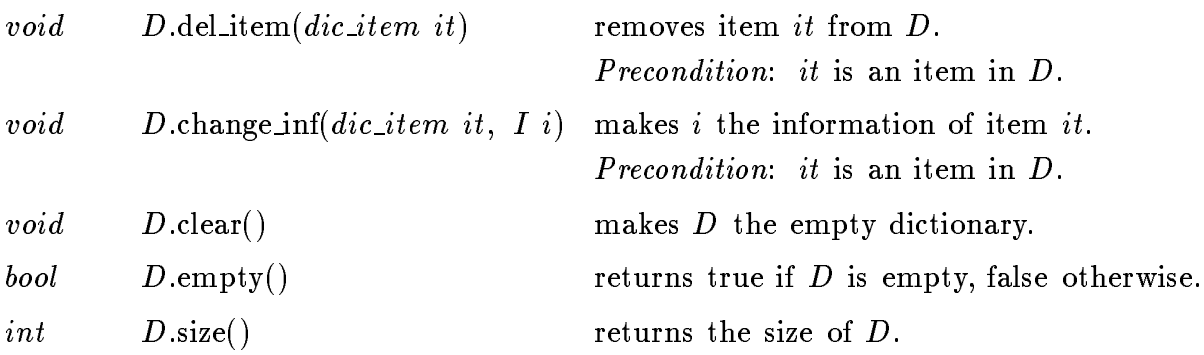

## 4. Implementation

Dictionaries are implemented by randomized search trees ([AS89]). Operations insert, lookup, del item, del take time  $O(\log n)$ , key, inf, empty, size, change inf take time  $O(1)$ , and clear takes time  $O(n)$ . Here *n* is the current size of the dictionary. The space requirement is  $O(n)$ .

## 5. Example

Using a dictionary to count the number of occurrences of the elements in a sequence of strings, terminated by string "stop".

```
#include <LEDA/dictionary.h>
main()
\{dictionary\langlestring, int\rangle D;
     string s;
     dic item it;while (\text{cin} \gg s)\{ it = Densuremath{\mathsf{blockup}}(s);if (it == nil) D.insert(s, 1);else D.change inf(it, D.inf(it)+1);
                   \}forall items(it, D) cout \langle D \rangle \leq D \cdot k, \langle i \rangle \langle i \rangle \langle j \rangle \langle j \rangle \langle j \rangle \langle k \rangle. \langle j \rangle \langle j \rangle \langle j \rangle\}
```
## 4.4 Dictionary Arrays (d\_array)

## 1. Definition

An instance A of the parameterized data type  $d_{\textit{aarray}}(I, E)$  (dictionary array) is an injective mapping from the linearly ordered data type  $I$ , called the index type of  $A$ , to the set of variables of data type  $E$ , called the element type of  $A$ .

### 2. Creation

- a)  $d\_array \le I, E> A(x);$
- b)  $d_{array} \le I, E, impl > A(x)$ ;

creates an injective function a from I to the set of unused variables of type  $E$ , assigns  $x$ to all variables in the range of a and initializes A with a. Variant a) chooses the default data structure (cf. 4.4.5), and variant b) chooses class impl as the implementation of the dictionary (cf. section 9 for a list of possible implementation parameters).

### 3. Operations

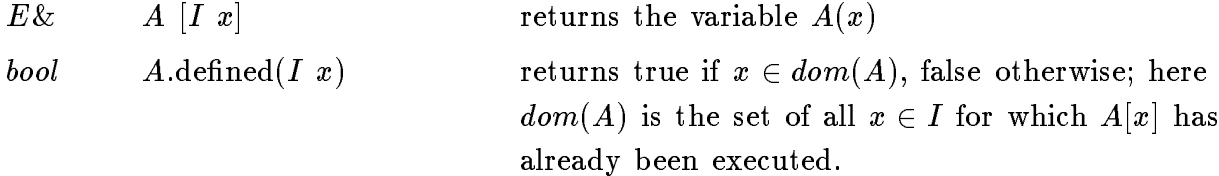

### 4. Iteration

forall\_defined(x, A) { "the elements from  $dom(A)$  are successively assigned to  $x$ " }

### 5. Implementation

Dictionary arrays are implemented by randomized search trees ([AS89]). Access operations  $A[x]$  take time  $O(\log dom(A))$ . The space requirement is  $O(dom(A))$ .

Program 1: Using a dictionary array to count the number of occurences of the elements in a sequence of strings.

```
\#include <LEDA/d_array.h>
main()
f
   d_array<string,int>N(0);
   string s;
   while (\text{cin} \gg s) N[s] + +;for all defined (s, N) cout \lt s \lt s \lt " \lt N[s] \lt "\setminus n";
\}
```
Program 2: Using a d array to realize an english/german dictionary.

```
\#include <LEDA/d_array.h>
main()
\{d_array<string,string> trans;
   trans["hello"] = "hallo";
   trans["world"] = "Welt";
   trans["book"] = "Buch";trans[``key"] = "Schluessel";string s;
   for all defined (s, trans) cout \lt\lt s \lt\lt^ " \lt\lt trans[s] \lt\lt \lt^n\ln";
\}
```
## 4.5 Hashing arrays (h array)

## 1. Definition

An instance A of the parameterized data type  $h\_array < I, E$  (hashing array) is an injective mapping from the data type  $I$ , called the index type of  $A$ , to the set of variables of data type  $E$ , called the element type of  $A$ .  $I$  must be an integer, pointer, or item type.

## 2. Creation

 $h\_{array} \leq I, E> A(x);$ 

creates an injective function  $a$  from  $I$  to the set of unused variables of type  $E$ , assigns  $x$  to all variables in the range of  $a$  and initializes  $A$  with  $a$ .

## 3. Operations

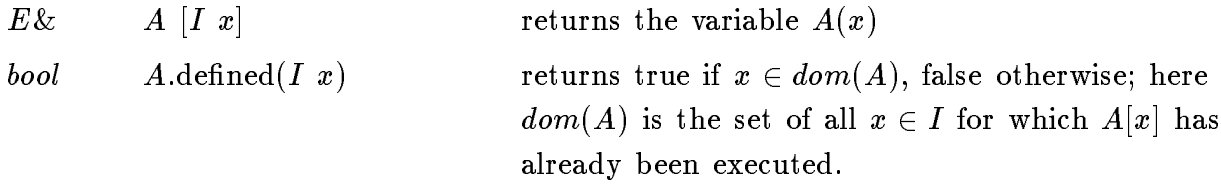

### 4. Iteration

forall\_defined(x, A) { "the elements from  $dom(A)$  are successively assigned to  $x$ " }

## 5. Implementation

Hashing arrays are implemented by dynamic perfect hashing ([DKMMRT88]). Access operations  $A[x]$  take time  $O(1)$ . Hashing arrays are more efficient than dictionary arrays.

## 4.6 Sorted Sequences (sortseq)

## 1. Definition

An instance S of the parameterized data type sortseq  $\langle K, I \rangle$  is a sequence of items (seq\_item). Every item contains a key from the linearly ordered data type  $K$ , called the key type of  $S$ , and an information from data type  $I$ , called the information type of S. The number of items in S is called the size of S. A sorted sequence of size zero is called empty. We use  $\langle k, i \rangle$  to denote a seq-item with key k and information i (called the information associated with key k). For each  $k \in K$  there is at most one item  $\langle k,i>\in S.$ 

The linear order on K may be time-dependent, e.g., in an algorithm that sweeps an arrangement of lines by a vertical sweep line we may want to order the lines by the y-coordinates of their intersections with the sweep line. However, whenever an operation (except of reverse items) is applied to a sorted sequence  $S$ , the keys of  $S$ must form an increasing sequence according to the currently valid linear order on  $K$ . For operation reverse items this must hold after the execution of the operation.

### 2. Creation

- a) sortseq <  $K, I$ >  $S$ ;
- b)  $\mathcal{S}$  sortseq < K, I, seq impl> S;

creates an instance S of type sortseq  $\langle K, I \rangle$  and initializes it to the empty sorted sequence. Variant a) chooses the default data structure (cf. 4.6.4), and variant b) chooses class  $seq\_impl$  as the implementation of the sorted sequence (cf. section 9 for a list of possible implementation parameters).

#### 3. Operations

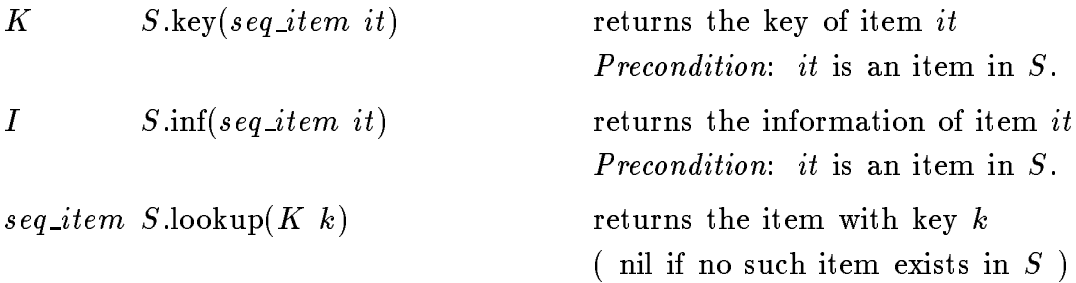

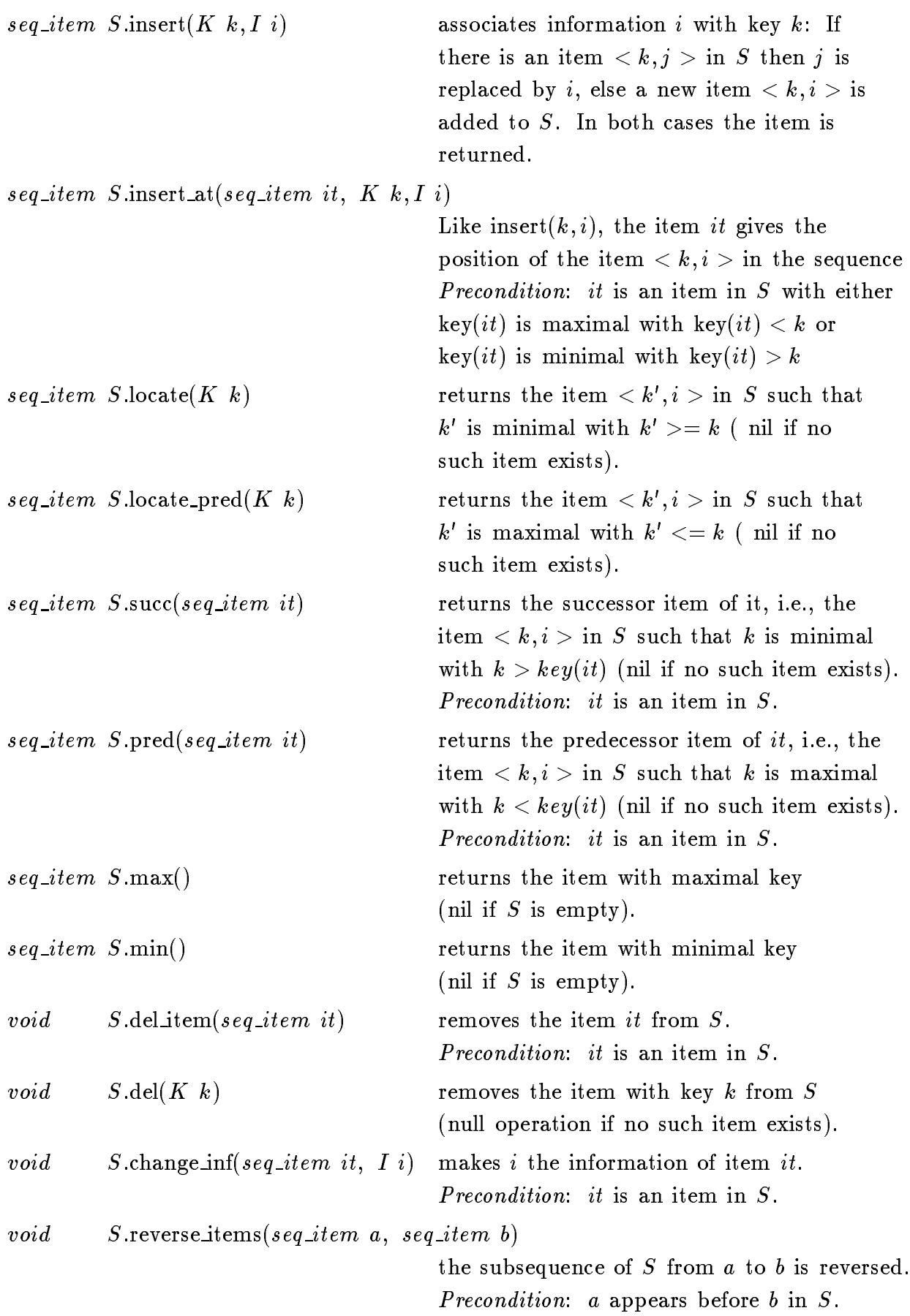

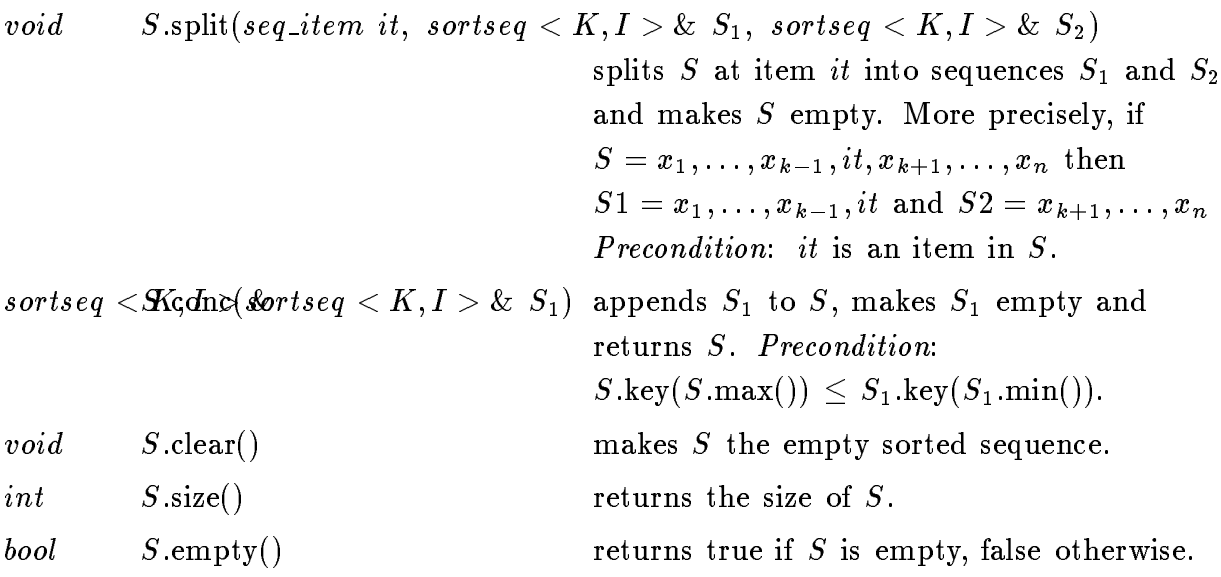

## 4. Implementation

Sorted sequences are implemented by (2,4)-trees. Operations lookup, locate, insert, del, split, conc take time  $O(\log n)$ , operations succ, pred, max, min, key, inf, insert\_at\_item and del item take time  $O(1)$ . Clear takes time  $O(n)$  and reverse items  $O(\ell)$ , where  $\ell$ is the length of the reversed subsequence. The space requirement is  $O(n)$ . Here *n* is the current size of the sequence.

#### 5. Example

Using a sorted sequence to list all elements in a sequence of strings lying lexicographically between two given search strings.

```
\# \rm include <\hbox{LEDA}/\rm sortseq.h>main()
{ sortseq <string, int> S;
   string s_1, s_2;
   while ( cin >> s_1 && s_1 != "stop" ) S.insert(s_1, 0);
   while ( cin >> s_1 >> s_2 )
      { seq_item stop = S.locate(s<sub>2</sub>);
         for (seq_item it = S.locate(s_1); it := stop; it = S.succ(it))
             cout << S.key(it) << "\n";
       \}\}
```
## 4.7 Persistent Dictionaries (p dictionary)

## 1. Definition

The difference between dictionaries (cf. section 4.3) and persistent dictionaries lies in the fact that update operations performed on a persistent dictionary D do not change  $D$  but create and return a new dictionary  $D$  . For example,  $D.\mathtt{del}(k)$  returns the dictionary  $D^{\dagger}$  containing all items  $i\tau$  of D with key( $i\tau$ )  $\neq$  k.

An instance D of the parameterized data type  $p\_dictionary\leq K$ , I is a set of items (type p-dic-item). Every item in D contains a key from the linearly ordered data type  $K$ , called the key type of  $D$ , and an information from data type  $I$ , called the information type of  $D$ . The number of items in  $D$  is called the size of  $D$ . A dictionary of size zero is called empty. We use  $\langle k, i \rangle$  to denote an item with key k and information i (i is said to be the information associated with key k). For each  $k \in K$  there is at most one item  $k, i >\in D$ .

### 2. Creation

## $p\_dictionary \leq K, I \geq D;$

creates an instance D of type  $p\_dictionary \leq K, I$  and initializes D to an empty persistent dictionary.

### 3. Operations

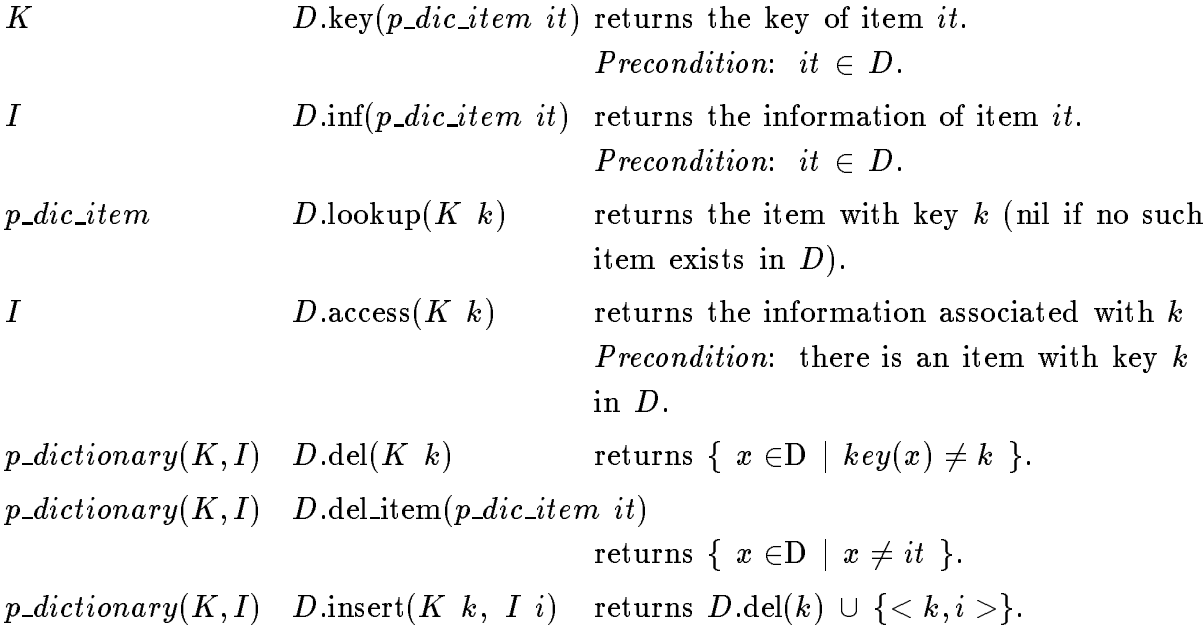

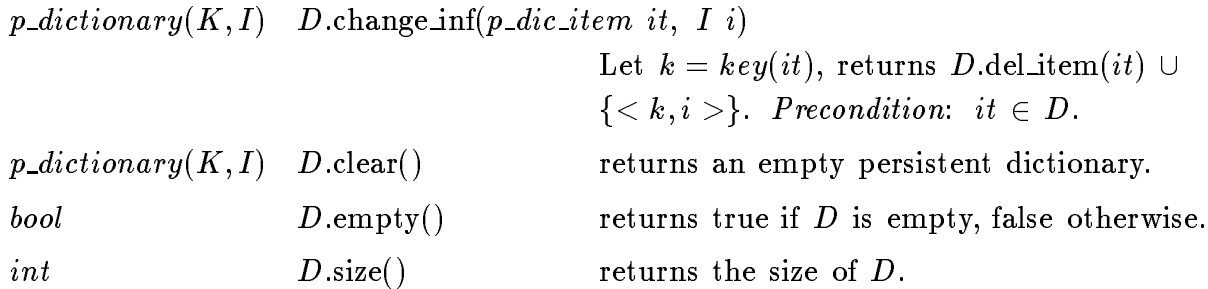

## 4. Implementation

Persistent Dictionaries are implemented by leaf oriented persistent red black trees (cf. [DSST89]). Operations insert, lookup, del item, del take time  $O(\log n)$ , key, inf, empty, size, change inf and clear take time  $O(1)$ . The space requirement is  $O(1)$  for each update operation.

# 5. Graphs and Related Data Types

## 5.1 Directed graphs (graph)

## 1. Definition

An instance  $G$  of the data type graph consists of a list of nodes  $V$  and a list of edges E (node and edge are predefined data types). Every edge  $e \in E$  is a pair of nodes (v; w) <sup>2</sup> V - V , v is called the source of e and w is called the target of e. With every node v the list of its adjacent edges  $adjList(v) = \{ e \in E | source(e) = v \}$ , called the adjacency list of  $v$ , is associated.

## 2. Creation

graph G;

creates an instance G of type graph and initializes it to the empty graph.

## 3. Operations

## a) Access operations

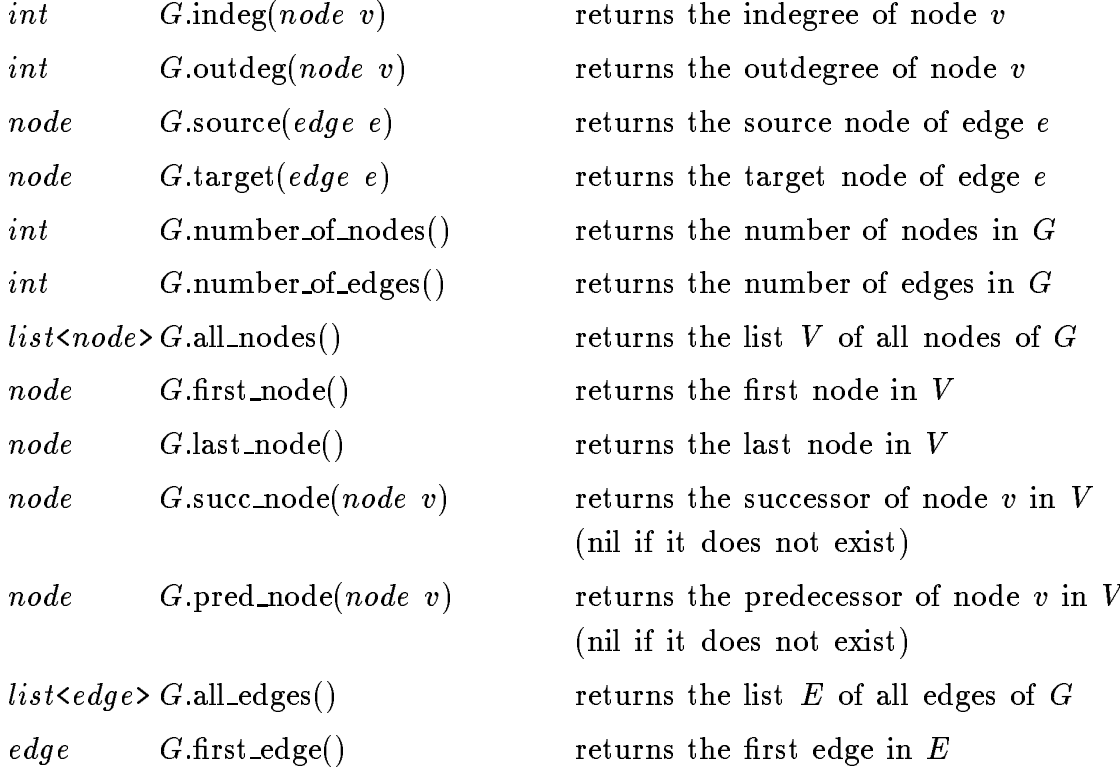

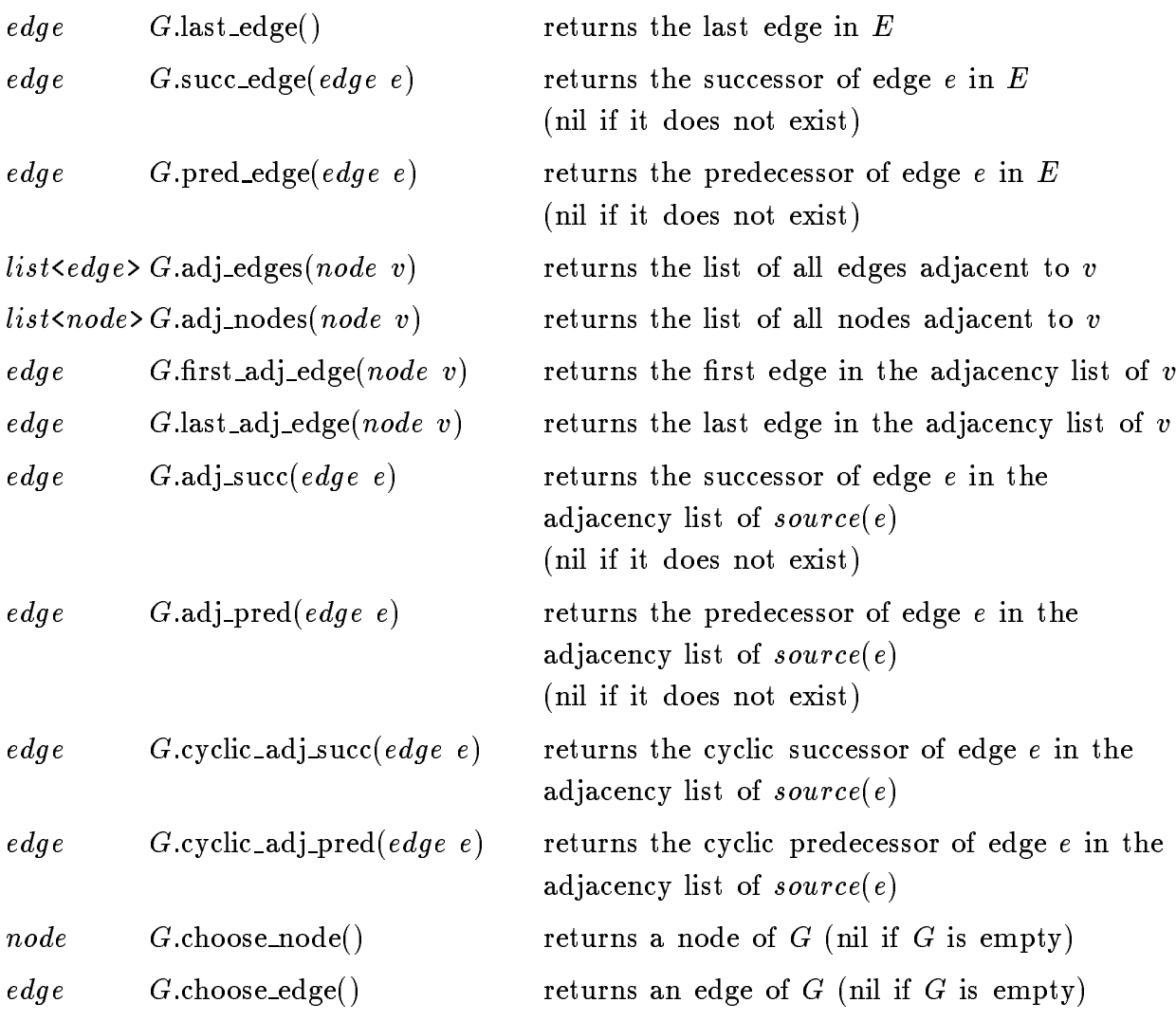

# b) Update operations

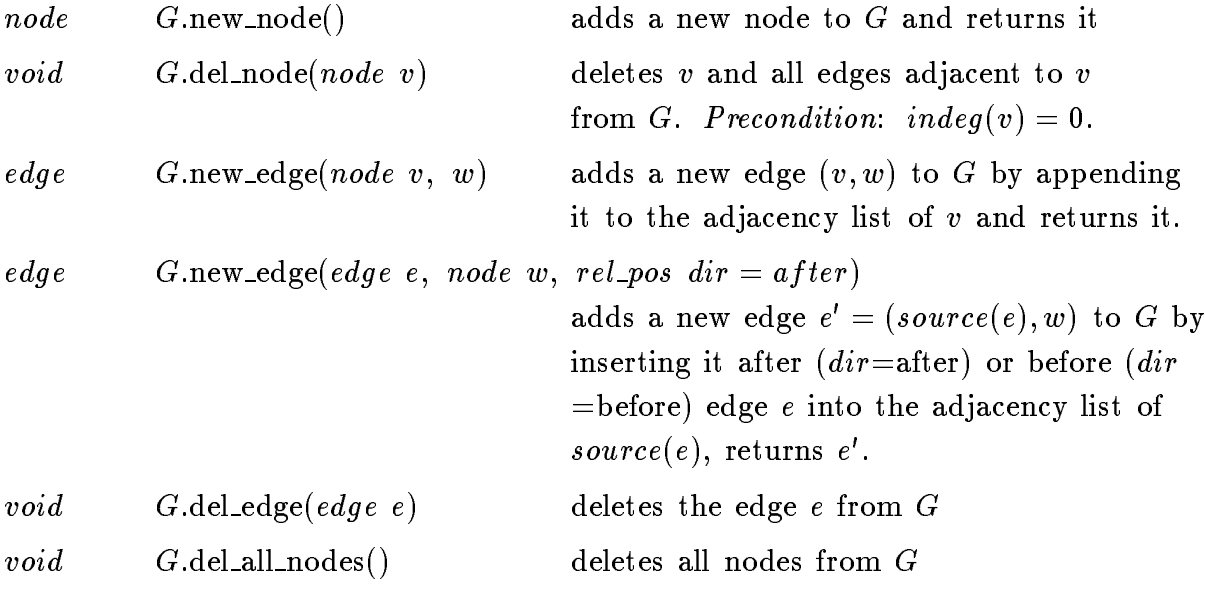

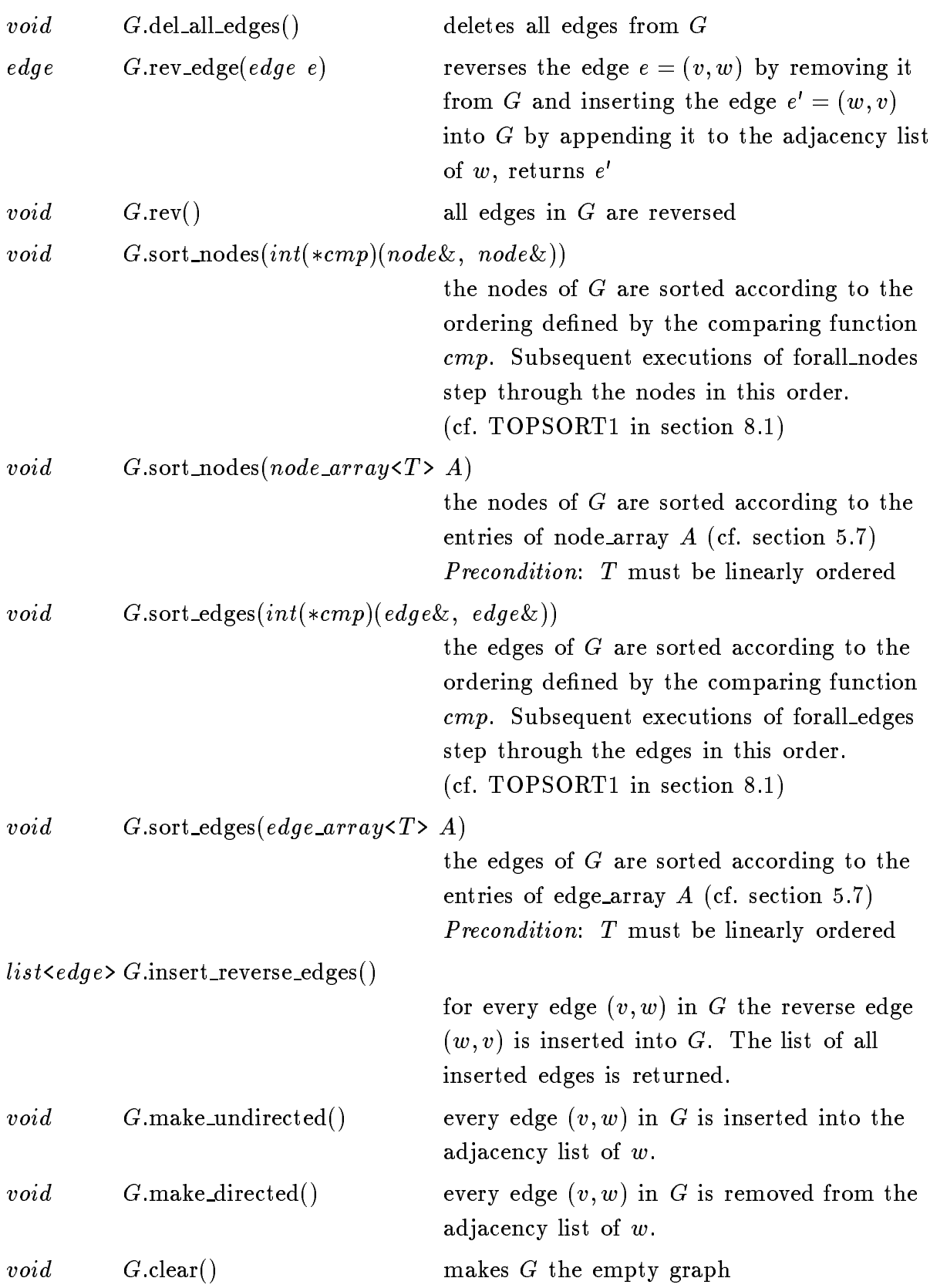

## c) Iterators

With the adjacency list of every node  $v$  is associated a list iterator called the adjacency iterator of v (cf. list). There are operations to initialize, move, and read these iterators. They are used to implement iteration statements (forall adj\_edges, forall adj\_nodes).

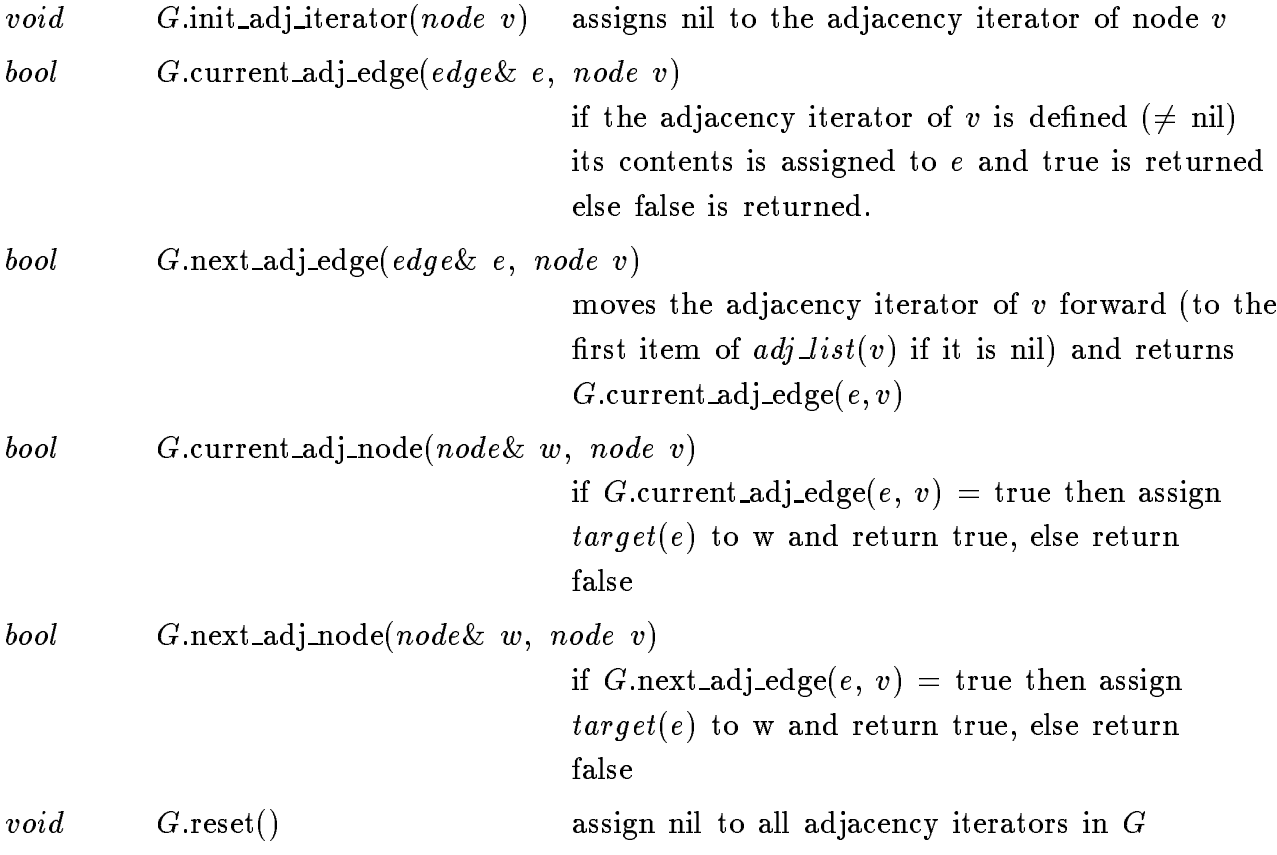

## d) Miscellaneous operations

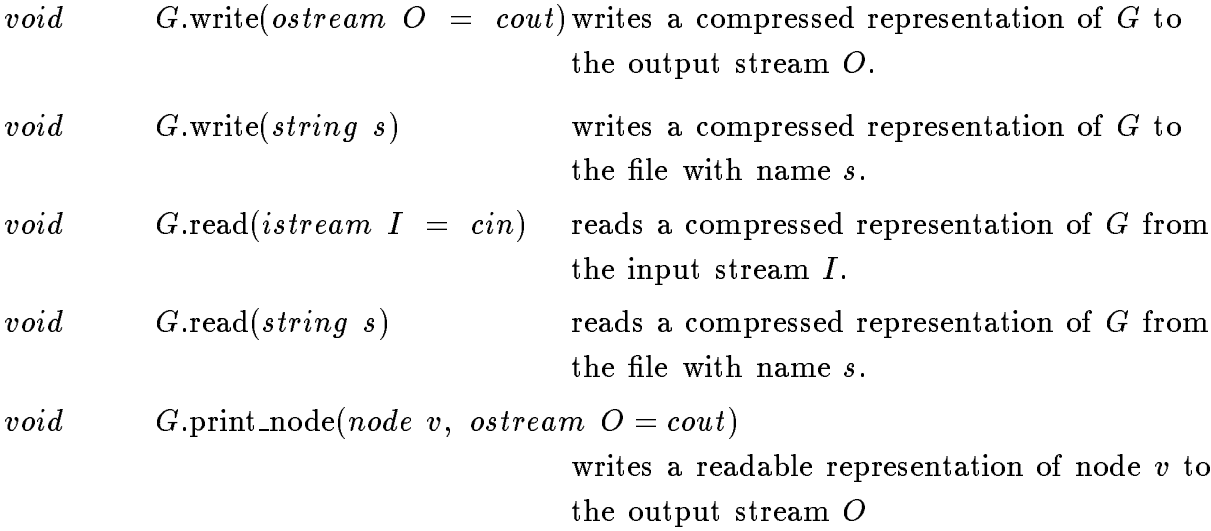

void G.print\_edge(edge e, ostream  $O = \text{c}out$ ) writes a readable representation of edge e to the output stream O void G.print(ostream  $O = \text{cout}$ ) writes a readable representation of G to the output stream O

## 4. Iteration

forall nodes(v, G) { "the nodes of G are successively assigned to  $v$ " }

forall edges(e, G) { "the edges of G are successively assigned to  $e$ " }

forall adjected ges $(e, w)$ 

 $\{$  "the edges adjacent to node w are successively assigned to  $e$ "  $\}$ 

 $formula dj-nodes(v, w)$ 

 $\{$  "the nodes adjacent to node w are successively assigned to v"  $\}$ 

#### 5. Implementation

Graphs are implemented by doubly linked adjacency lists. Most operations take constant time, except of all nodes, all edges, del all nodes, del all edges, clear, write, and read which take time  $O(n + m)$ , where *n* is the current number of nodes and *m* is the current number of edges. The space requirement is  $O(n + m)$ .

## 5.2 Undirected graphs (ugraph)

## 1. Definition

An instance G of the data type  $\mu graph$  consists of a set of nodes V and a set of undirected edges E. Every edge  $e \in E$  is a set of two nodes  $\{v, w\}$ , v and w are called the endpoints of  $e$ . With every node  $v$  is associated the list of its adjacent edges  $adj\_list(v) = \{ e \in E \mid v \in e \}$ .

### 2. Creation

ugraph G;

creates an instance G of type ugraph and initializes it to the empty undirected graph.

## 3. Operations

Most operations are the same as for directed graphs. The following operations are either additional or have different effects.

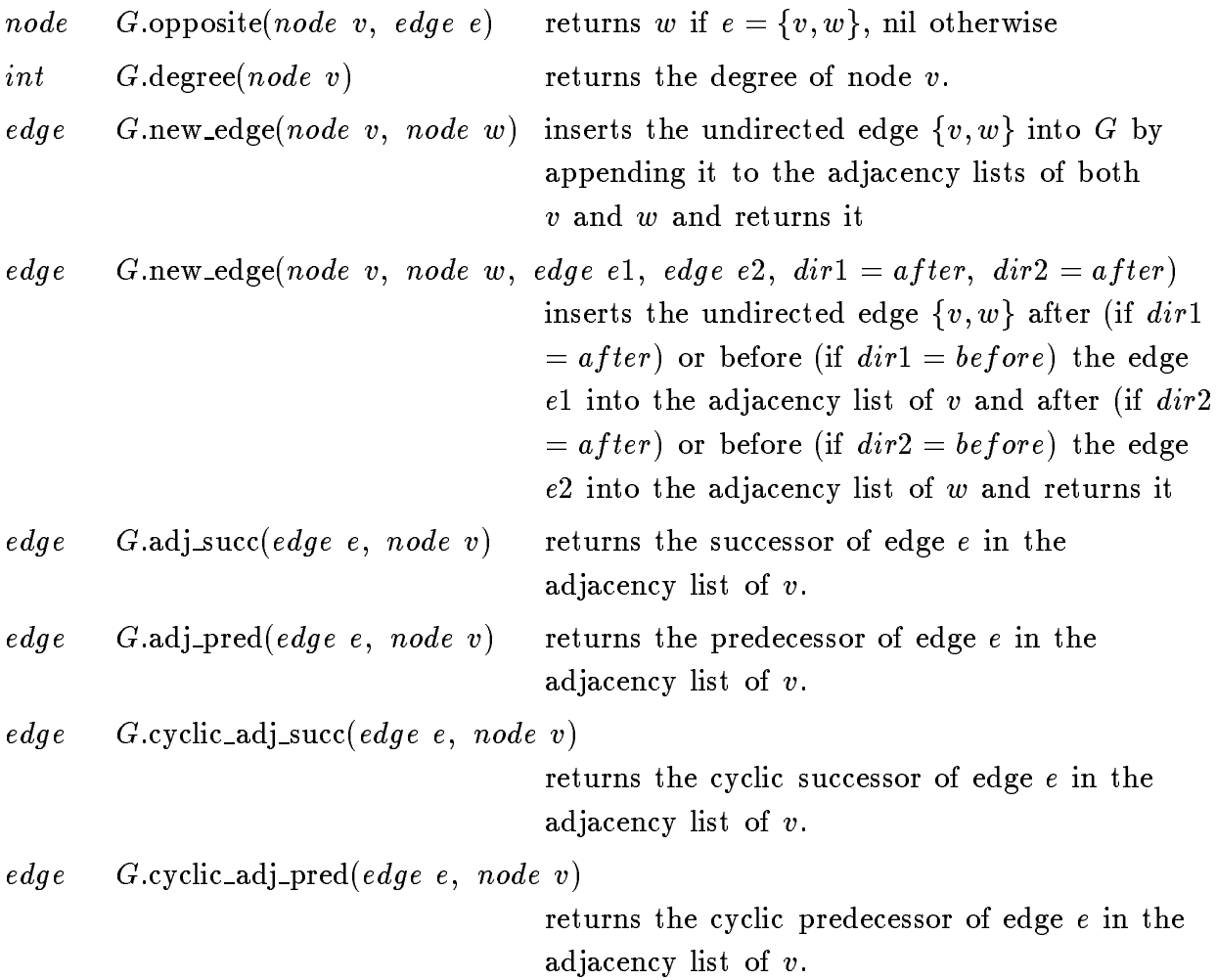

## 4. Implementation

Undirected graphs are implemented like directed graphs by adjacency lists. The adjacency list of a node v contains all edges  $\{v, w\}$  of the graph. Most operations take constant time, except of all nodes, all edges, del all nodes, del all edges, clear, write, and read which take time  $O(n + m)$ , where *n* is the current number of nodes and *m* is the current number of edges. The space requirement is  $O(n + m)$ .

# 5.3 Planar Maps (planar\_map)

## 1. Definition

An instance M of the data type planar map is the combinatorial embedding of a planar graph.

#### 2. Creation

 $planar_map$   $M(qraph G);$ 

creates an instance  $M$  of type planar map and initializes it to the planar map represented by the directed graph G. Precondition: G represents an undirected planar map, i.e. for every edge  $(v, w)$  in G the reverse edge  $(w, v)$  is also in G and there is a planar embedding of  $G$  such that for every node  $v$  the ordering of the edges in the adjacency list of  $v$  corresponds to the counter-clockwise ordering of these edges around  $v$  in the embedding.

## 3. Operations

Most operations are the same as for directed graphs. The following operations are either additional or have different effects.

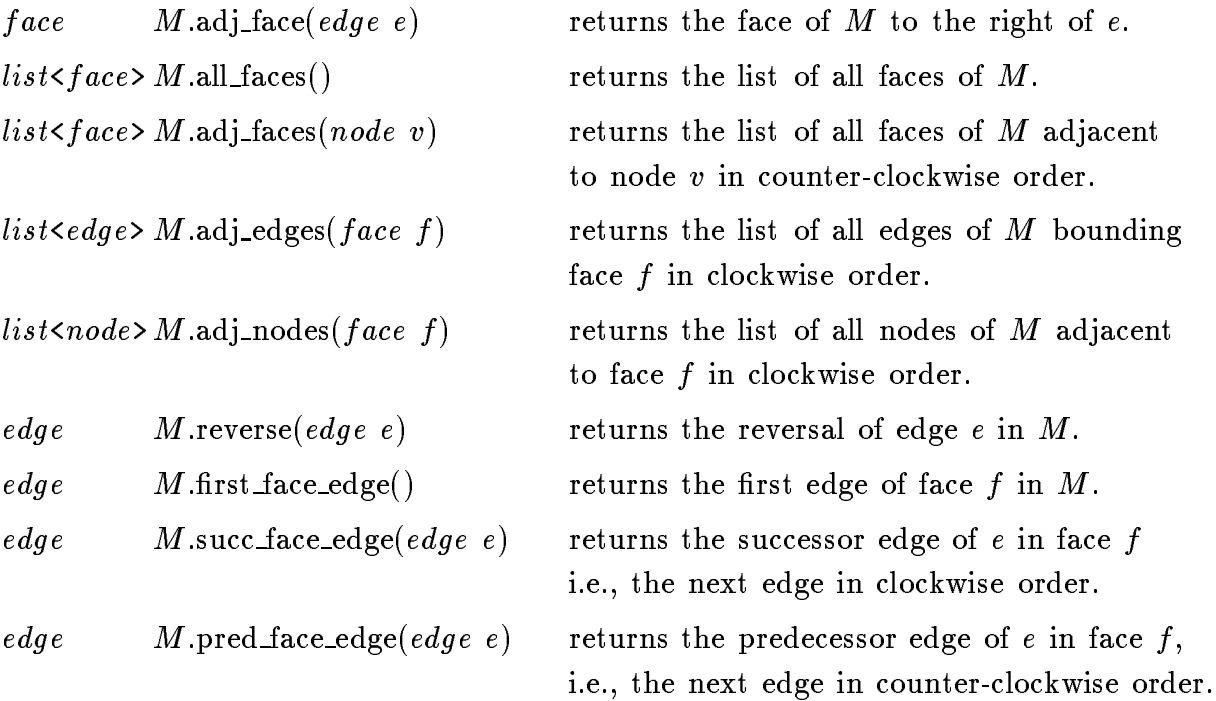

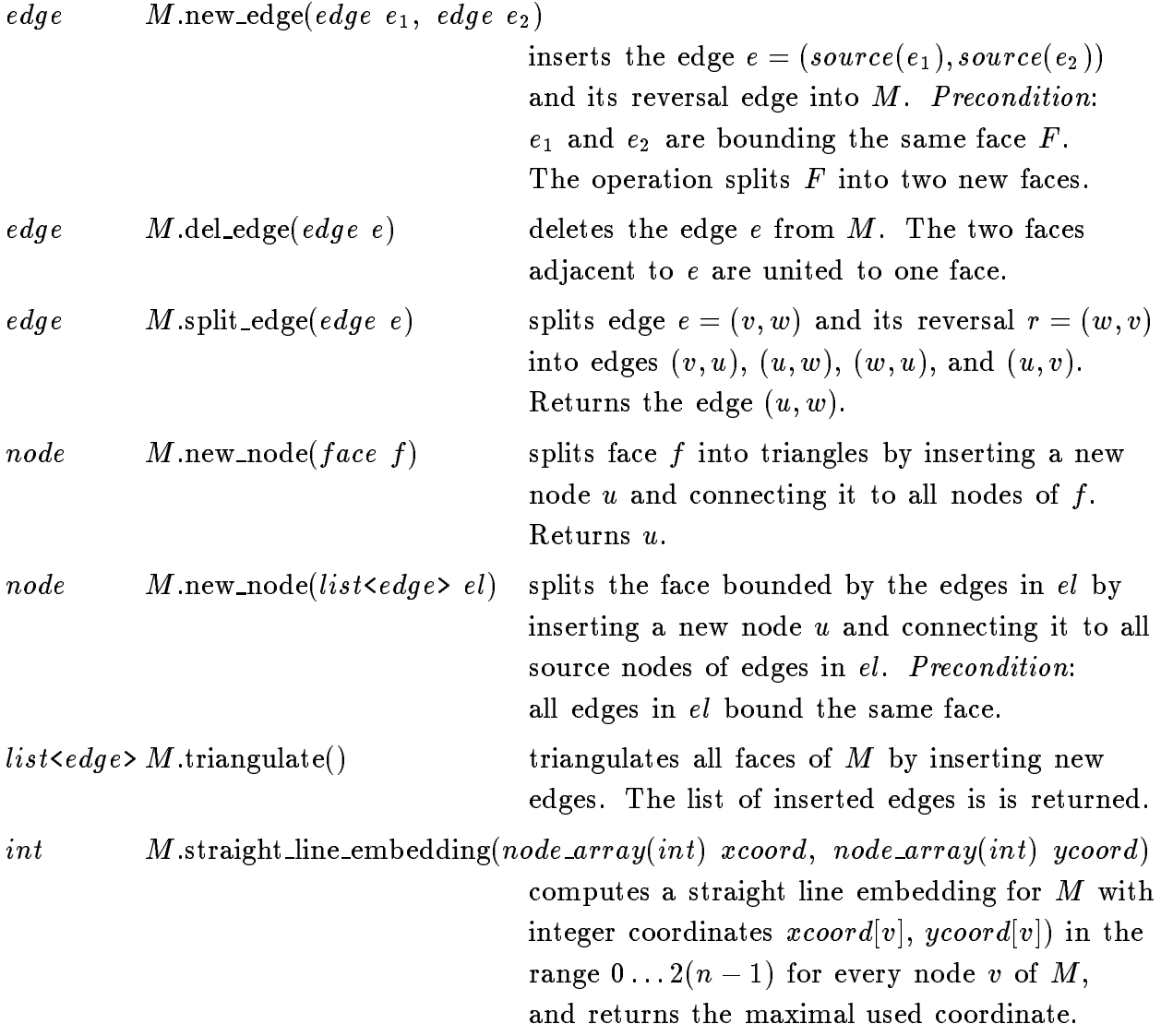

### 4. Iteration

forall faces(f, M) { "the faces of M are successively assigned to  $f$ " }

forall\_adj\_edges $(e, f)$  $\{$  "the edges adjacent to face f are successively assigned to e"  $\}$ 

#### 5. Implementation

Planar maps are implemented by parameterized directed graphs. All operations take constant time, except of, new edge and del edge which take time  $O(f)$  where f is the number of edges in the created faces, and triangulate and straight line embedding take time  $O(n)$  where n is the current size (number of edges) of the planar map.

## 5.4 Parameterized Graphs (GRAPH)

## 1. Definition

A parameterized graph G is a graph whose nodes and edges contain additional (user defined) data. Every node contains an element of a data type  $vtype$ , called the node type of G and every edge contains an element of a data type etype called the edge type of G. We use  $\langle v, w, y \rangle$  to denote an edge  $(v, w)$  with information y and  $\langle x \rangle$ to denote a node with information x.

All operations defined on instances of the data type  $graph$  are also defined on instances of any parameterized graph type  $GRAPH \le vtype$ , etype. For parameterized graphs there are additional operations to access or update the information associated with its nodes and edges. Instances of a parameterized graph type can be used wherever an instance of the data type graph can be used, e.g., in assignments and as arguments to functions with formal parameters of type graph &. If a function  $f(qraph \& G)$  is called with an argument Q of type  $GRAPH \leq vtype$ ,  $etype$  then inside f only the basic graph structure of  $Q$  (the adjacency lists) can be accessed. The node and edge entries are hidden. This allows the design of generic graph algorithms, i.e., algorithms accepting instances of any parametrized graph type as argument.

#### 2. Creation

### $GRAPH$  <  $\langle vtype, \textit{ctype} \rangle$  G;

creates an instance G of type  $GRAPH \le vtype, etype \ge$  and initializes it to the empty graph.

#### 3. Operations

In addition to the operations of the data type graph (see section 2):

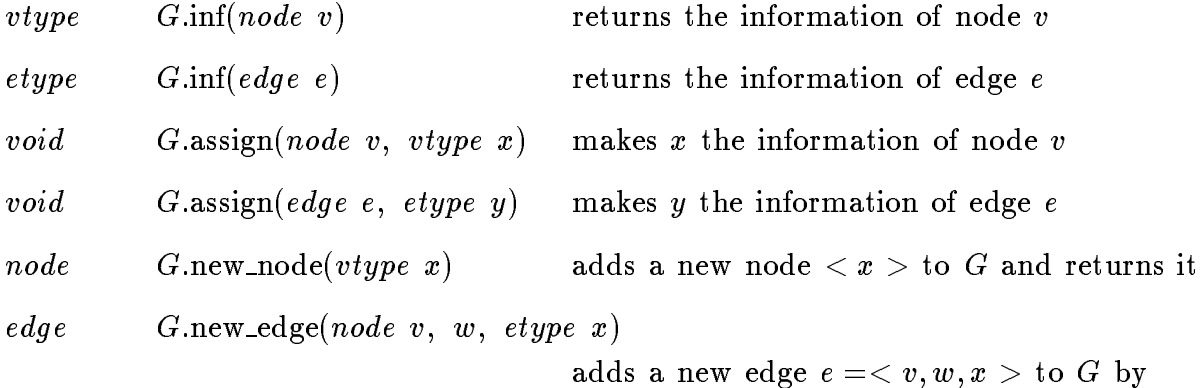

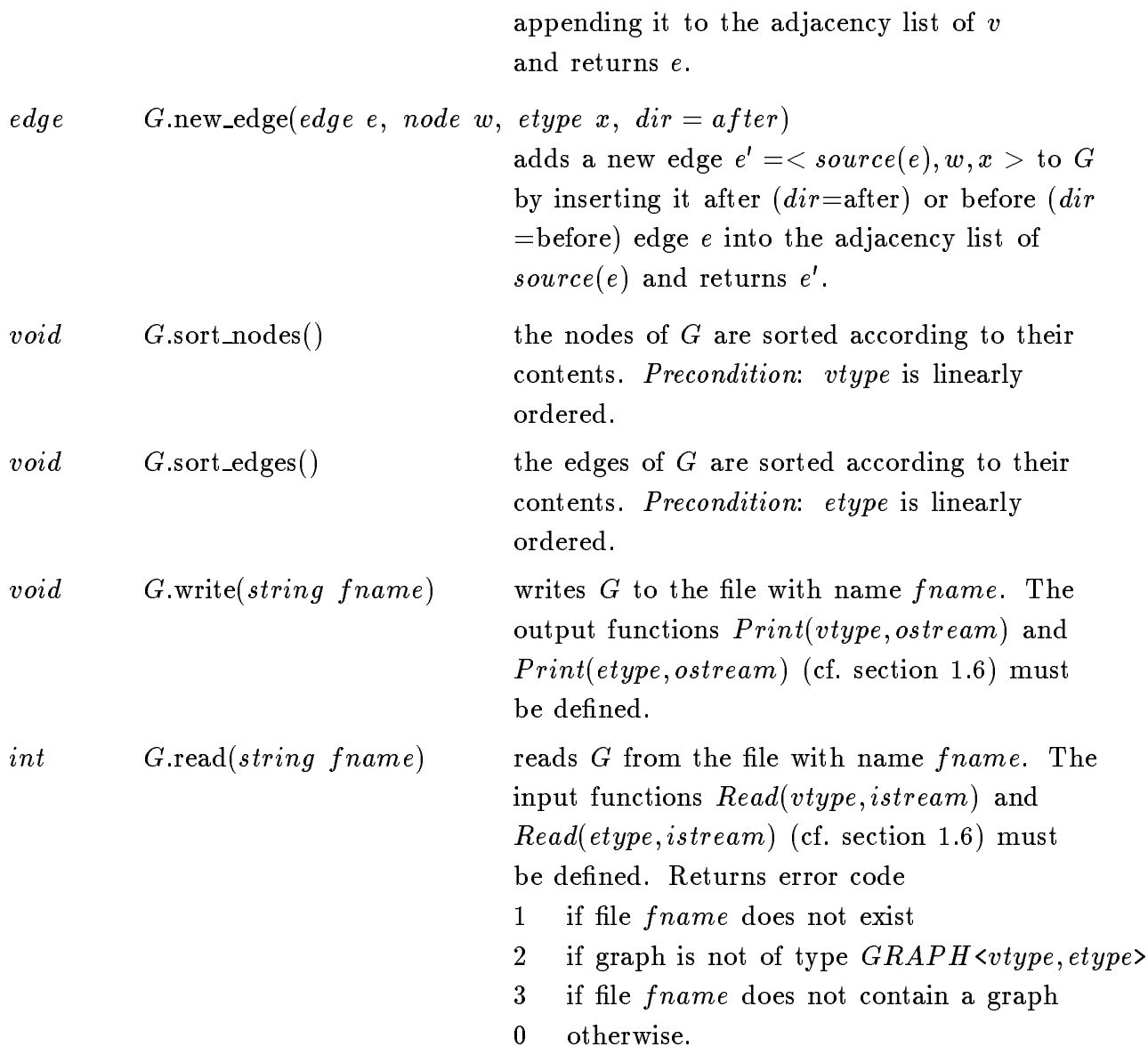

## 4. Operators

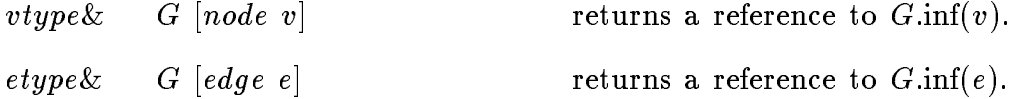

## 5. Implementation

Parameterized graphs are derived from directed graphs. All additional operations for manipulating the node and edge entries take constant time.

# 5.5 Parameterized undirected graphs (UGRAPH)

## 1. Definition

A parameterized undirected graph G is an undirected graph whose nodes and edges contain additional (user defined) data. Every node contains an element of a data type  $vtype$ , called the node type of  $G$  and every edge contains an element of a data type etype called the edge type of G. We use  $\{v, w\}, y >$  to denote the undirected edge  $\{v, w\}$  with information y and  $\langle x \rangle$  to denote a node with information x.

### 2. Creation

### $UGRAPH$  < vtype, etype>  $G;$

creates an instance G of type  $UGRAPH \langle vtype, etype \rangle$  and and initializes it to the empty graph.

### 3. Operations

In addition to the operations of the data type ugraph (see section 5.3):

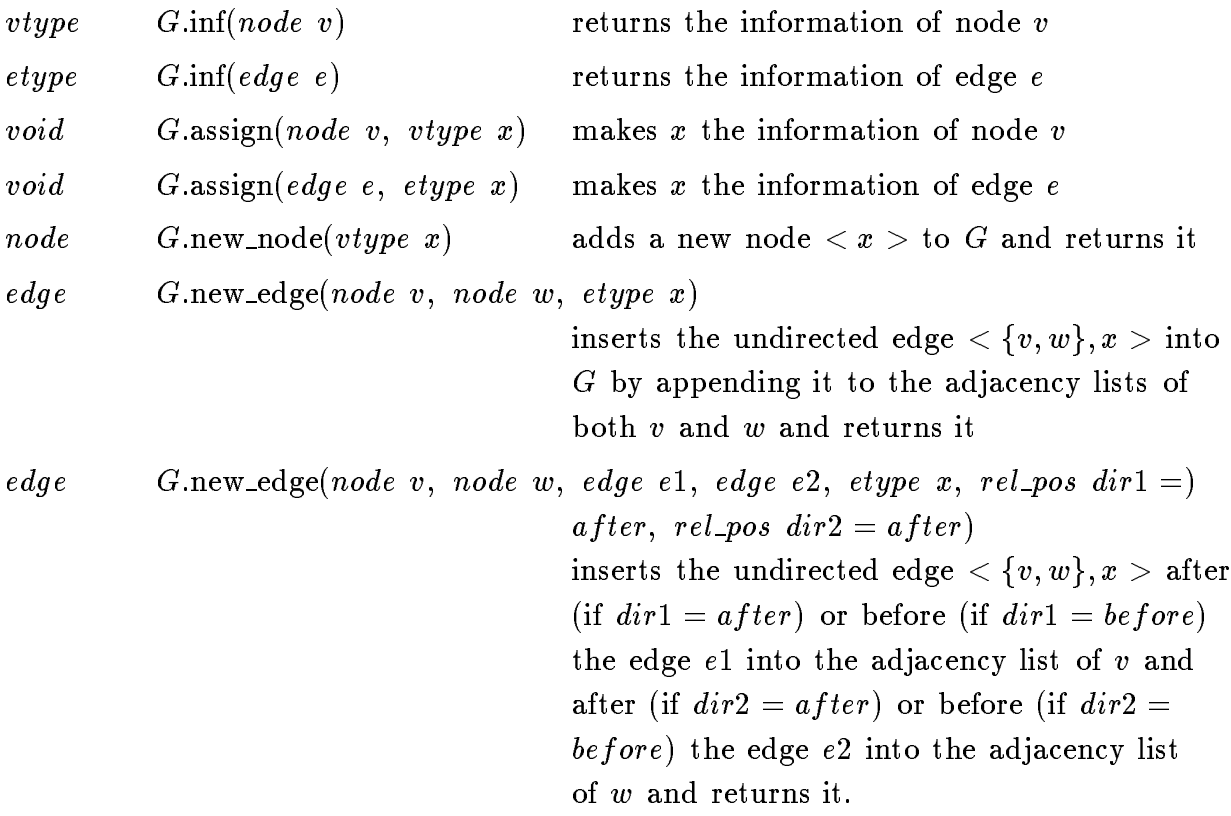

## 4. Implementation

Parameterized undirected graphs are derived from undirected graphs. All additional operations for manipulating the node and edge entries take constant time.

## 5.6 Parameterized planar maps (PLANAR MAP)

### 1. Definition

A parameterized planar map  $M$  is a planar map whose nodes and faces contain additional (user defined) data. Every node contains an element of a data type  $vtype$ , called the node type of  $M$  and every face contains an element of a data type  $ftype$ called the face type of  $M$ . All operations of the data type planar map are also defined for instances of any parameterized planar map type. For parameterized planar maps there are additional operaations to access or update the node and face entries.

#### 2. Creation

 $PLANAR\_MAP <$ vtype, f type>  $M(GRAPH(vtype,fty)$  G);

creates an instance M of type  $PLANAR\_MAP<$ vtype, ftype> and initializes it to the planar map represented by the parameterized directed graph G. The node entries of G are copied into the corresponding nodes of M and every face f of M is assigned the information of one of its bounding edges in G. Precondition: G represents a planar map.

#### 3. Operations

In addition to the operations of the data type planar map:

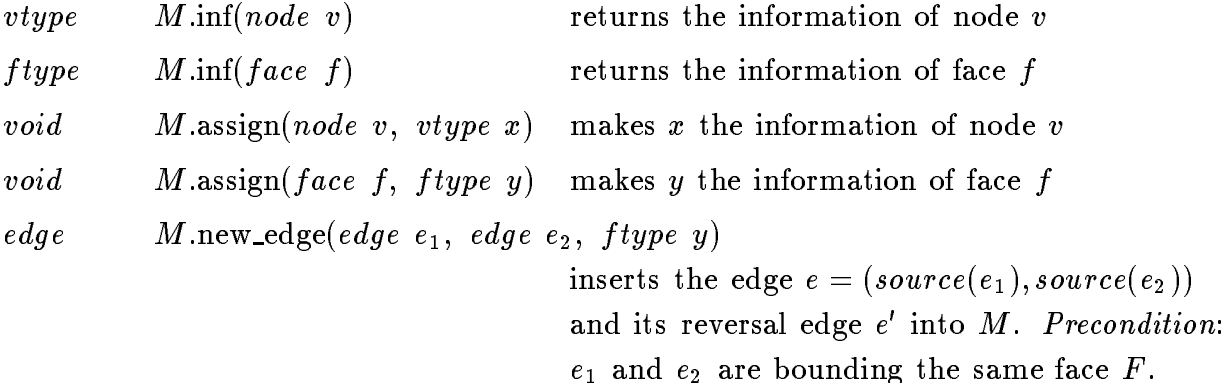

The operation splits  $F$  into two new faces  $f$ , adjacent to edge  $e$  and  $\tau$  , adjacent to edge e with  $\min(T) = \min(T)$  and  $\min(T) = y$ .

#### 4. Implementation

Parameterized planar maps are derived from planar maps. All additional operations for manipulating the node and edge contents take constant time.

## 5.7 Node and edge arrays (node array, edge array)

## 1. Definition

An instance A of the parameterized data type node\_array $\langle E \rangle$  (edge\_array $\langle E \rangle$ ) is a partial mapping from the node set (edge set) of a  $(u)$ graph G to the set of variables of data type  $E$ , called the element type of the array. The domain I of A is called the index set of A and  $A(x)$  is called the element at position x. A is said to be valid for all nodes (edges) in  $I$ .

#### 2. Creation

- $node/edge_array\leq E> A;$ a)
- $\mathbf{b}$  $node/edge_array\leq E>$   $A(graph G);$
- c) node/edge\_array  $E$  A(graph G, E x);
- d) node/edge\_array  $E$  A(graph G, int n, E x);

creates an instance A of type node\_array(E) or edge\_array(E). Variant a) initializes the index set of  $A$  to the empty set, Variants b) and c) initialize the index set of A to be the entire node (edge) set of graph G, i.e., A is made valid for all nodes (edges) currently contained in G. Variant c) in addition initializes  $A(i)$  with x for all nodes (edges) i of G. Variant d) makes A a node/edge\_array(E) valid for up to n nodes/edges of G, Precondition:  $n \geq |V|$  ( $|E|$ ), this is useful if you want to use the array for later inserted nodes/edges.

### 3. Operations

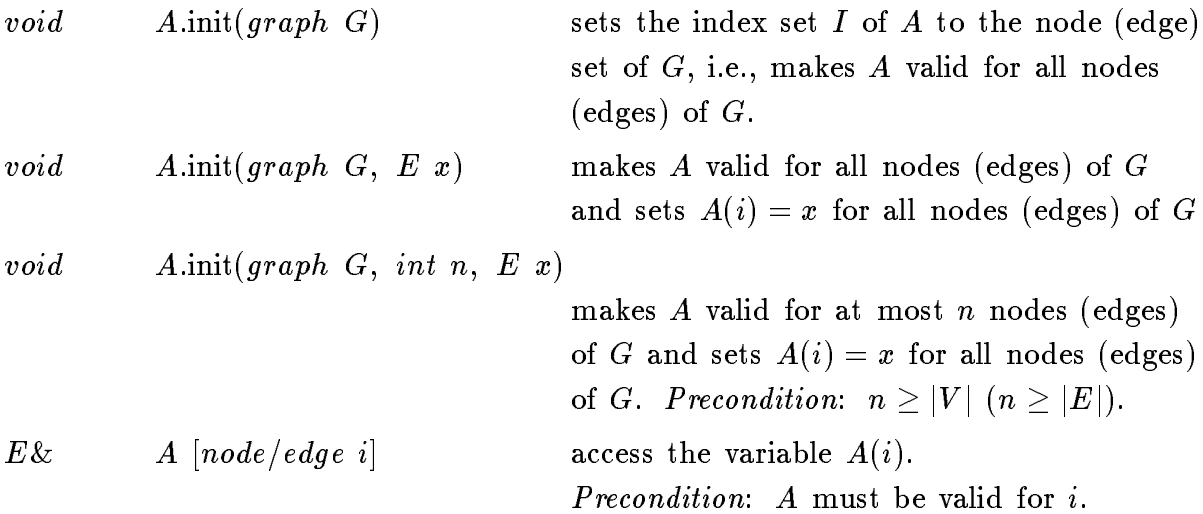

### 4. Implementation

Node (edge) arrays for a graph G are implemented by C++ vectors and an internal numbering of the nodes and edges of G. The access operation takes constant time, *init* takes time  $O(n)$ , where *n* is the number of nodes (edges) currently in G. The space requirement is  $O(n)$ .

Remark: A node (edge) array is only valid for a bounded number of the nodes (edges) contained in G. This number is either the total number of nodes of G at the moment of the array creation (variants a)  $\dots c$ ) or it is explicitely set by the user (variant d)). Access operations for additional later added nodes (edges) are not allowed. Fully dynamic node and edge arrays can be realized by using hashing arrays, e.g.,  $h\_array(node,...)$  (cf. section 4.5).
### 5.8 Two dimensional node arrays (node matrix)

#### 1. Definition

An instance M of the parameterized data type node<sub>matrix</sub>  $\angle E$  is a partial mapping from the set of node pairs V - V of a graph to the set of variables of data type E, called the element type of M. The domain I of M is called the index set of M. M is said to be valid for all node pairs in  $I$ . A node matrix can also be viewed as a node array with element type node\_array(E) (node\_array(node\_array(E))).

#### 2. Creation

- a)  $node\_matrix \leq E$ >  $M$ ;
- b) node\_matrix $\langle E \rangle$   $M(G);$
- c) node\_matrix $\langle E \rangle$   $M(G, x);$

creates an instance M of type node matrix  $\langle E \rangle$ . Variant a) initializes the index set of M to the empty set, Variants b) and c) initialize the index set of  $A$  to be the set of all node pairs of graph G, i.e., M is made valid for all pairs in V - V where V is the set of nodes currently contained in G. Variant c) in addition initializes  $M(v, w)$  with x for all nodes  $v, w \in V$ .

#### 3. Operations

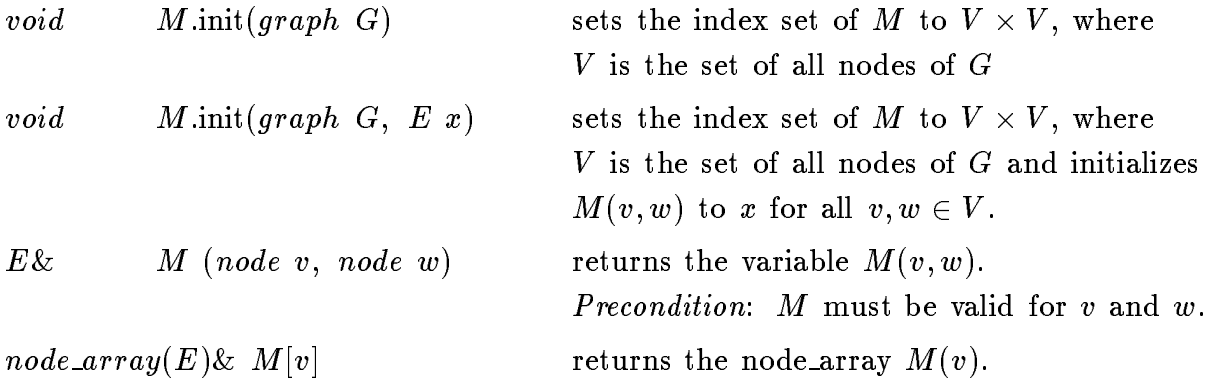

#### 4. Implementation

Node matrices for a graph G are implemented by vectors of node arrays and an internal numbering of the nodes of  $G$ . The access operation takes constant time, the init operation takes time  $O(n^2)$ , where n is the number of nodes currently contained

in  $G$ . The space requirement is  $O(n^2)$ . Note that a node matrix is only valid for the nodes contained in G at the moment of the matrix declaration or initialization  $(nit)$ . Access operations for later added nodes are not allowed.

### 5.9 Sets of nodes and edges (node set, edge set)

#### 1. Definition

An instance S of the data type node\_set (edge\_set) is a subset of the nodes (edges) of a graph  $G$ . S is said to be valid for the nodes (edges) of  $G$ .

#### 2. Creation

 $node_set$   $S(G);$  $edge_set$   $S(G);$ 

creates an instance S of type node\_set (edge\_set) valid for all nodes (edges) currently contained in graph G and initializes it to the empty set.

#### 3. Operations on a node/edge set S

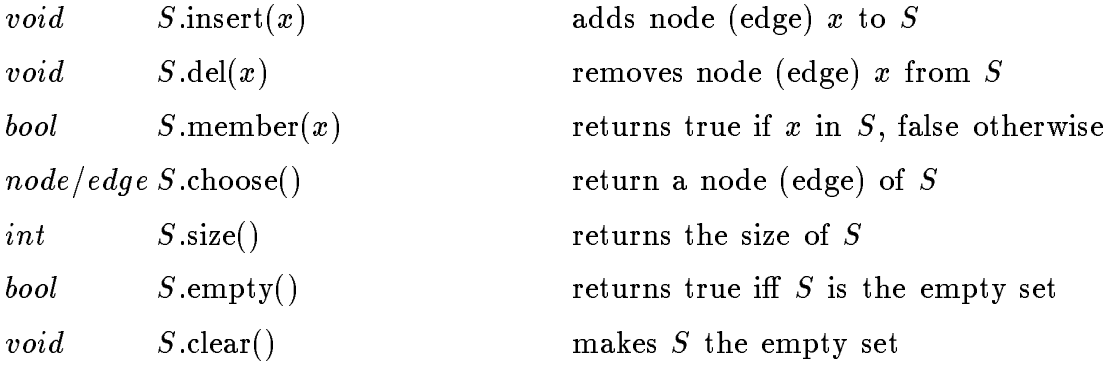

#### 4. Implementation

A node (edge) set S for a graph  $G$  is implemented by a combination of a list  $L$  of nodes (edges) and a node (edge) array of list items associating with each node (edge) its position in L. All operations take constant time, except of clear which takes time  $O(|S|)$ . The space requirement is  $O(n)$ , where n is the number of nodes (edges) of G.

# 5.10 Node partitions (node partition)

#### 1. Definition

An instance of the data type node partition is a partition of the nodes of a graph G.

#### 2. Creation

node\_partition  $P(G);$ 

creates a node partition P containing for every node v in G a block  $\{v\}$ .

#### 3. Operations on a node\_partition  $P$

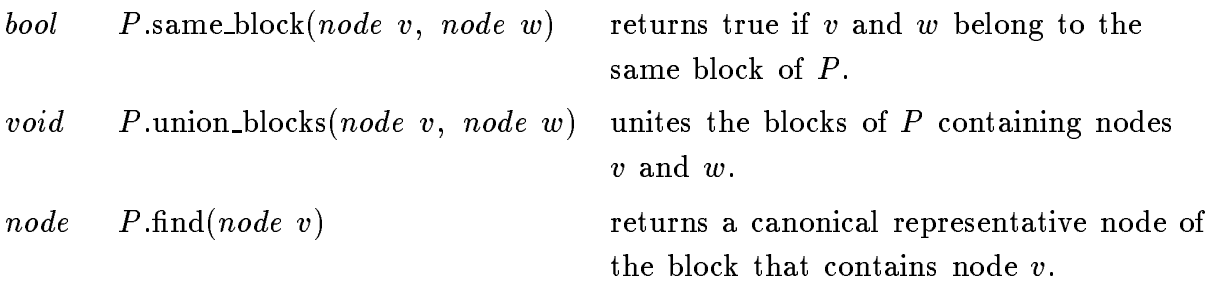

### 4. Implementation

A node partition for a graph  $G$  is implemented by a combination of a partition  $P$ and a node array of *partition\_item* associating with each node in  $G$  a partition item in P. Initialization takes linear time, union blocks takes time  $O(1)$  (worst-case), and same block and find take time  $O(\alpha(n))$  (amortized). The space requirement is  $O(n)$ , where  $n$  is the number of nodes of  $G$ .

# 5.11 Node priority queues (node\_pq)

#### 1. Definition

An instance Q of the parameterized data type node  $pq\leq l$  is a partial function from the nodes of a graph  $G$  to the linearly ordered type  $I$ .

#### 2. Creation

 $node\_pq*Q(G);*$ 

creates an instance Q ot type node  $pq\leq l$  for the nodes of graph G with  $dom(Q) = \emptyset$ .

#### 3. Operations

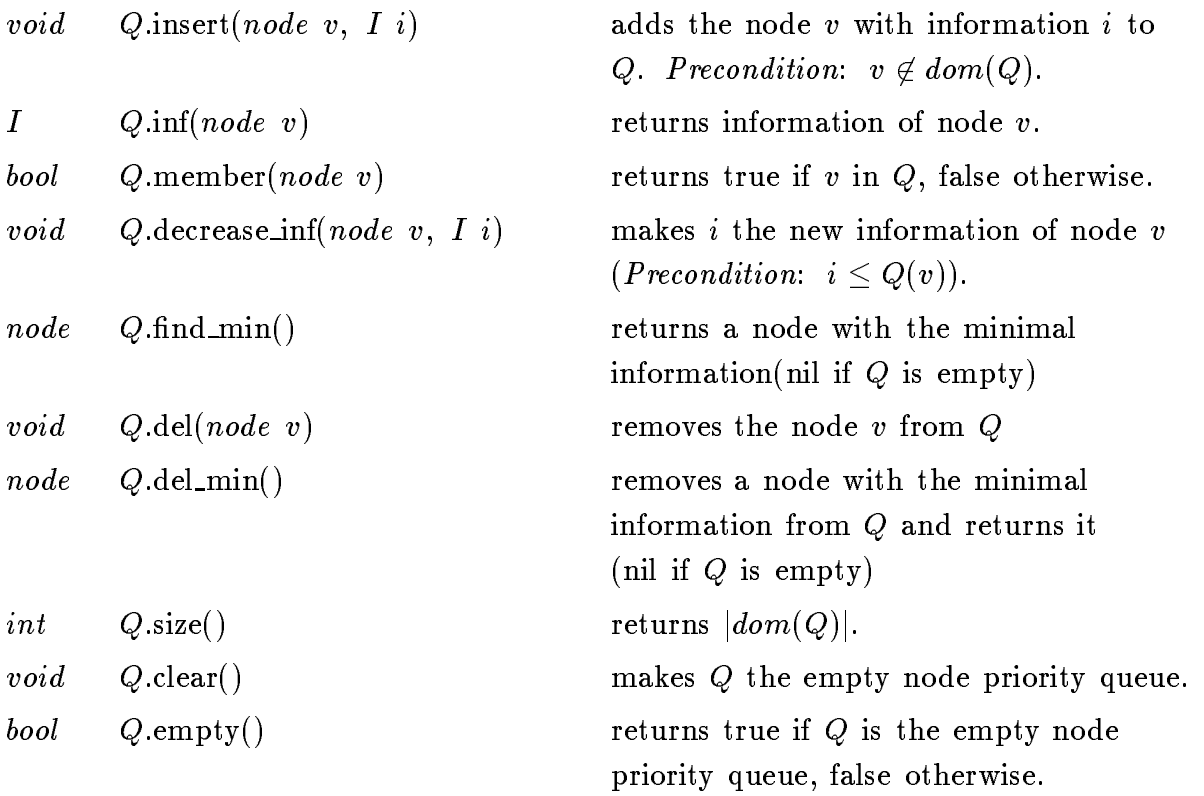

#### 4. Implementation

Node priority queues are implemented by bonacci heaps and node arrays. Operations insert, del\_node, del\_min take time  $O(\log n)$ , find\_min, decrease\_inf, empty take time  $O(1)$  and clear takes time  $O(m)$ , where m is the size of Q. The space requirement is  $O(n)$ , where *n* is the number of nodes of *G*.

# 5.12 Graph Algorithms

This sections gives a summary of the graph algorithms contained in LEDA. All algorithms are generic, i.e., they accept instances of any user defined parameterized graph type  $GRAPH$  < vtype, etype> as arguments.

5.12.1 Basic Algorithms

#### Topological Sorting

bool  $\text{TOPSORT}(graph \& G, node\_array \leq int \& ord)$ 

TOPSORT takes as argument a directed graph  $G(V, E)$ . It sorts G topologically (if G is acyclic) by computing for every node  $v \in V$  an integer ord[v] such that  $1 \leq \text{ord}[v] \leq |V|$ and  $ord[v] < ord[w]$  for all edges  $(v, w) \in E$ . TOPSORT returns true if G is acyclic and false otherwise.

The algorithm ([Ka62]) has running time  $O(|V| + |E|)$ .

#### Depth First Search

 $list \leq \text{DFS}(graph \& G, node \ s, node = array \leq \text{bool} \& read)$ 

DFS takes as argument a directed graph  $G(V, E)$ , a node s of G and a node array reached of boolean values. It performs a depth first search starting at s visiting all reachable nodes v with reached  $[v] =$  false. For every visited node v reached v is changed to true. DFS returns the list of all reached nodes.

The algorithm ([T72]) has running time  $O(|V| + |E|)$ .

 $list \leq deg \epsilon$  DFS\_NUM(graph& G, node\_array $\leq int \geq k$  dfsnum,  $node\_array\leq int\geq \&\;common)$ 

DFS\_NUM takes as argument a directed graph  $G(V, E)$ . It performs a depth first search of G numbering the nodes of G in two different ways.  $dfsnum$  is a numbering with respect to the calling time and compnum a numbering with respect to the completion time of the recursive calls. DFS\_NUM returns a depth first search forest of  $G$  (list of tree edges).

The algorithm ([T72]) has running time  $O(|V| + |E|)$ .

list<node>  $BFS(graph \& G, node \s, node\_array \leq int>> \& dist)$ 

BFS takes as argument a directed graph  $G(V, E)$  and a node s of G. It performs a breadth first search starting at s computing for every visited node  $v$  the distance  $dist[v]$  from s to v. BFS returns the list of all reached nodes.

The algorithm ([M84]) has running time  $O(|V| + |E|)$ .

#### Connected Components

int COMPONENTS(ugraph& G, node\_array<int>& compnum)

COMPONENTS takes an undirected graph  $G(V, E)$  as argument and computes for every node  $v \in V$  an integer compnum[v] from  $[0 \dots c-1]$  where c is the number of connected components of  $G$  and  $v$  belongs to the *i*-th connected component iff  $compun[v] = i.$  COMPONENTS returns c.

The algorithm ([M84]) has running time  $O(|V| + |E|)$ .

#### Strong Connected Components

```
int STRONG COMPONENTS(graph& G; node array<int>& compnum)
```
STRONG COMPONENTS takes a directed graph  $G(V, E)$  as argument and computes for every node  $v \in V$  an integer compnum v from  $[0 \dots c-1]$  where c is the number of strongly connected components of G and v belongs to the *i*-th strongly connected component iff  $common[v] = i$ . STRONG\_COMPONENTS returns c.

The algorithm ([M84]) has running time  $O(|V| + |E|)$ .

Transitive Closure

 $graph$  TRANSITIVE\_CLOSURE(graph& G)

TRANSITIVE CLOSURE takes a directed graph  $G(V, E)$  as argument and computes the transitive closure of  $G(V, E)$ . It returns a directed graph  $G(V, E)$  with  $V = V$ and  $(v, w) \in E' \Leftrightarrow$  there is a path form v to w in G.

The algorithm ([GK79]) has running time  $O(|V| \cdot |E|)$ .

### 5.12.2 Network Algorithms

Most of the following network algorithms are overloaded. They work for both integer and real valued edge costs.

#### Single Source Shortest Paths

void DIJKSTRA(graph& G, node s, edge\_array<int> cost, node\_array<int> dist, node array<edge> pred)

void DIJKSTRA(graph& G, node s, edge\_array<double> cost, node\_array<double> dist,  $node\_array \leq edge$  pred)

DIJKSTRA takes as arguments a directed graph  $G(V,E)$ , a source node s and an edge array cost giving for each edge in  $G$  a non-negative cost. It computes for each node v in G the distance  $dist[v]$  from s (cost of the least cost path from s to v) and the predecessor edge  $pred[v]$  in the shortest path tree.

The algorithm ([Di59,FT87]) has running time  $O(|E| + |V| \log |V|)$ .

```
bool BELLMAN_FORD(graph \& G, node s, edge\_array \leq int cost,
                                         node array<int> dist,
                                         node array<int> pred)
bool BELLMAN_FORD(qraph \& G, node s, edge\_array \& double > cost,node array<double> dist,
                                         node_array<edge> pred)
```
BELLMAN\_FORD takes as arguments a graph  $G(V,E)$ , a source node s and an edge array cost giving for each edge in  $G$  a real (integer) cost. It computes for each node v in G the distance  $dist[v]$  from s (cost of the least cost path from s to v) and the predecessor edge  $pred[v]$  in the shortest path tree. BELLMAN\_FORD returns false if there is a negative cycle in  $G$  and true otherwise

The algorithm ([Be58]) has running time  $O(|V| \cdot |E|)$ .

## All Pairs Shortest Paths void ALL\_PAIRS\_SHORTEST\_PATHS(graph& G, edge\_array<int>& cost, node\_matrix $\langle int \rangle \&$  dist void ALL\_PAIRS\_SHORTEST\_PATHS(graph& G, edge\_array<double>&  $cost.$  $node_matrix \leq double \geq k$  dist

ALL PAIRS SHORTES PATHS takes as arguments a graph  $G(V, E)$  and an edge-array cost giving for each edge in G a real (integer) valued cost. It computes for each node pair  $(v, w)$  of G the distance  $dist(v, w)$  from v to w (cost of the least cost path from  $v$  to  $w$ ).

I ne algorithm ( $|Be_{0}g_{0}|$  is running time  $O(|V|+|E|+|V|)$  log  $|V|$ ).

#### Maximum Flow

```
int MAX_FLOW(graph& G, node s, node t, edge_array\langle int \rangle \& cap,
                                             edge\_array<int\&flowint MAX_FLOW(graph& G, node s, node t, edge_array<double>& cap,
                                             edge_{array} < double \& flow)
```
MAX FLOW takes as arguments a directed graph  $G(V, E)$ , a source node s, a sink node t and an edge array cap giving for each edge in  $G$  a capacity. It computes for every edge e in G a flow  $flow[e]$  such that the total flow from s to t is maximal and  $flow[e] \leq cap[e]$  for all edges e. MAX\_FLOW returns the total flow from s to t.

I he algorithm ( $|G188|$ ) has running time  $O(|V|)$ .

#### Maximum Cardinality Matching

```
list<edge> MAX_CARD_MATCHING(graph& G)
```
 $MAX_CARD\_MATCHING(G)$  computes a maximum cardinality matching of G, i.e., a maximal set of edges  $M$  such that no two edges in  $M$  share an end point. It returns M as a list of edges.

The algorithm ([E65,T83]) has running time  $O(|V| \cdot |E| \cdot \alpha(|E|))$ .

#### Maximum Cardinality Bipartite Matching

 $list \leq deg \epsilon$  MAX\_CARD\_BIPARTITE\_MATCHING(graph& G, list <node>& A,  $list$  < node > & B)

MAX\_CARD\_BIPARTITE\_MATCHING takes as arguments a directed graph  $G(V, E)$ and two lists A and B of nodes. All edges in G must be directed from nodes in A to nodes in B. It returns a maximum cardinality matching of G.

The algorithm ([HK75]) has running time O(jEj <sup>p</sup> jV j).

# Maximum Weight Bipartite Matching

```
list \leq deg \geq \text{MAX\_WEIGHT\_BIPARTITE\_MATCHING}(graph \& G,list<node>\& A,
                                                   list<node>\& B,
                                                   edge array<int>& weight)
list<edge> MAX_WEIGHT_BIPARTITE_MATCHING(graph& G,
                                                   list<node>\& A,
                                                   list<node>\& B,
                                                   edge array<double>& weight)
```
 $MAX \text{-}WEIGHT \text{-}BIPARTITE \text{-}MATCHING$  takes as arguments a directed graph  $G$ , two lists A and B of nodes and an edge\_array giving for each edge an integer (real) weight. All edges in G must be directed from nodes in A to nodes in B. It computes a maximum weight bipartite matching of  $G$ , i.e., a set of edges  $M$  such that the sum of weights of all edges in M is maximal and no two edges in M share an end point. MAX\_WEIGHT\_BIPARTITE\_MATCHING returns M as a list of edges.

The algorithm ([FT87]) has running time  $O(|V| \cdot |E|)$ .

#### Spanning Tree

```
list<edge> SPANNING_TREE(ugraph& G)
```
SPANNING TREE takes as argument an undirected graph  $G(V, E)$ . It computes a spanning tree  $T$  of  $G$ , SPANNING TREE returns the list of edges of  $T$ .

The algorithm ([M84]) has running time  $O(|V| + |E|)$ .

### Minimum Spanning Tree

 $list\leq deg \leq MIN\_SPANNING\_TREE(ugraph \& G, edge\_array \leq int \& cost)$ 

 $list\leq deg \leq MIN\_SPANNING\_TREE(ugraph \& G, edge\_array \& double \& cost)$ 

MIN\_SPANNING\_TREE takes as argument an undirected graph  $G(V, E)$  and an edge array cost giving for each edge an integer cost. It computes a minimum spanning tree  $T$  of  $G$ , i.e., a spanning tree such that the sum of all edge costs is minimal. MIN SPANNING TREE returns the list of edges of  $T$ .

The algorithm ([Kr56]) has running time  $O(|E|\log |V|)$ .

### Planarity Test

### bool  $PLANAR(qraph \& G)$

PLANAR takes as input a directed graph  $G(V, E)$  and performs a planarity test for G. If G is a planar graph it is transformed into a planar map (a combinatorial embedding such that the edges in all adjacency lists are in clockwise ordering). PLANAR returns true if G is planar and false otherwise.

The algorithm ([HT74]) has running time  $O(|V| + |E|)$ .

### Triangulation

```
list\leq deg \epsilon> TRIANGULATE_PLANAR_MAP(graph& G)
```
TRIANGULATE PLANAR MAP takes a directed graph <sup>G</sup> representing a planar map. It triangulates the faces of  $G$  by inserting additional edges. The list of inserted edges is returned.

The algorithm ([HU89]) has running time  $O(|V| + |E|)$ .

# Straight Line Embedding

```
int STRAIGHT LINE EMBEDDING(graph& G, node_array<int>& xcoord,
                                               node\_array\leq int\geq \&\ ycoord)
```
STRAIGHT LINE EMBEDDING takes as argument a directed graph G representing a planar map. It computes a straight line embedding of  $G$  by assigning nonnegative integer coordinates (xcoord and ycoord) in the range  $0..2(n-1)$  to the nodes. STRAIGHT LINE EMBEDDING returns the maximal coordinate.

I ne algorithm ( $\lceil \text{rad}_0 \rceil$ ) has running time  $O(|V|^{-})$ .

# 5.13 Miscellaneous

# 5.13.1 Some useful functions void complete\_graph( $graph\& G$ , int n) creates a complete graph G with n nodes. void random graph $(\text{graph}\& G, \text{int } n, \text{int } m)$ creates a random graph  $G$  with  $n$  nodes and m edges. void test\_graph( $graph\& G$ ) creates interactively a user defined graph  $G$ . void test\_bigraph(graph& G, nodelist& A, nodelist& B) creates interactively a user defined bipartite graph  $G$  with sides  $A$  and  $B$ . All edges are directed from A to B. bool compute\_correspondence(graph& G, edge\_array(edge)& reversal) computes for every edge  $e = (v, w)$  in G its reversal  $reversal[e] = (w, v)$  in G ( nil if not present). Returns true if every edge has a reversal and false otherwise. void eliminate\_parallel\_edges( $graph\& G$ ) removes all parallel edges from G. *void* cmdline graph(*graph*& G, int argc, char<sup>\*\*</sup> argv) builds graph  $G$  as specified by the command line arguments:  $\mathsf{prog} \longrightarrow \mathsf{test\_graph}()$ prog n  $\longrightarrow$  complete\_graph $(n)$ prog n m  $\longrightarrow$  test\_graph $(n, m)$

prog file  $\longrightarrow G$ .read\_graph(file)

# 6. Data Types For Two-Dimensional Geometry

# 6.1 Basic two-dimensional ob jects

LEDA provides a collection of simple data types for two-dimensional geometry, such as points, segments, lines, circles, and polygons. All these types can be used as type parameters in parameterized data types. Their declarations are contained in the header file  $\langle \mathbf{LEDA}/\mathbf{plane.h} \rangle$ . Furthermore, some basic algorithms (section 6.1.6) are included.

# 6.1.1 Points (point)

#### 1. Definition

An instance of the data type  $\mathit{point}$  is a point in the two-dimensional plane  $\mathbb K^+$ . We use  $(a, b)$  to denote a point with first (or x-) coordinate a and second (or y-) coordinate b.

#### 2. Creation

- a) point  $p(double\ x, double\ y)$ ;
- b) point p;

introduces a variable p of type point initialized to the point  $(x, y)$ . Variant b) initializes  $p$  to the point  $(0,0)$ .

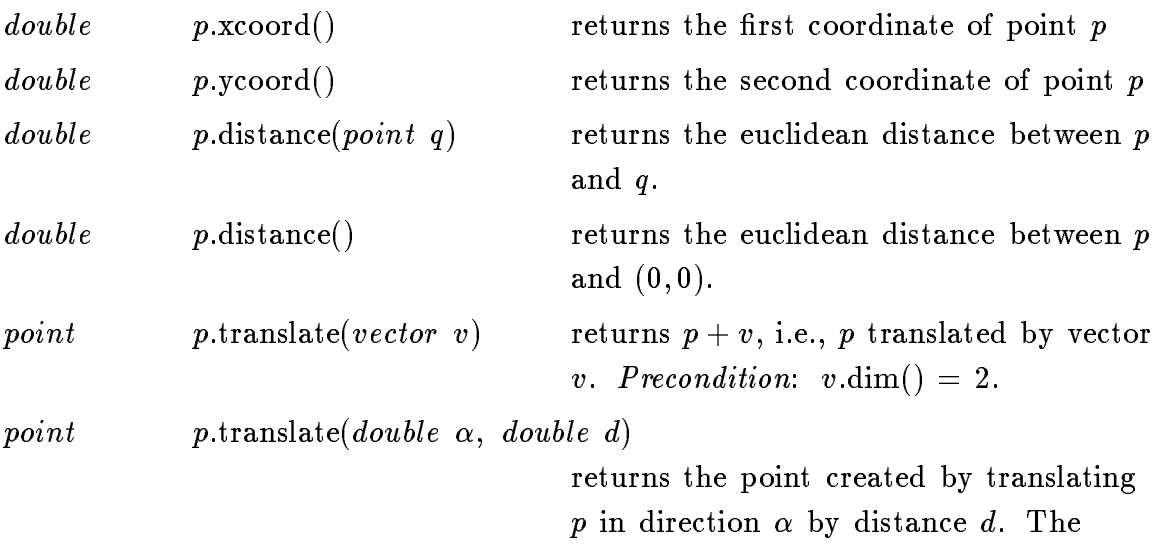

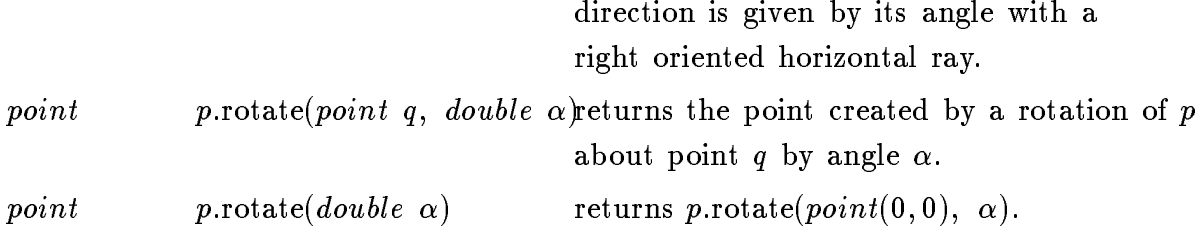

#### 4. Operators

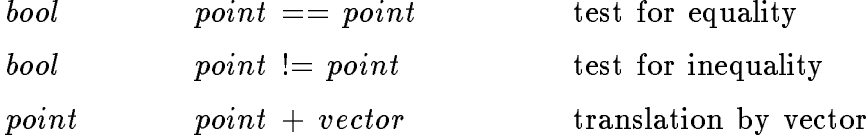

Input and output operators:

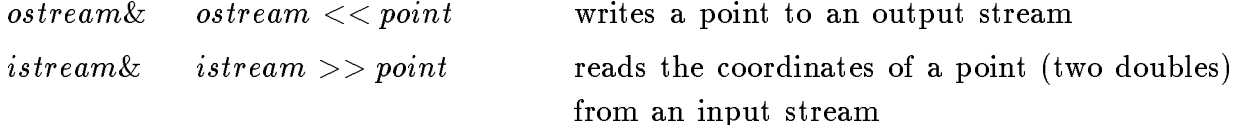

### 6.1.2 Segments (segment)

#### 1. Definition

An instance s of the data type segment is a directed straight line segment in the two-dimensional plane, i.e., a straight line segment  $|p,q|$  connecting two points  $p,q\in{\mathbb H}^+$  .  $p$  is called the start point and  $q$  is called the end point of  $s$ . The length of  $s$  is the euclidean distance between  $p$  and  $q$ . The angle between a right oriented horizontal ray and s is called the direction of s. The segment  $[(0,0),(0,0)]$  is said to be empty.

#### 2. Creation

- a) segment s(point p, point q);
- b) segment s(double  $x_1$ , double  $y_1$ , double  $x_2$ , double  $y_2$ );
- c) segment s(point p, double  $\alpha$ , double d);
- d) segment s;

introduces a variable s of type segment. s is initialized to the segment from  $p$  to  $q$ (variant a), to the segment from  $(x_1, y_1)$  to  $(x_2, y_2)$  (variant v), to the segment with start point p, direction  $\alpha$ , and length d (variant c), or to the empty segment (variant d).

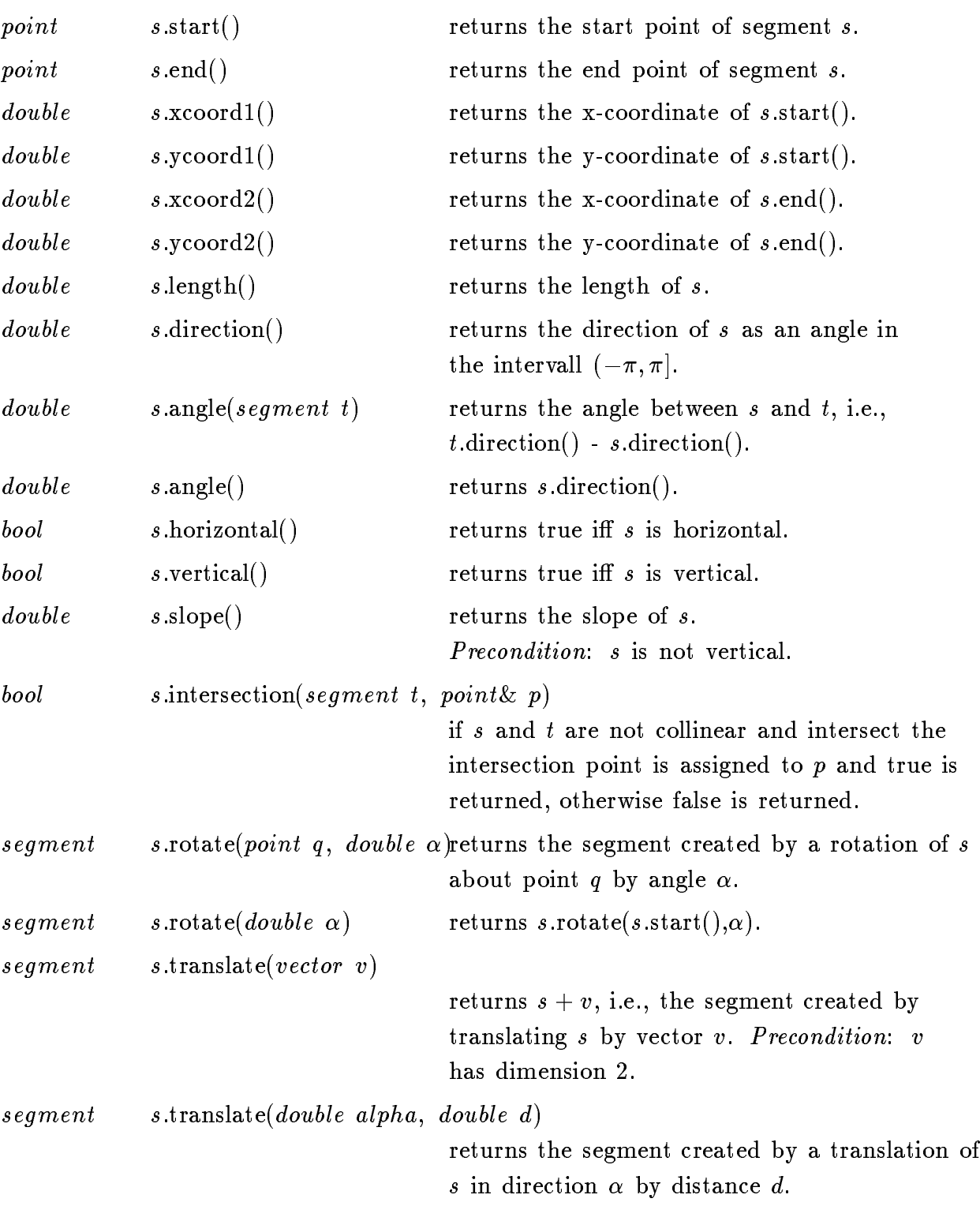

#### 3. Operators

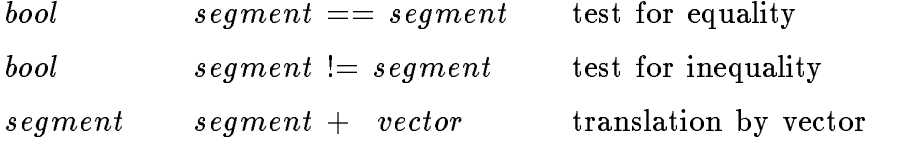

Input and output operators:

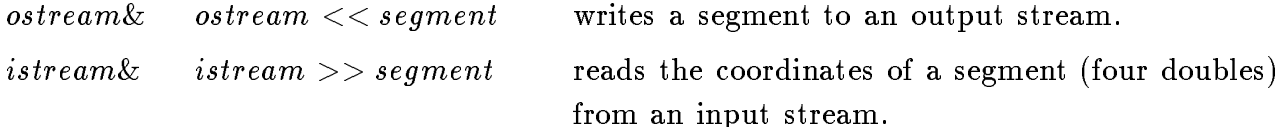

### 6.1.3 Straight Lines (line)

#### 1. Definition

An instance *l* of the data type *line* is a directed straight line in the two-dimensional plane. The angle between a right oriented horizontal line and  $l$  is called the direction of l.

#### 2. Creation

- a) line  $l(point p, point q);$
- b) line l(segment s);
- c) line l(point p, double  $\alpha$ );
- d)  $line \, l$ ;

introduces a variable  $l$  of type *line.*  $l$  is initialized to the line passing through points p and q directed form p to q (variant a), to the line supporting segment s (variant b), to the line passing through point p with direction  $\alpha$  (variant c), or a line through  $(0,0)$  with direction 0 (variant d).

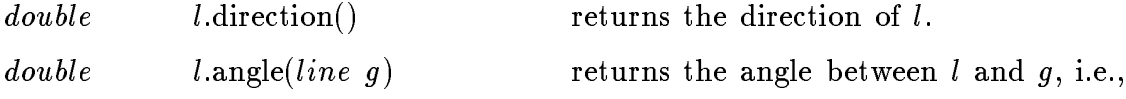

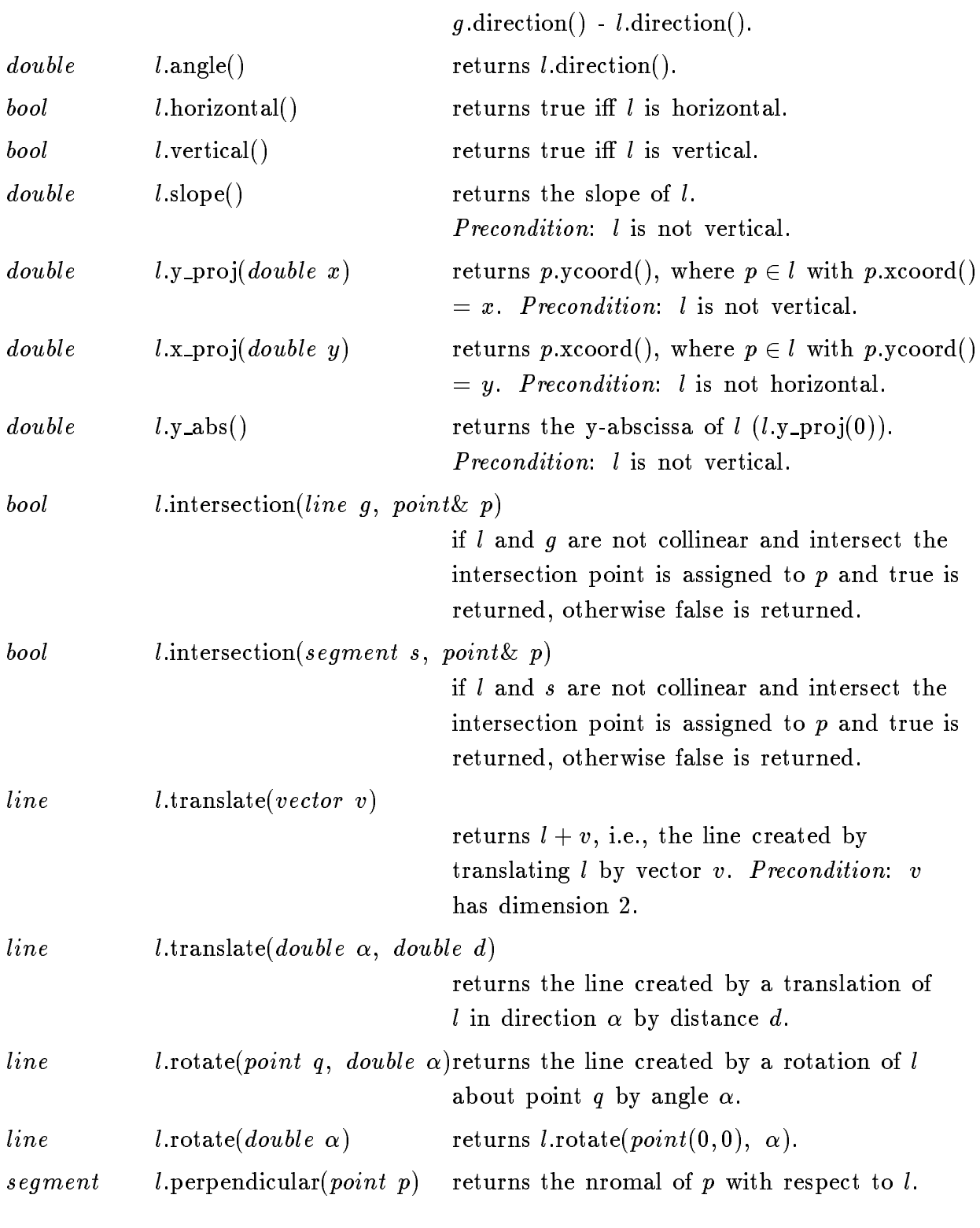

 $\ddotsc$ 

 $\sim$ 

# 4. Operators

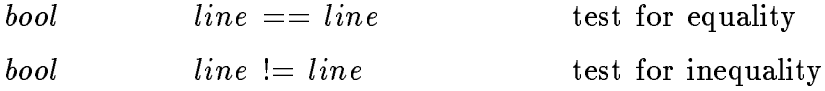

# 6.1.4 Polygons (polygon)

### 1. Definition

An instance  $P$  of the data type  $polygon$  is a simple polygon in the two-dimensional plane defined by the sequence of its vertices in clockwise order. The number of vertices is called the size of  $P$ . A polygon with empty vertex sequence is called empty.

### 2. Creation

- a) polygon  $P(list < point > pl);$
- b)  $polygon$   $P$ ;

introduces a variable  $P$  of type  $polygon$ .  $P$  is initialized to the polygon with vertex sequence  $pl.$  Precondition: The vertices in  $pl$  are given in clockwise order and define a simple polygon. Variant b) creates the empty polygon and assigns it to  $P$ .

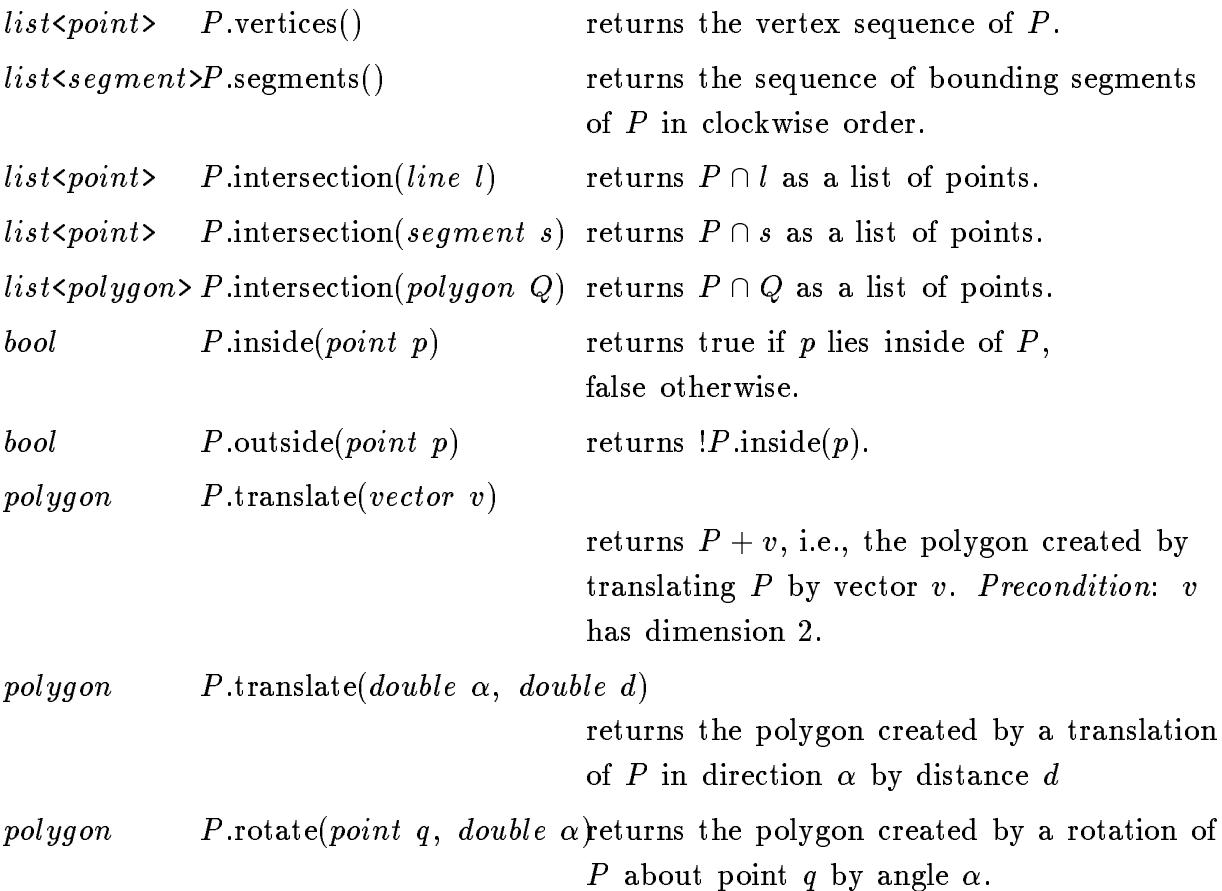

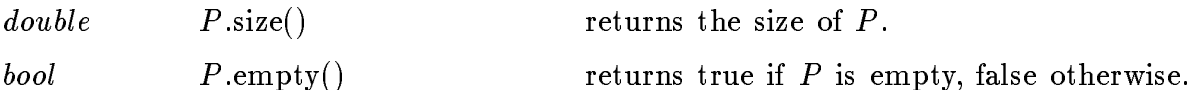

#### 4. Operators

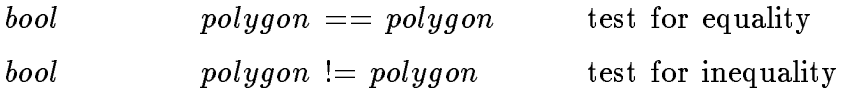

# 6.1.5 Circles (circle)

### 1. Definition

An instance C of the data type circle is a circle in the two-dimensional plane, i.e., the set of points having a certain distance  $r$  from a given point  $p$ .  $r$  is called the radius and p is called the center of C. The circle with center  $(0,0)$  and radius 0 is called the empty circle.

#### 2. Creation

- a) circle  $C(point p, double r);$
- b) circle  $C(double\ x, double\ y, double\ r);$
- c) circle C;

introduces a variable  $C$  of type *circle*.  $C$  is initialized to the circle with center  $p$  and radius r (variant a), to the circle with center  $(x, y)$  and radius r (variant b), or to the empty circle (variant c).

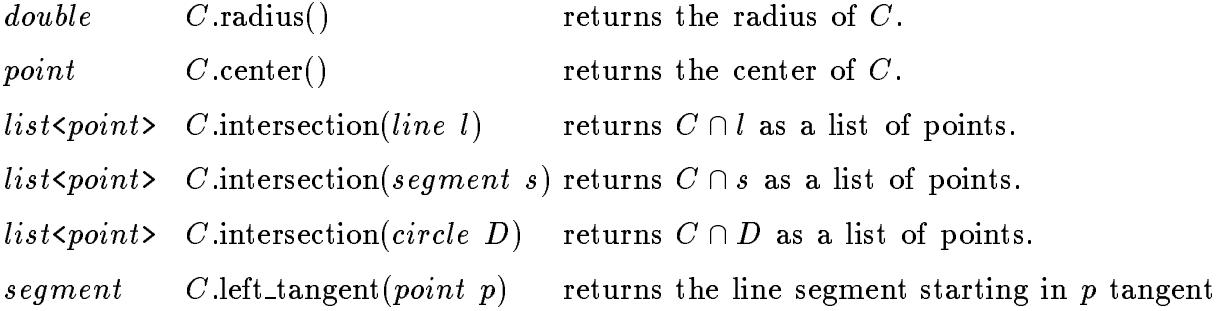

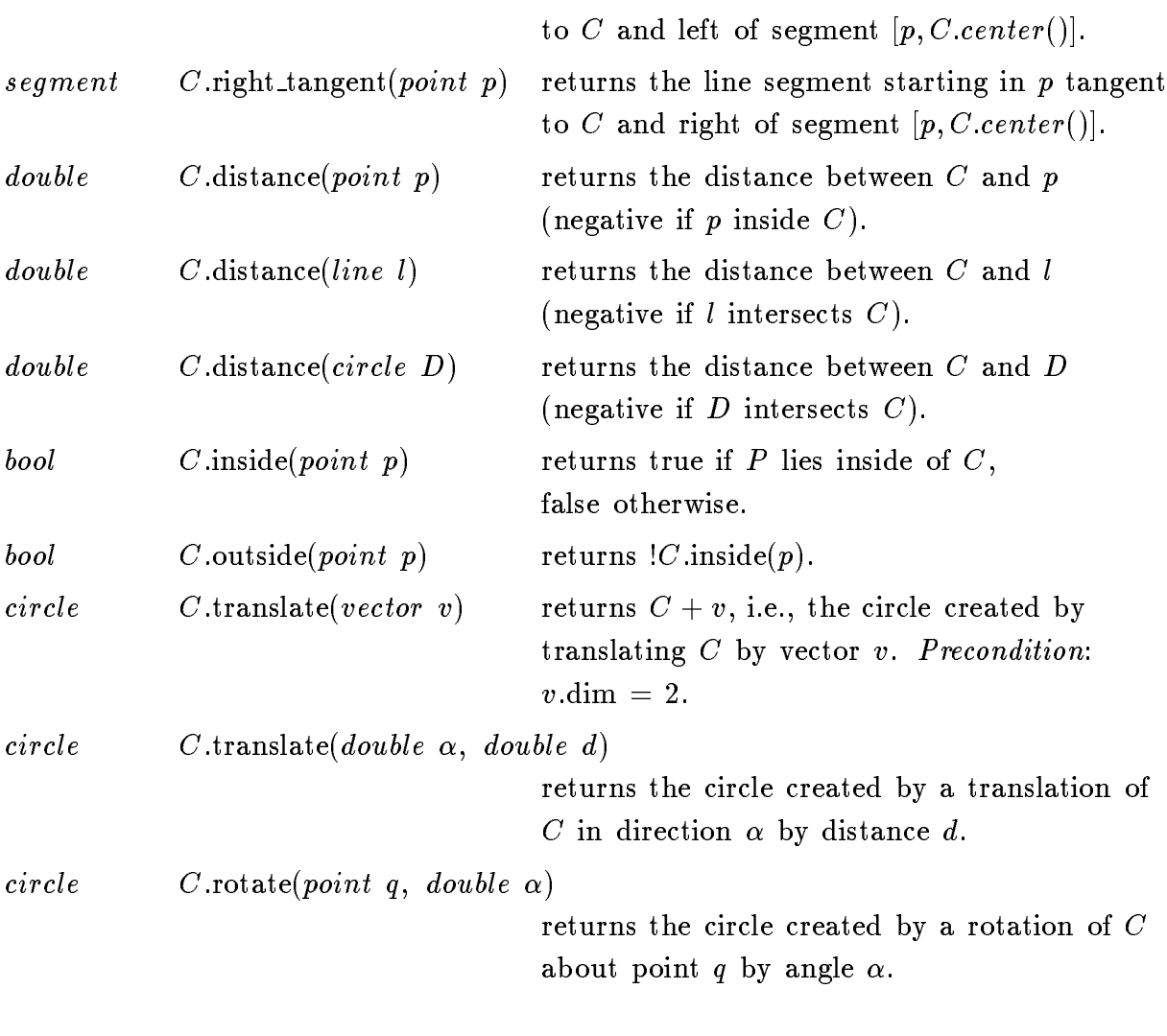

 $\mathbf{r}$ 

# 4. Operators

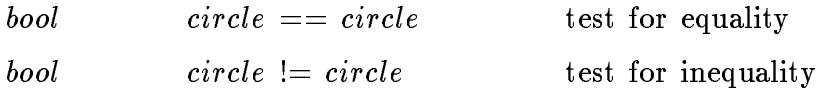

# 6.1.6 Algorithms

### Line segment intersection

void SEGMENT\_INTERSECTION(list<segment>& L, list<point>& P);

SEGMENT INTERSECTION takes a list of segments  $L$  as input and computes the list of intersection points between all segments in  $L$ .

The algorithm ([BO79]) has running time  $O((n + k) \log n)$ , where *n* is the number of segments and  $k$  is the number of intersections.

Convex hull of point set

 $polyqon$  CONVEX\_HULL(list<point> L);

CONVEX HULL takes as argument a list of points and returns the polygon representing the convex hull of L. It is based on a randomized incremental algorithm.

Running time:  $O(n \log n)$  (with high probability), where n is the number of points.

#### Voronoi Diagrams

void VORONOI(list<point>& sites, double R,  $GRAPH$ <point, point>& G)

VORONOI takes as input a list of points sites and a real number R. It computes a directed graph G representing the planar subdivision defined by the Voronoi-diagram of sites where all "infinite" edges have length R. For each node v  $G.\inf(v)$  is the corresponding Voronoi vertex (point) and for each edge  $e$   $G$ .inf( $e$ ) is the site (point) whose Voronoi region is bounded by  $e$ .

The algorithm ([De92]) has running time  $O(n \log n)$  (with high probability), where n is the number of sites.

# 6.2 Two-dimensional dictionaries (d2 dictionary)

#### 1. Definition

An instance D of the parameterized data type  $d2\text{-}dictionary$  is a collection of items  $(dic2\_item)$ . Every item in D contains a key from the linearly ordered data type  $K1$ , a key from the linearly ordered data type  $K2$ , and an information from data type I. K1 and K2 are called the key types of D, and I is called the information type of D. The number of items in D is called the size of D. A two-dimensional dictionary of size zero is said to be empty. We use  $\langle k_1, k_2, i \rangle$  to denote the item with first key kalendari key kalendari i. For each pair (k1; k2) i. For each pair (k1; k2) 2 K1 - K1; k2) 2 K1 - K1 - K2) at most one item  $\langle k_1, k_2, i \rangle \in D$ . Additionally to the normal dictionary operations, the data type d2 dictionary supports rectangular range queries on K1 - K2.

#### 2. Creation

 $d2\_{dictionary} \leq K1, K2, I> D;$ 

creates an instance D of type  $d2\text{-}dictionary$  and initializes D to the empty dictionary.

#### 3. Operations

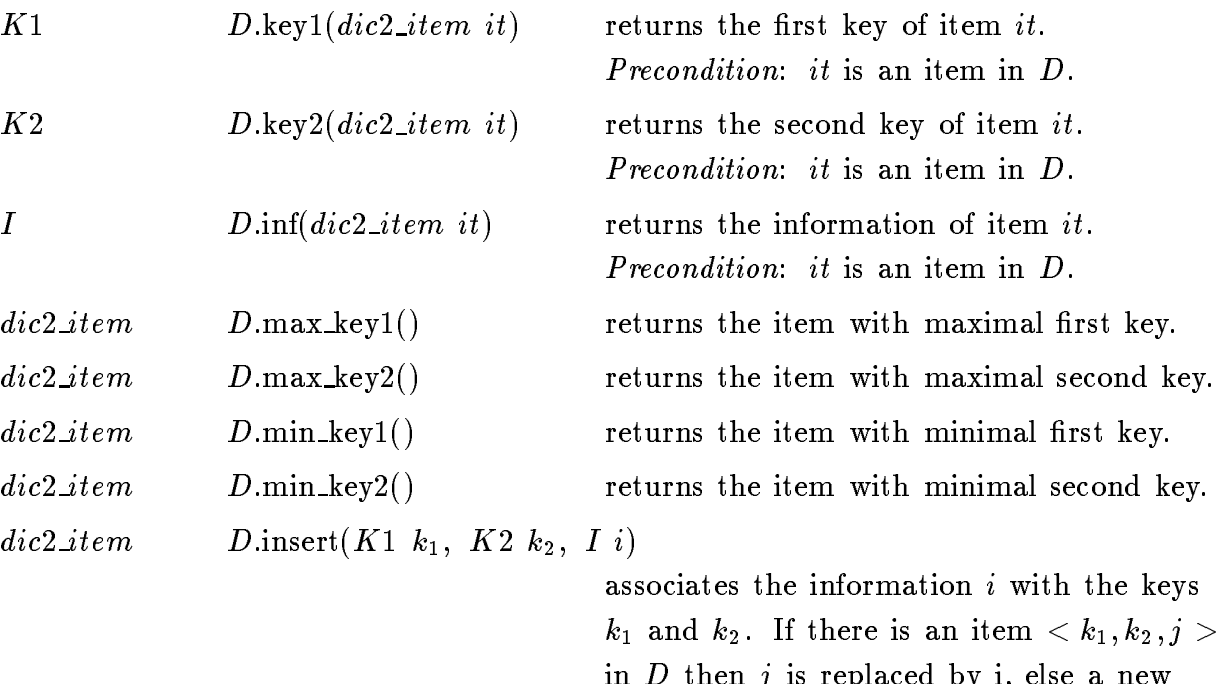

in D then j is replaced by i, else a new item  $\langle k_1, k_2, i \rangle$  is added to D. In both

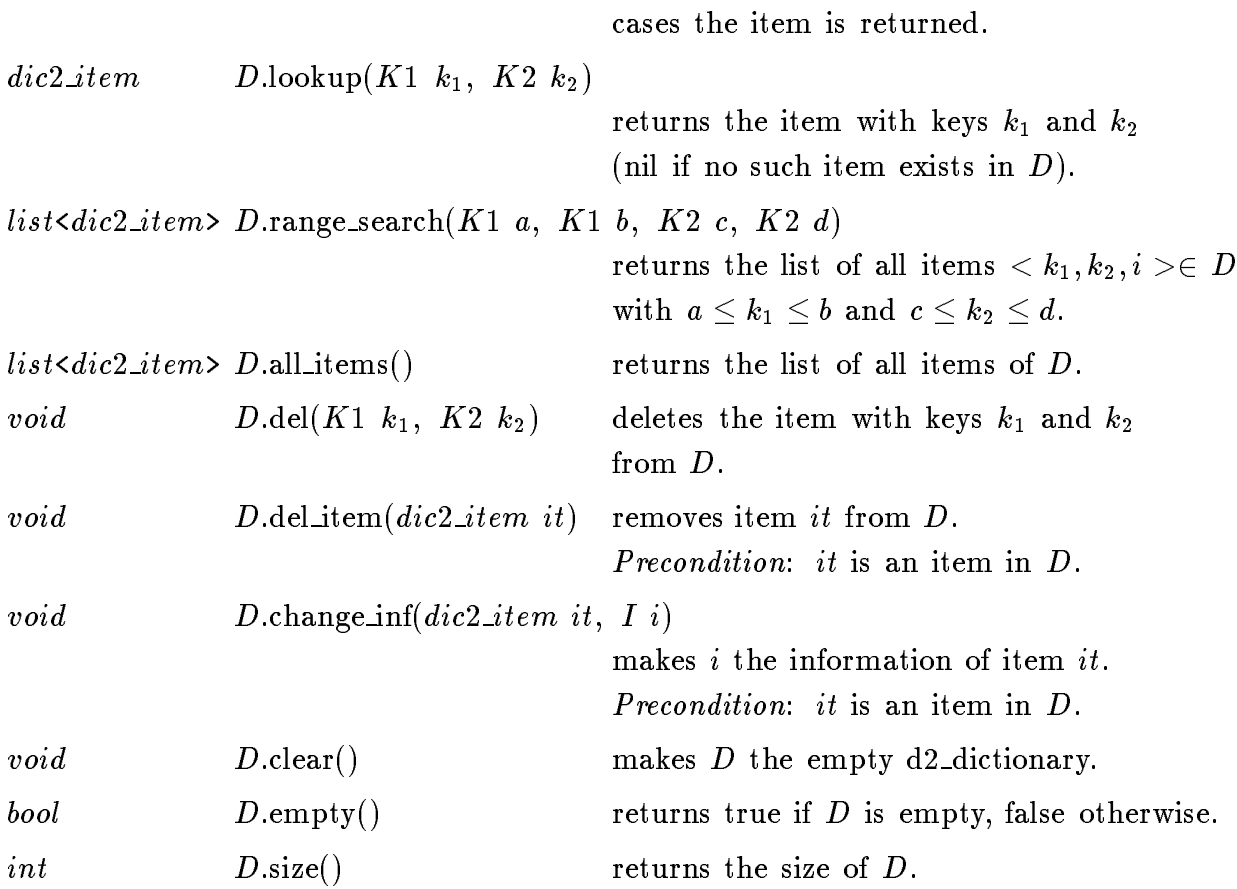

#### 4. Implementation

Two-dimensional dictionaries are implemented by dynamic two-dimensional range trees [Wi85, Lu78] based on  $BB[\alpha]$  trees. Operations insert, lookup, del item, del take time  $O(log^2 n)$ , range search takes time  $O(k + log^2 n)$ , where k is the size of the returned list, key, inf, empty, size, change inf take time  $O(1)$ , and clear takes time  $O(n \log n)$ . Here *n* is the current size of the dictionary. The space requirement is  $O(n \log n)$ .

# 6.3 Sets of two-dimensional points (point set)

### 1. Definition

An instance S of the parameterized data type  $point\_set < I$  is a collection of items  $(ps\_item)$ . Every item in S contains a two-dimensional point as key (data type *point*), and an information from data type  $I$ , called the information type of  $S$ . The number of items in  $S$  is called the size of  $S$ . A point set of size zero is said to be empty. We use  $\langle p, i \rangle$  to denote the item with point p, and information i. For each point p there is at most one item  $p, i >\in S$ . Beside the normal dictionary operations, the data type *point set* provides operations for rectangular range queries and nearest neighbor queries.

#### 2. Creation

point  $set < I > S$ ;

creates an instance S of type  $point\_set < I$  and initializes S to the empty set.

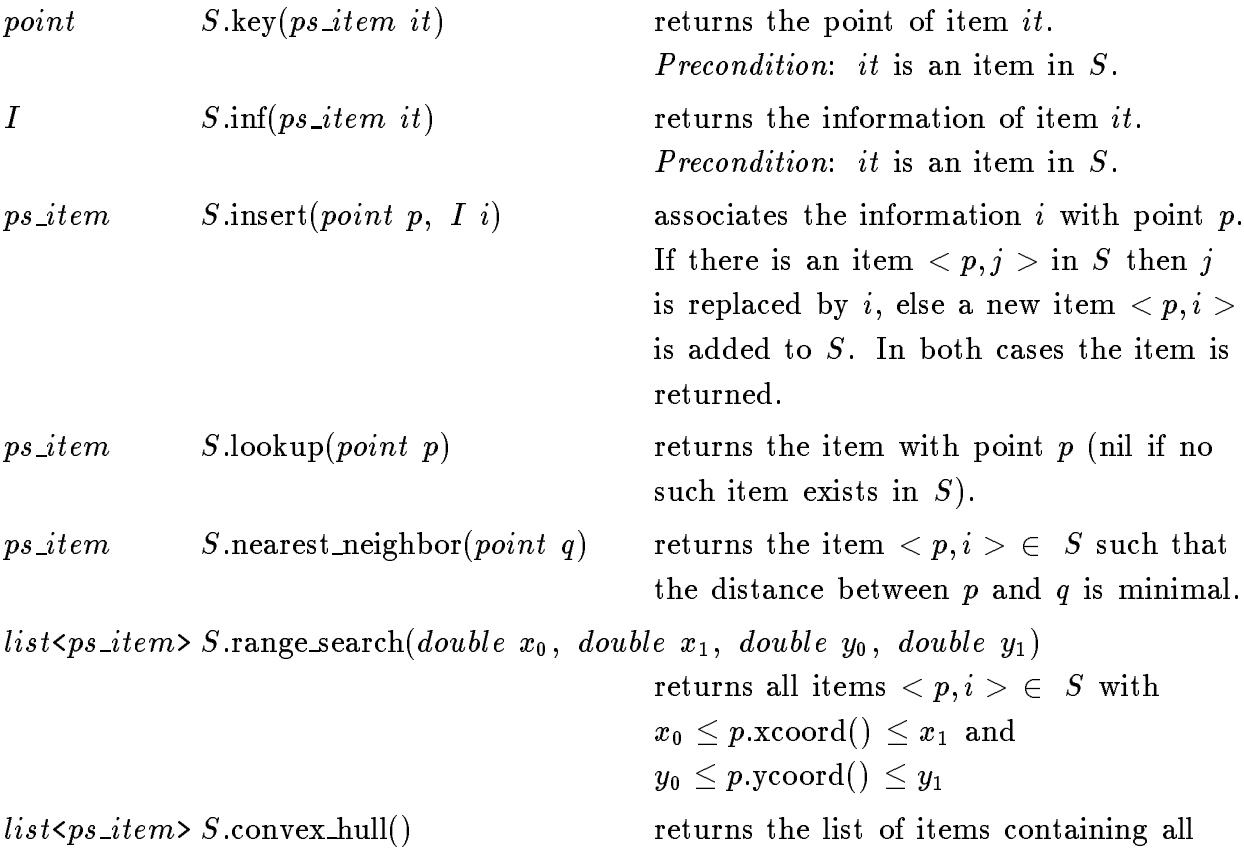

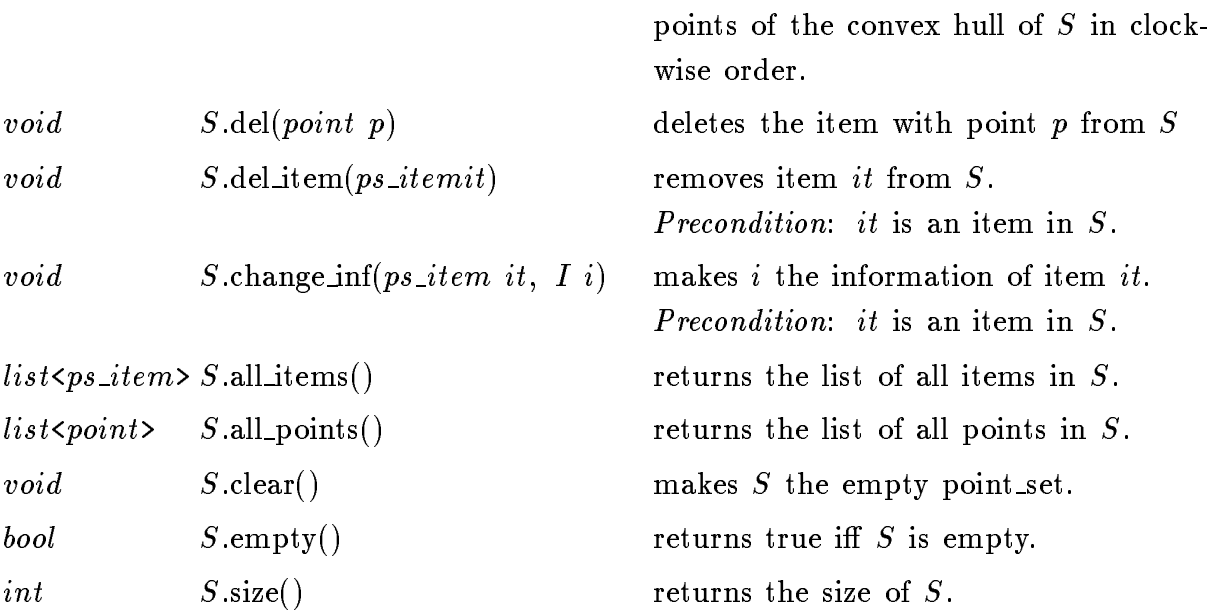

#### 4. Implementation

Point sets are implemented by a combination of two-dimensional range trees [Wi85, Lu78] and Voronoi diagrams. Operations insert, lookup, del\_item, del take time  $O(\log^+ n)$ , key, inf, empty, size, change inf take time  $O(1)$ , and clear takes time  $O(n \log n)$ . A range\_search operation takes time  $O(k + \log^2 n)$ , where k is the size of the returned ifst. A hearest neighbor query takes time  $O(n^2)$ , if it follows any update operation (insert or delete) and  $O(logn)$  otherwise. Here n is the current size of the point set. I ne space requirement is  $O(n<sup>-</sup>)$ .

# 6.4 Sets of intervals (interval set)

### 1. Definition

An instance S of the parameterized data type  $interval_set$  is a collection of items  $(is\_item)$ . Every item in S contains a closed interval of the real numbers as key and an information from data type  $I$ , called the information type of  $S$ . The number of items in  $S$  is called the size of  $S$ . An interval set of size zero is said to be empty. We use  $\langle x, y, i \rangle$  to denote the item with interval  $[x, y]$  and information i, x (y) is called the left (right) boundary of the item. For each interval  $[x, y] \subset \mathbb{R}$  there is at most one  ${\rm item}\, < x,y,i> \in S.$ 

#### 2. Creation

 $interval\_set \texttt{<} I\texttt{>} \quad S\texttt{;}$ 

creates an instance S of type  $interval_set < I>$  and initializes S to the empty set.

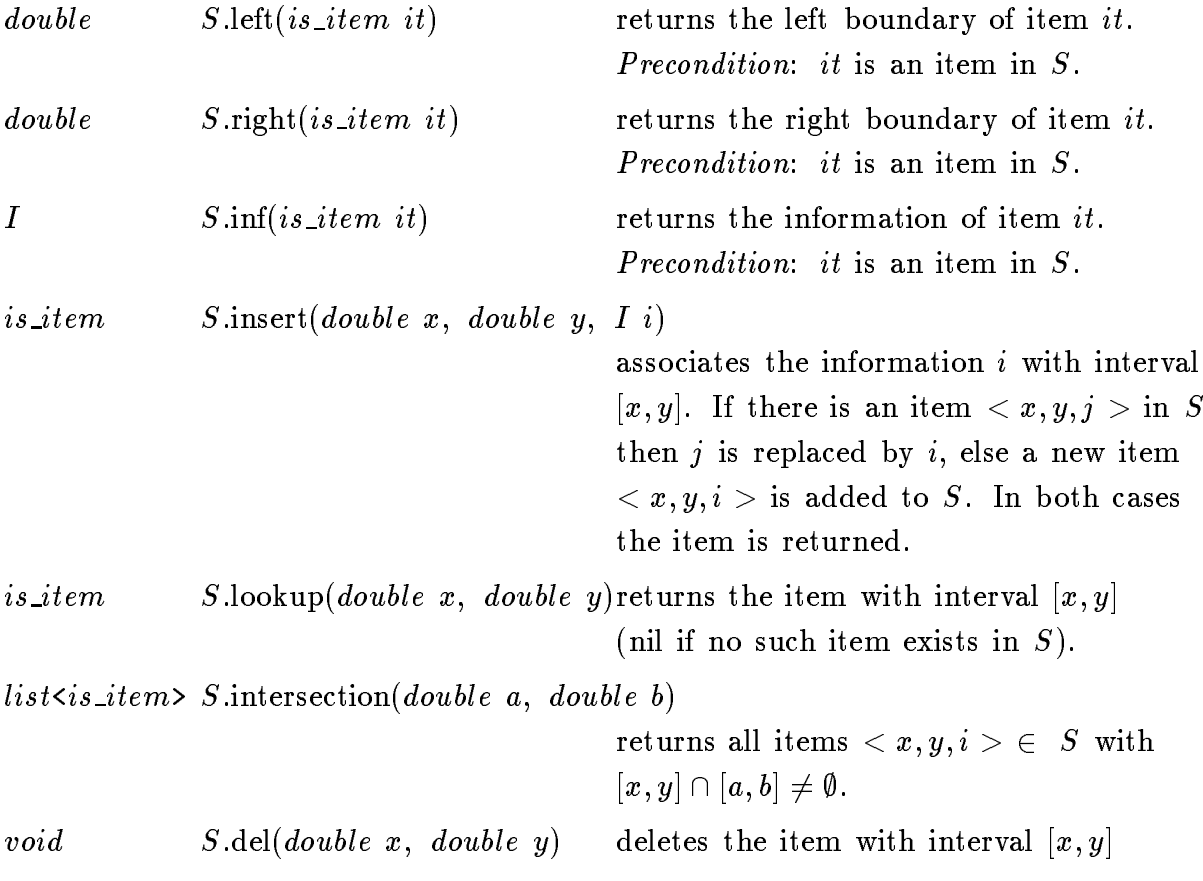

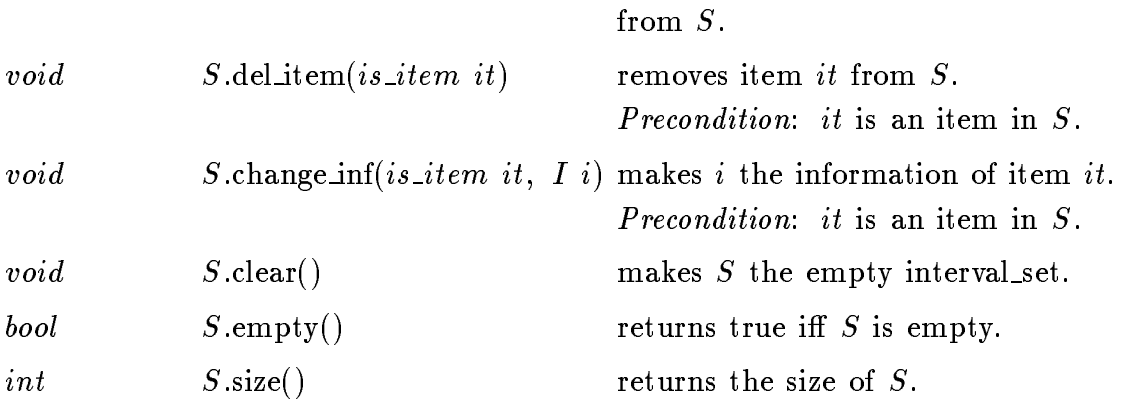

#### 4. Implementation

Interval sets are implemented by two-dimensional range trees [Wi85, Lu78]. Operations insert, lookup, del\_item and del take time  $O(\log^2 n)$ , intersection takes time  $O(k + \log^2 n)$ , where  $k$  is the size of the returned list. Operations left, right, inf, empty, and size take time  $O(1)$ , and clear  $O(n \log n)$ . Here *n* is always the current size of the interval set. The space requirement is  $O(n \log n)$ .

# 6.5 Sets of parallel segments (segment set)

#### 1. Definition

An instance S of the parameterized data type segment set <I> is a collection of items (seg\_item). Every item in S contains as key a line segment with a fixed direction  $\alpha$ (see data type segment) and an information from data type  $I$ , called the information type of S.  $\alpha$  is called the orientation of S. We use  $\langle s, i \rangle$  to denote the item with segment s and information i. For each segment s there is at most one item  $\langle s, i \rangle \in S$ .

#### 2. Creation

a) segment\_set<I>  $S(double \alpha);$ 

```
b) segment_set <I> S;
```
creates an empty instance S of type segment set <I> with orientation  $\alpha$ . Variant b) creates a segment set of orientation zero, i.e., for horizontal segments.

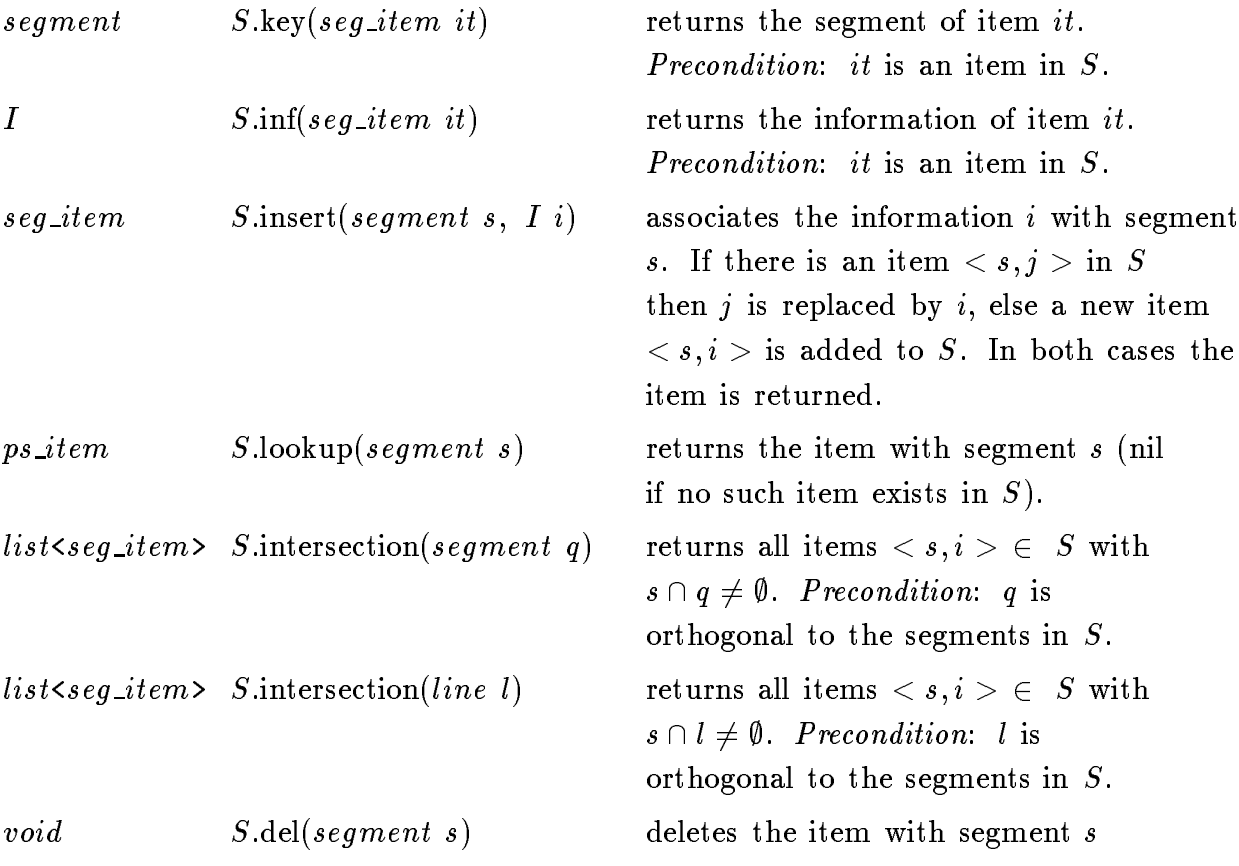

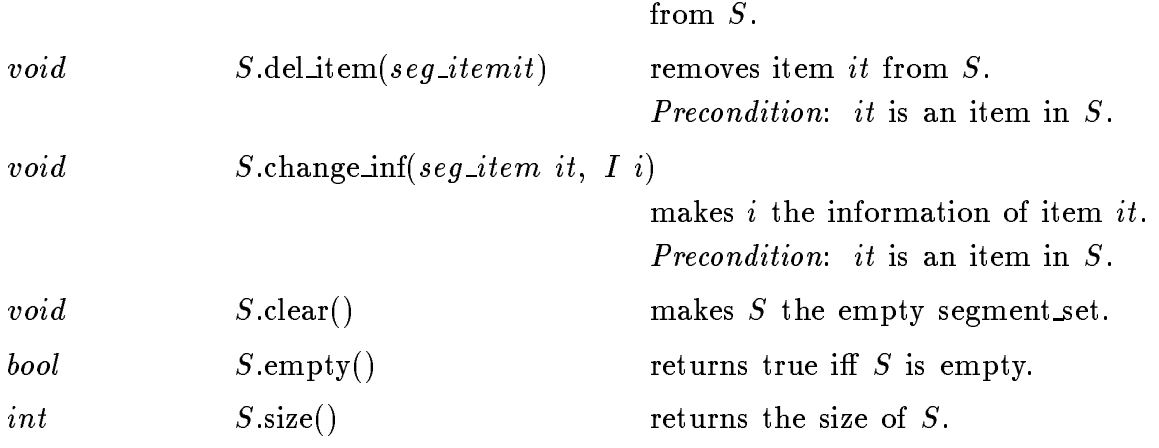

#### 4. Implementation

Segment sets are implemented by dynamic segment trees based on  $BB[\alpha]$  trees ([Wi85, Lu78]) trees. Operations key, inf, change inf, empty, and size take time  $O(1)$ , insert, lookup, del, and del\_item take time  $O(\log^+ n)$  and an intersection operation takes time  $O(k + \log^2 n)$ , where k is the size of the returned list. Here n is the current size of the set. The space requirement is  $O(n \log n)$ .

# 6.6 Planar Subdivisions (subdivision)

### 1. Definition

An instance S of the parameterized data type subdivision  $\langle I \rangle$  is a subdivision of the two-dimensional plane, i.e., an embedded planar graph with straight line edges (see also sections 5.3 and 5.6). With each node v of S is associated a point, called the position of  $v$  and with each face of  $S$  is associated an information from data type  $I$ , called the information type of S.

### 2. Creation

```
subdivision < I > S(GRAPH(point, I) G);
```
creates an instance S of type subdivision  $\langle I \rangle$  and initializes it to the subdivision represented by the parameterized directed graph  $G$ . The node entries of  $G$  (of type point) define the positions of the corresponding nodes of  $S$ . Every face  $f$  of  $S$  is assigned the information of one of its bounding edges in G. Precondition: G represents a planar subdivision, i.e., a straight line embedded planar map.

### 2. Operations

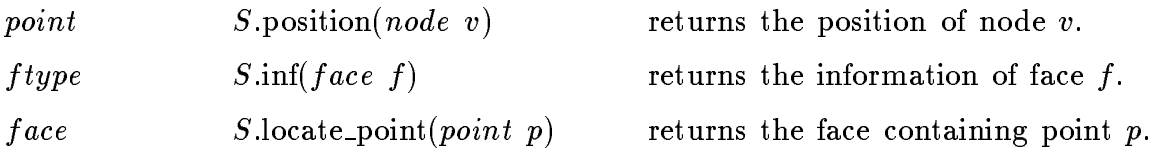

### 3. Implementation

Planar subdivisions are implemented by parameterized planar maps and an additional data structure for point location based on persistent search trees ([DSST89]). Operations position and inf take constant time, a locate point operation takes time  $O(log^2 n)$ . Here  $n$  is the number of nodes. The space requiremnt and the initialization time is  $\cup$  ( $n$  ).

### 6.7 Graphic Windows (window)

#### 1. Definition

The data type window provides an interface for the input and output of basic twodimensional geometric ob jects (cf. section 5.1) using the X11 or SunView window system. There are two ob ject code libraries libWx.a, and libWs.a containing implementations for both the X11 (xview toolkit) and the SunView environments. Application programs using data type  $window$  have to be linked with one of these libraries (cf. section 1.6):

- a) For the X11 (xview) window system: CC prog:c -lP -lG -lL -lWx -lxview -lolgx -lX11 -lm
- b) For the SunView window system: CC prog:c -lP -lG -lL -lWs -lsuntool -lsunwindow -lpixrect -lm

An instance W of the data type window is an iso-oriented rectangular window in the two-dimensional plane. The default representation of W on the screen is a 850  $\times$ 850 pixel square positioned in the upper right corner (cf. creation, variant c)). The coordinates and scaling of  $W$  used for drawing operations are defined by three double parameters:  $x_0$ , the x-coordinate of the left side,  $x_1$ , the x-coordinate of the right side, and  $y_0$ , the y-coordinate of the bottom side. The y-coordinate of the top side of W is determined by the current size and shape of the window on the screen, which can be changed interactively. A graphic window supports operations for drawing points, lines, segments, arrows, circles, polygons, graphs, ... and for graphical input of all these ob jects using the mouse input device. Most of the drawing operations have an optional color argument. Possible colors are black (default), white, blue, green, red, *violet*, and *orange*. On monochrome displays all colors different from *white* are turned to black. There are 6 parameters used by the drawing operations:

- 1. The line width parameter (default value 1 pixel) defines the width of all kinds of lines (segments, arrows, edges, circles, polygons).
- 2. The line style parameter defines the style of lines. Possible line styles are *solid*  $(default), dashed, and dotted.$
- 3. The node width parameter (default value 10 pixels) defines the diameter of nodes created by the draw\_node and draw\_filled\_node operations.
- 4. The text mode parameter defines how text is inserted into the window. Possible values are transparent (default) and opaque.
- 5. The drawing mode parameter defines the logical operation that is used for setting pixels in all drawing operations. Possible values are  $src_model$  (default) and xor mode. In src mode pixels are set to the respective color value, in xor mode the value is bitwise added to the current pixel value.
- 6. The redraw function parameter is used to redraw the entire window, whenever a redrawing is necessary, e.g., if the window shape on the screen has been changed. Its type is pointer to a void-function taking no arguments, i.e., void  $(*F)($ ;

#### 2. Creation

- a) window  $W(int\; xpix, \; int\; ypix, \; int\; xpos, \; int\; ypos);$
- b) window  $W(int\; xpix, \; int\; ypix);$
- c) window W;

Variant a) creates a window W of physical size xpix - ypix pixels with its upper left corner at position  $(xpos, ypos)$  on the screen, variant b) places W into the upper right corner of the screen, and variant c) creates a 850 - 850 pixel window positioned into the upper right corner.

All three variants initialize the coordinates of W to  $x0 = 0, x1 = 100$  and  $y0 = 0$ . The init operation (see below) can later be used to change the window coordinates and scaling.

#### 3. Operations

#### 3.1 Initialization

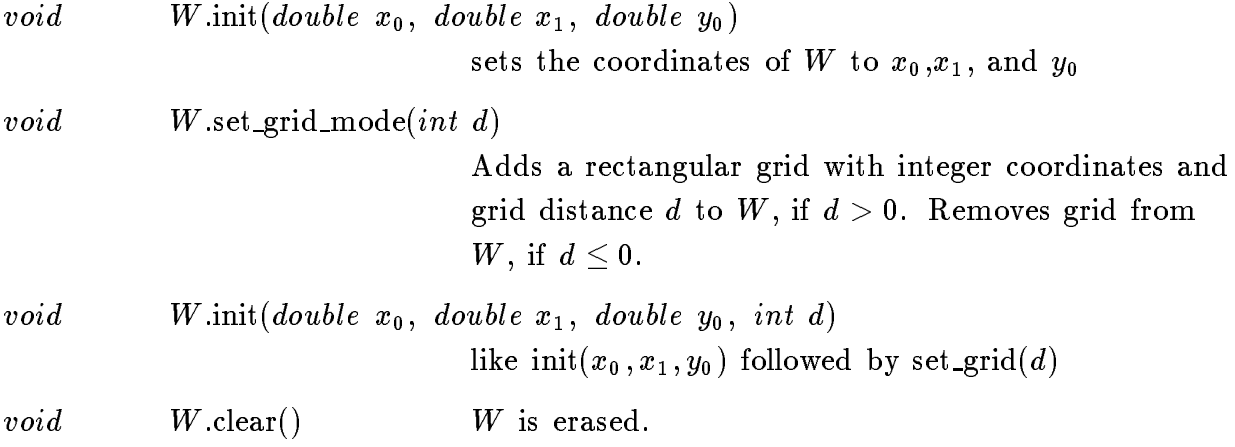

# 3.2 Setting parameters

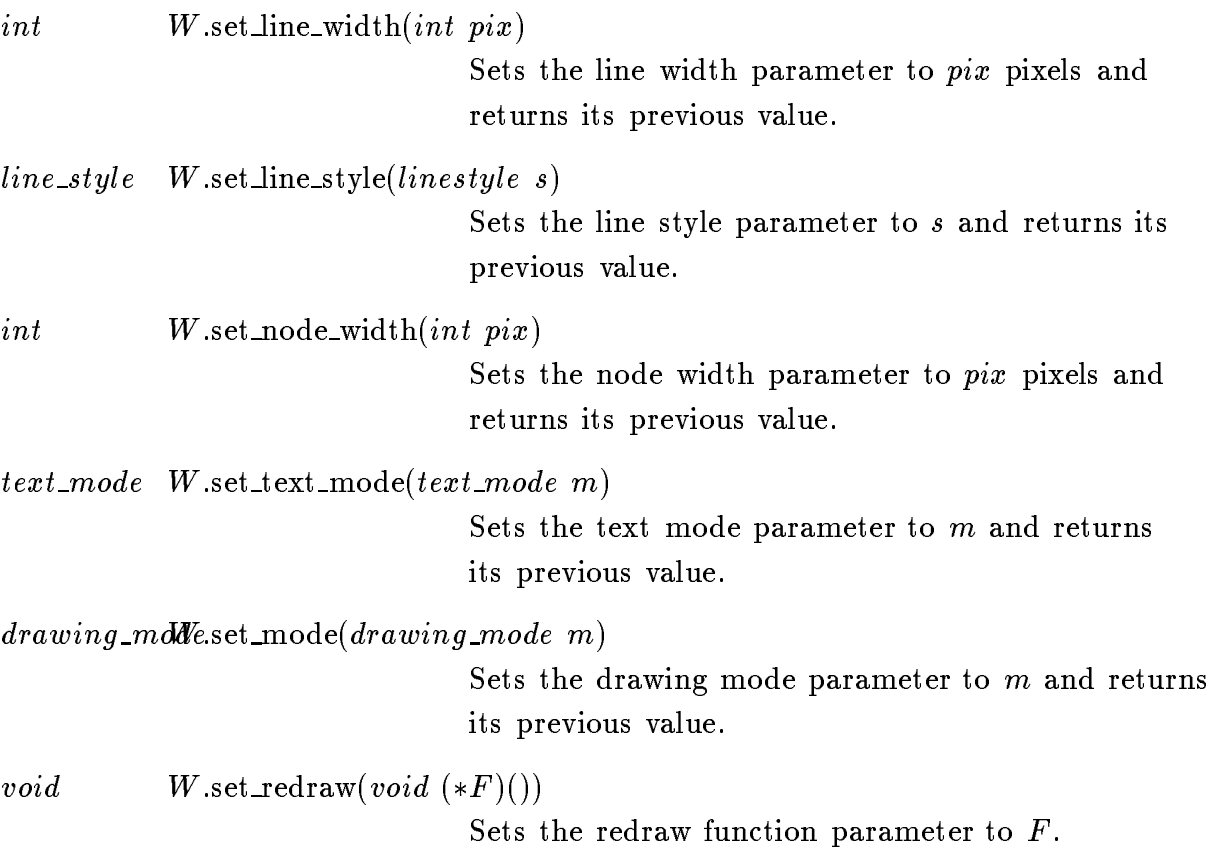

# 3.3 Reading parameters and window coordinates

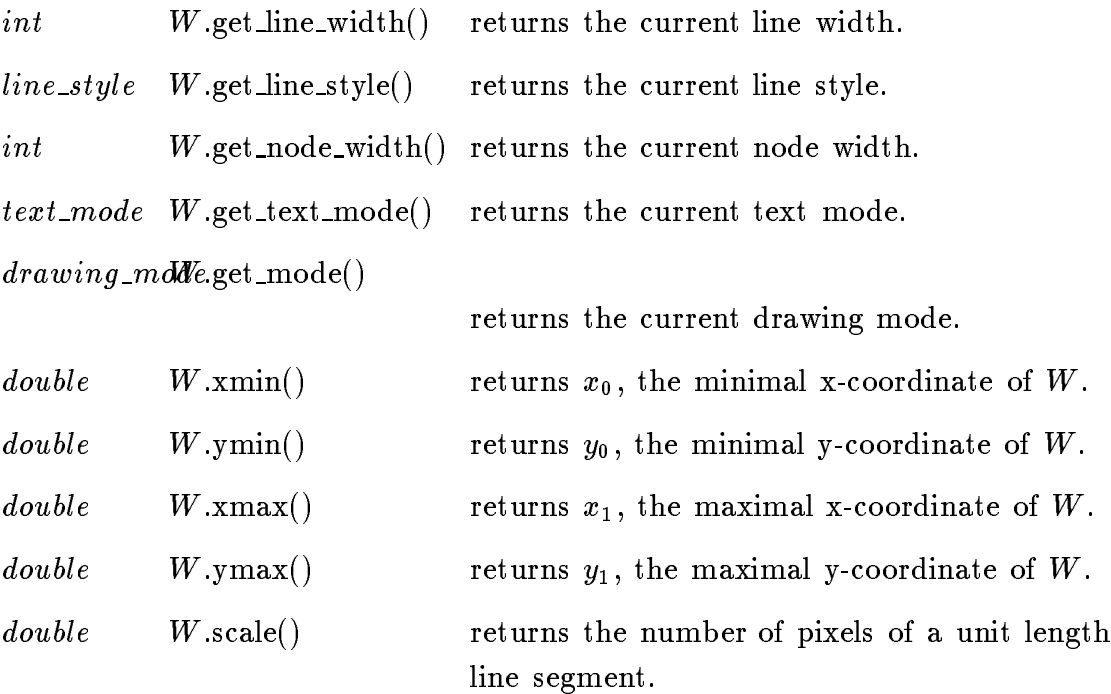

### 3.4 Drawing points

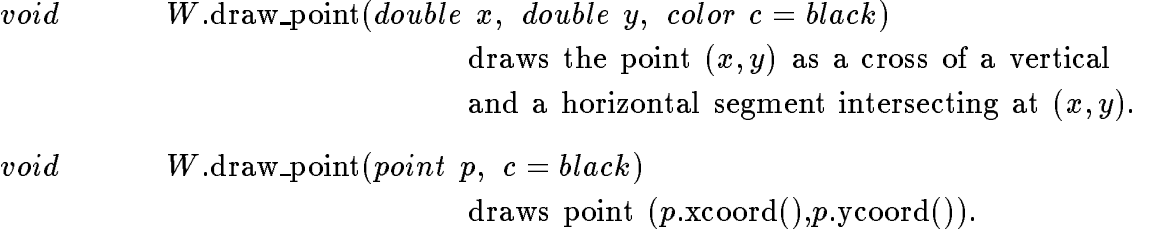

#### 3.5 Drawing line segments

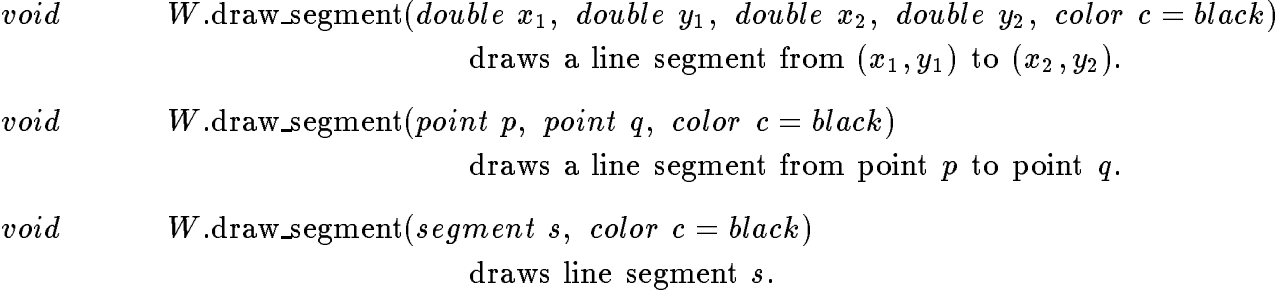

#### 3.6 Drawing lines

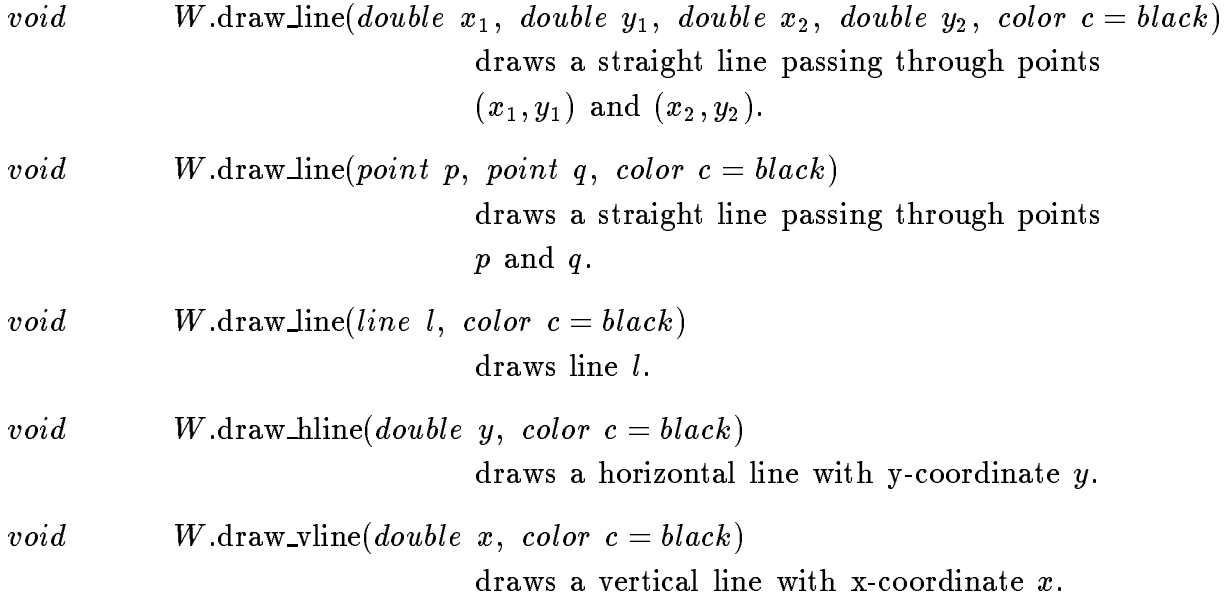

# 3.7 Drawing arrows

void W.draw\_arrow(double  $x_1$ , double  $y_1$ , double  $x_2$ , double  $y_2$ , color  $c = black$ ) draws an arrow pointing from  $(x_1, y_1)$  to  $(x_2, y_2)$ .

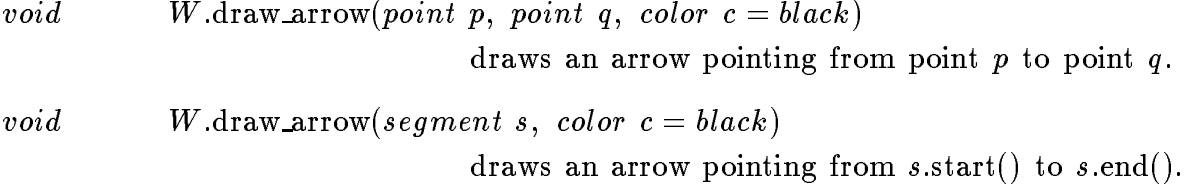

# 3.8 Drawing circles

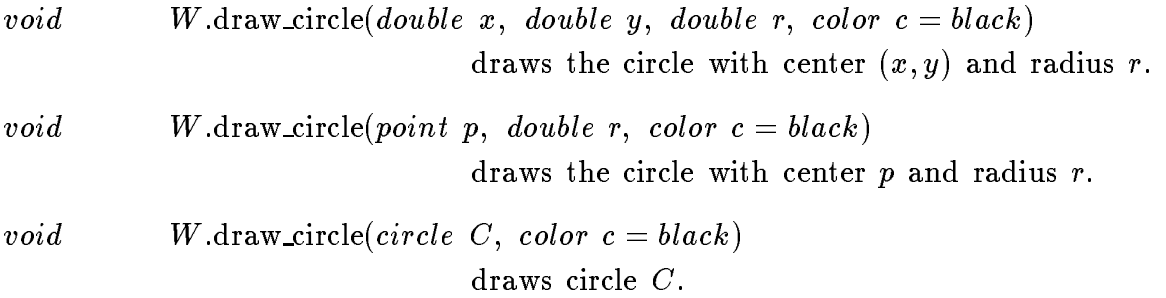

# 3.9 Drawing discs

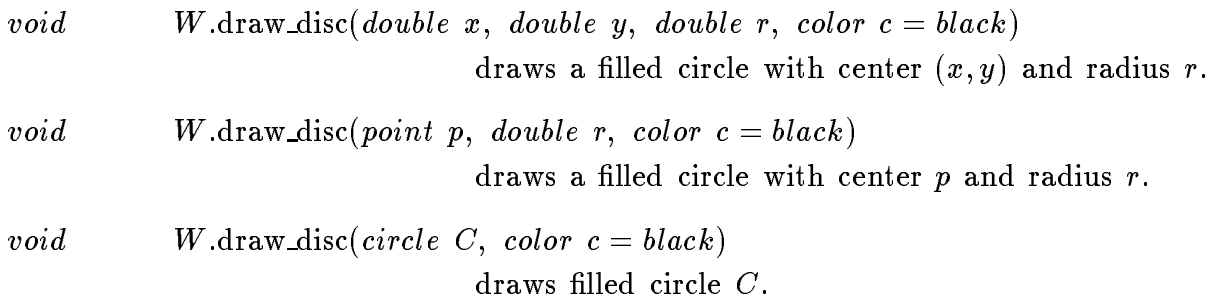

# 3.10 Drawing polygons

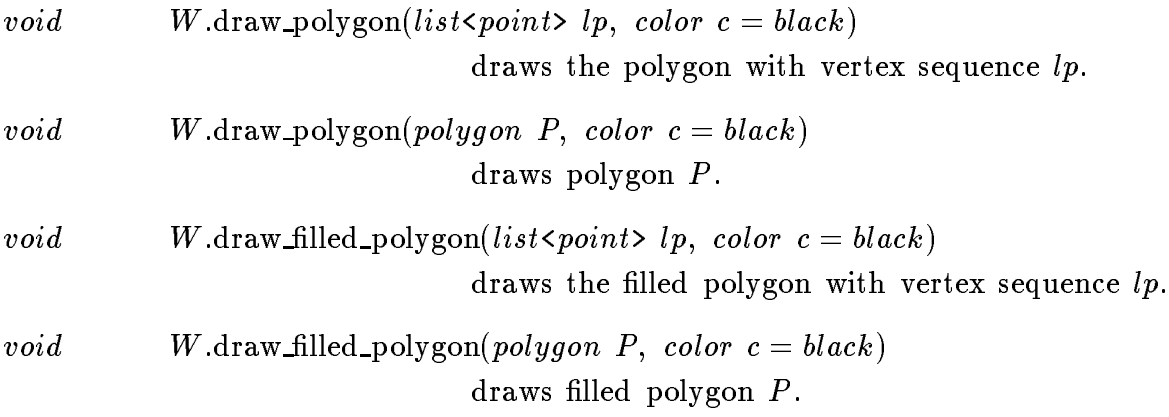

### 3.11 Drawing functions

void W.plot\_xy(double  $x_0$ , double  $x_1$ , (double)(\*F)(double), color  $c = black$ ) draws function F in range  $[x_0, x_1]$ , i.e., all points  $(x, y)$  with  $y = F(x)$  and  $x_0 \leq x \leq x_1$ void W.plot\_yx(double  $y_0$ , double  $y_1$ , (double)(\*F)(double), color  $c = black$ ) draws function F in range  $[y_0, y_1]$ , i.e., all points  $(x, y)$  with  $x = F(y)$  and  $y_0 \le y \le y_1$ 

#### 3.12 Drawing text

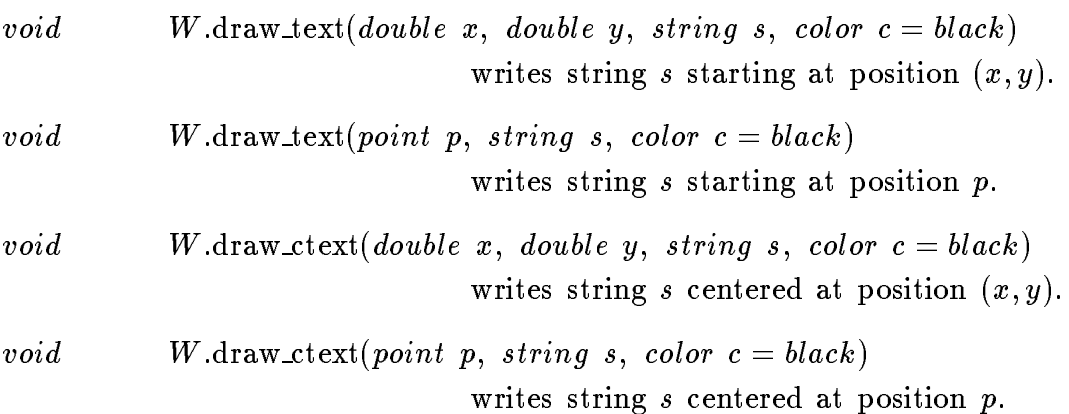

#### 3.13 Drawing nodes

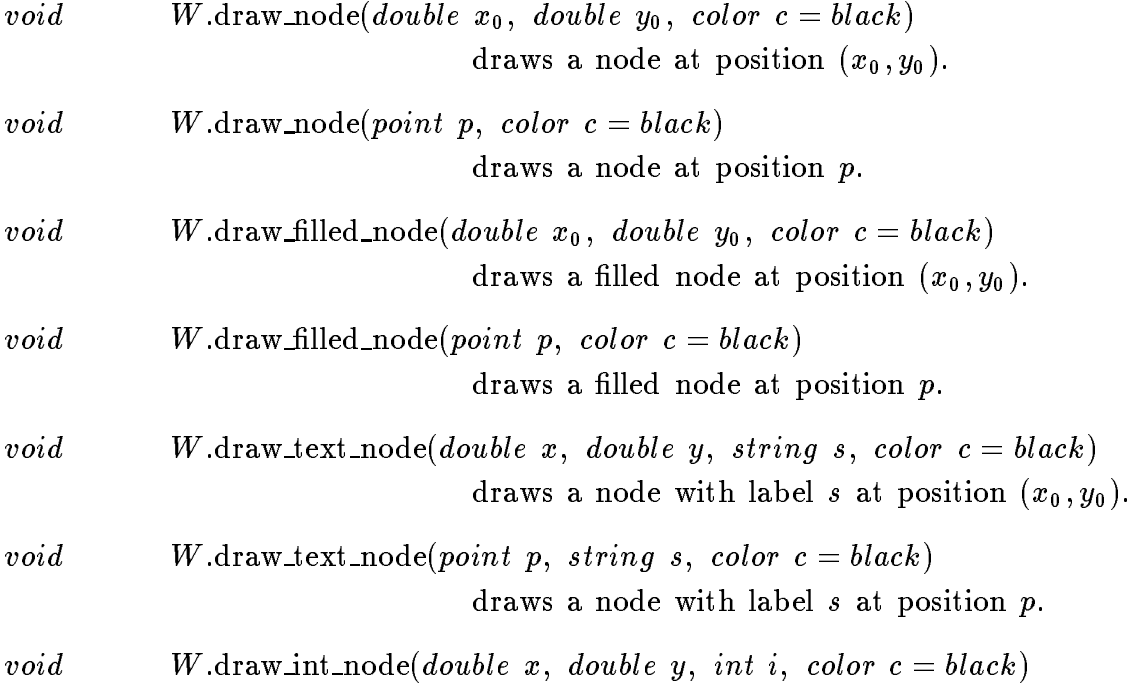
draws a node with integer label  $i$  at position  $(x_0, y_0)$ .

deraws a directed edge from s.s.t.f. () to s.e. the s.e. of  $\mathcal{A}$  to s.e. t.f. ().

void W.draw\_int\_node(point p, int i, color  $c = black$ ) draws a node with integer label i at position p.

#### 3.14 Drawing edges

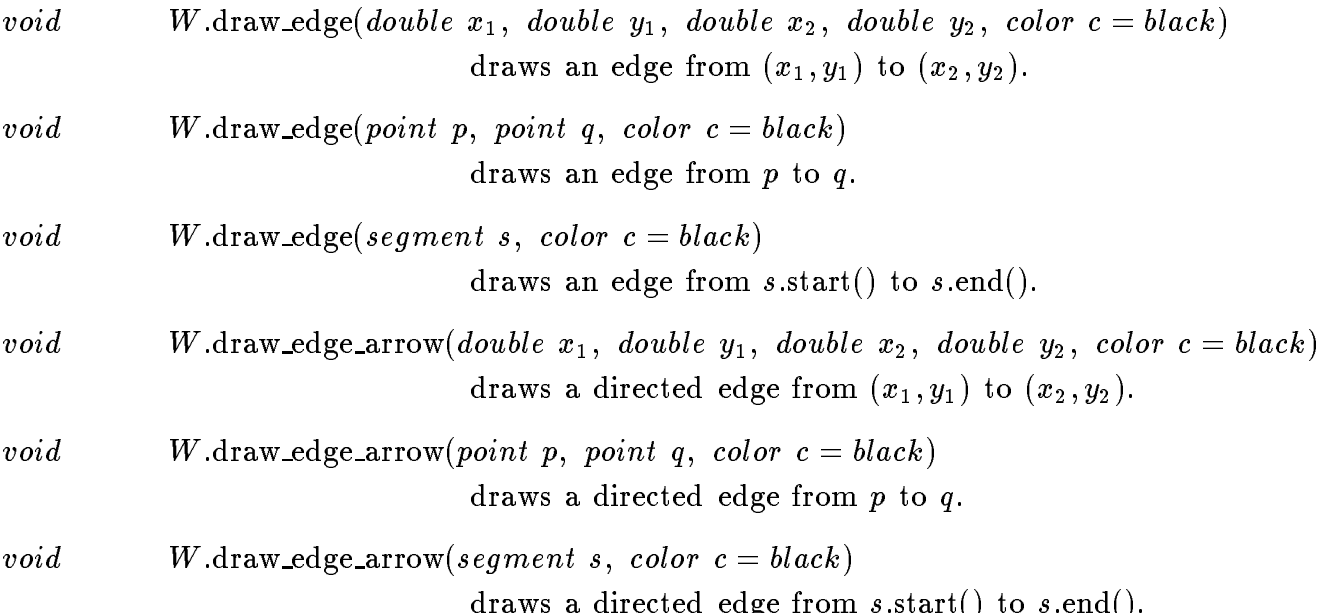

#### 3.15 Mouse Input

 $\mathbf{r}$ 

 $\ddot{\phantom{a}}$ 

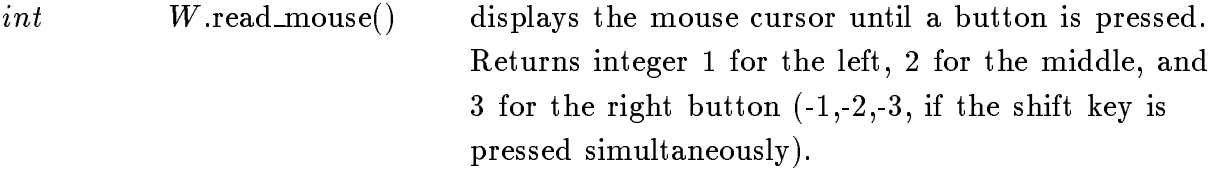

int W.read\_mouse(double & x, double & y) displays the mouse cursor on the screen until a button is pressed. When a button is pressed the current position of the cursor is assigned to to  $(x, y)$  and the pressed button is returned.  $770$  $\Delta$  $\ddot{\phantom{a}}$  $\ddot{\phantom{a}}$  $\sim$  $\overline{ }$ 

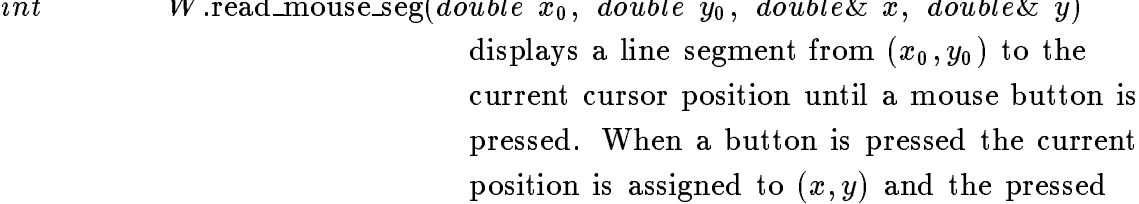

button is returned.

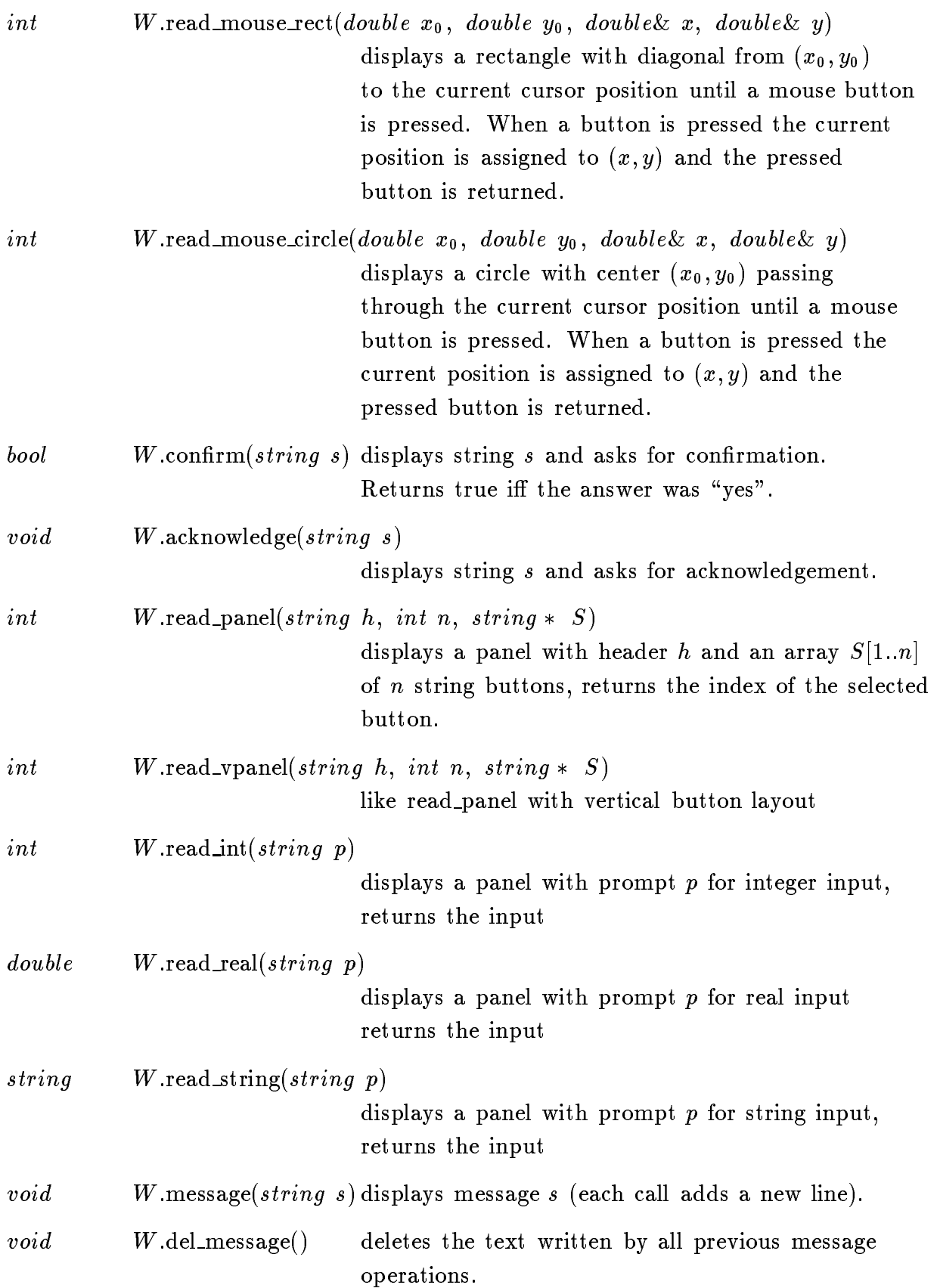

#### 3.16 Input and output operators

For input and output of basic geometric ob jects in the plane such as points, lines, line segments, circles, and polygons the  $<<$  and  $>>$  operators can be used. Similar to C++ input streams windows have an internal state indicating whether there is more input to read or not. Its initial value is true and it is turned to false if an input sequence is terminated by clicking the right mouse button (similar to ending stream input by the eof character). In conditional statements objects of type window are automatically converted to boolean by returning this internal state. Thus, they can be used in conditional statements in the same way as C++ input streams. For example, to read a sequence of points terminated by a right button click, use " while  $(W \gg p)$  $\{ \dots \}$  ".

#### 3.16.1 Output

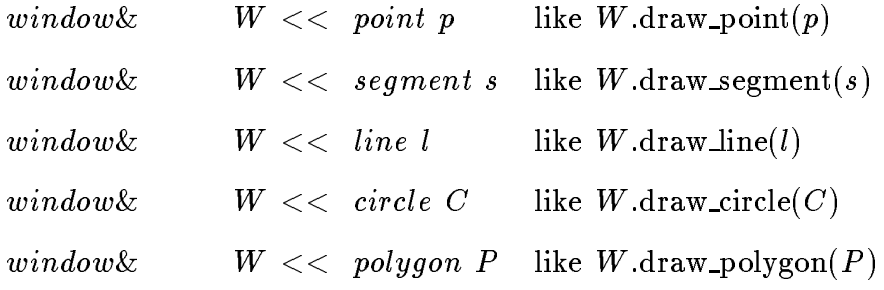

#### 3.16.2 Input

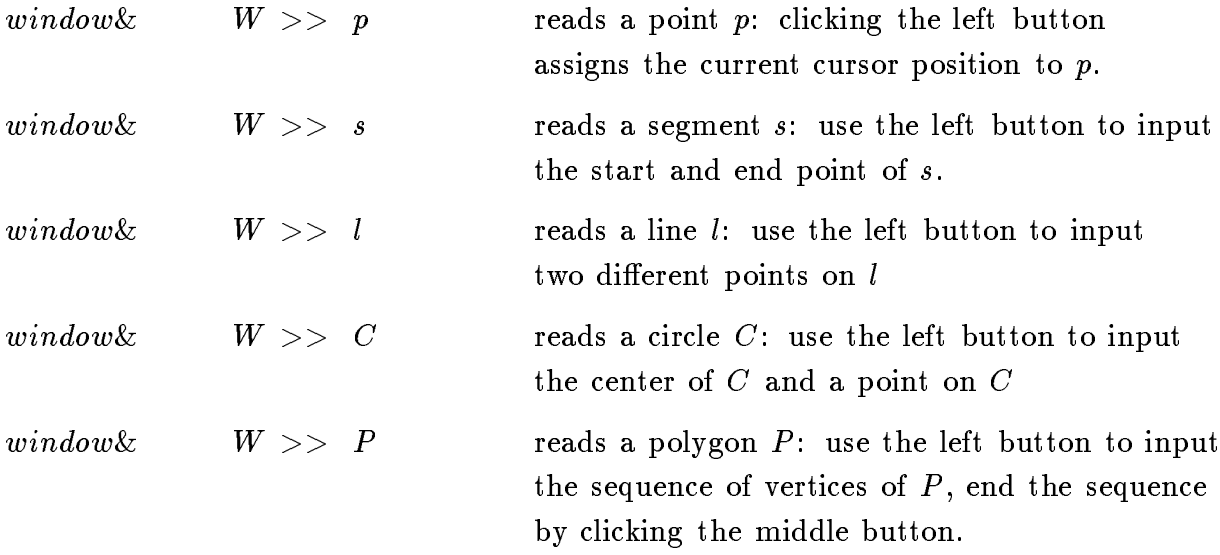

As long as an input operation has not been completed the last read point can be erased by simultaneously pressing the shift key and the left mouse button.

# 6.8 Panels (panel)

### 1. Definition

Panels are windows used for displaying text messages and updating the values of variables. A panel P consists of a set of panel items and a set of buttons. With each item (except of text items) is associated a variable of a certain type (int, bool, string, double, color) whose value can be manipulated through the item and a string label.

#### 2. Creation

```
panel P(\text{string } h);
```
creates an empty panel  $P$  with header  $h$ .

#### 3. Operations

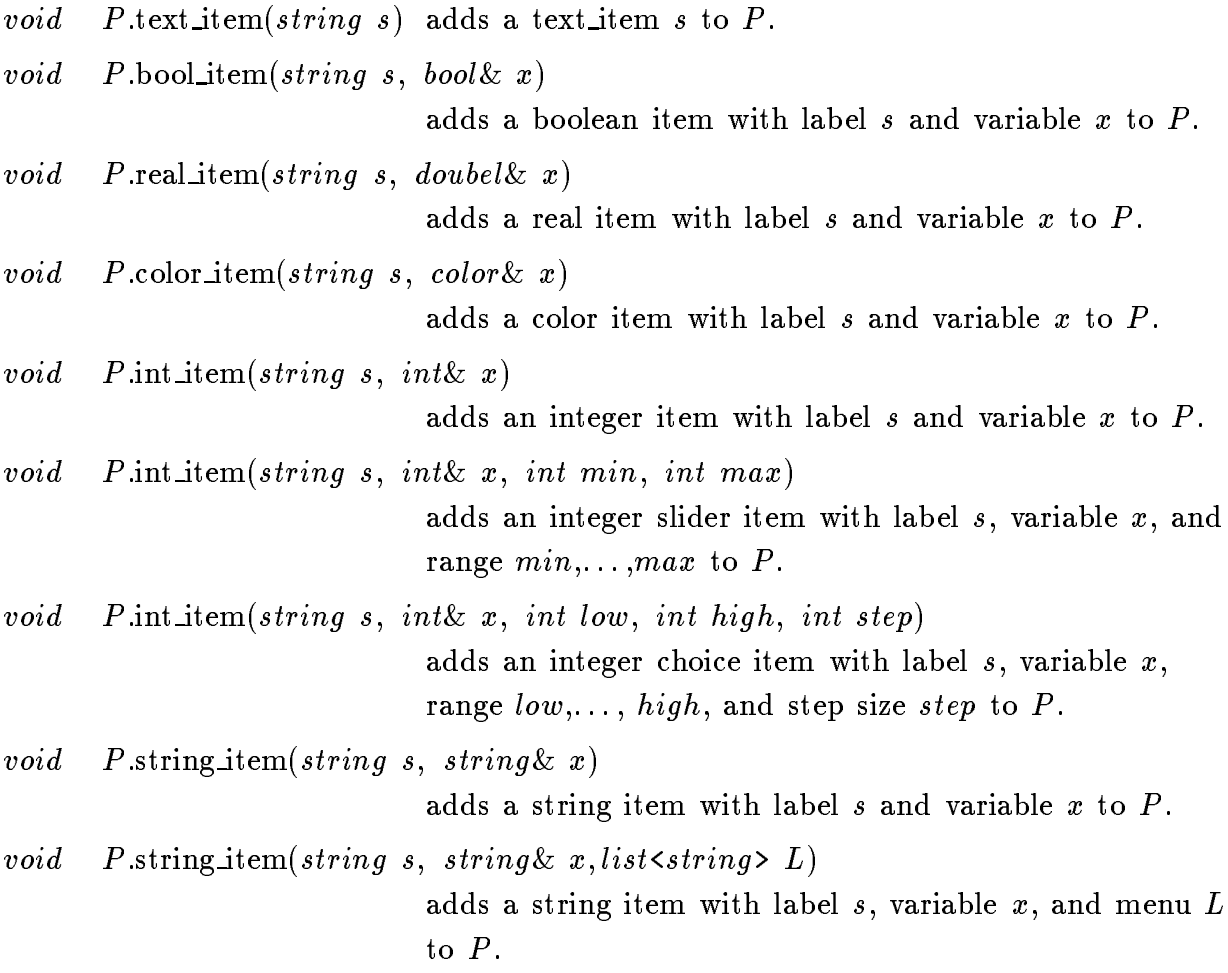

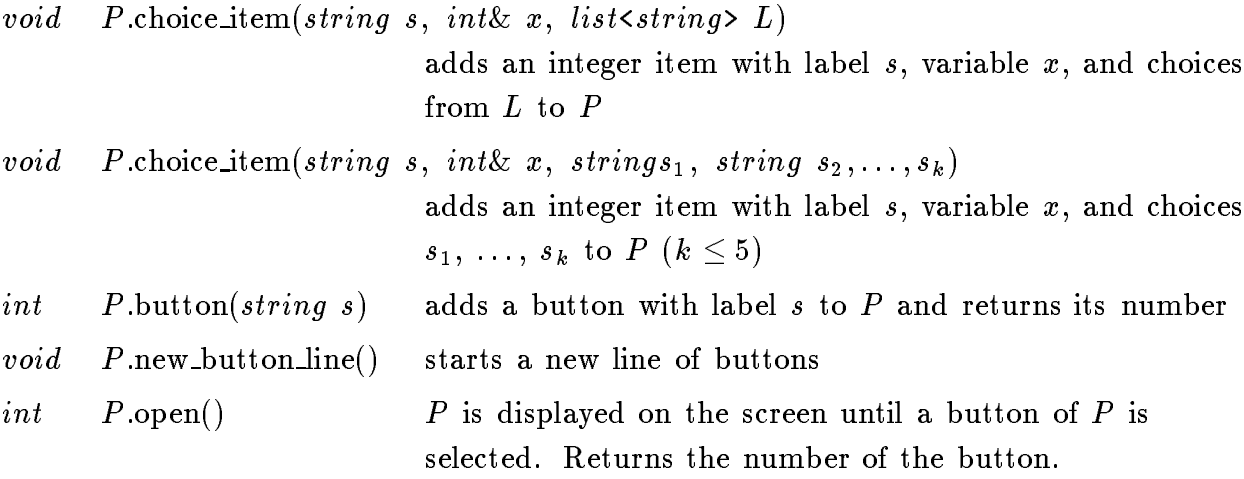

# 7. Miscellaneous

This section describes some additional useful data types, functions and macros of LEDA. They can be used in any program that includes the  $\langle\text{LEDA}/\text{basic.h}\rangle$  header

## 7.1 Streams

The stream data types described in this section are all derived from the C++ stream types istream and ostream. Some of these types may be obsolete in combination with the latest versions of the standard C++ I/O library.

# 7.1.1 File input streams (file istream)

#### 1. Definition

An instance I of the data type  $file\_istream$  is an C++ istream connected to a file  $F$ , i.e., all input operations or operators applied to  $I$  read from  $F$ .

#### 2. Creation

#### $file\_istream$   $I(string s);$

creates an instance  $I$  of type file istream connected to the file with name  $s$ .

#### 3. Operations

All operations and operators  $(\gg)$  defined for C++ istreams can be applied to file input streams as well.

# 7.1.2 File output streams (file\_ostream)

### 1. Definition

An instance O of the data type  $file\_ostream$  is an C<sup>++</sup> ostream connected to a file  $F$ , i.e., all output operations or operators applied to O write to  $F$ .

### 2. Creation

 $file\_ostream$   $O(string s);$ 

creates an instance  $O$  of type file ostream connected to the file with name  $s$ .

#### 3. Operations

All operations and operators  $(<)$  defined for C++ ostreams can be applied to file output streams as well.

# 7.1.3 String input streams (string istream)

## 1. Definition

An instance I of the data type  $string\_stream$  is an C++ istream connected to a string s, i.e., all input operations or operators applied to  $I$  read from  $s$ .

#### 2. Creation

```
string\_istream  I(string s);
```
creates an instance I of type string istream connected to the string s.

#### 3. Operations

All operations and operators  $(>>)$  defined for C++ istreams can be applied to string input streams as well.

# 7.1.4 String output streams (string ostream)

An instance O of the data type string ostream is an  $C++$  ostream connected to an internal string buffer, i.e., all output operations or operators applied to  $O$  write into this internal buffer. The current value of the buffer is called the contents of  $O$ .

## 2. Creation

 $string\_ostream$  O;

creates an instance  $O$  of type string ostream.

## 3. Operations

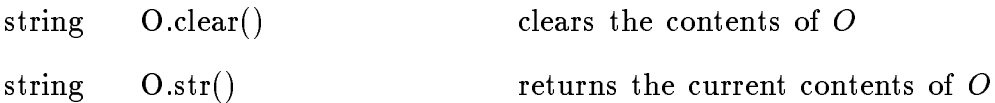

All operations and operators  $\left(\ll\right)$  defined for C++ ostreams can be applied to string output streams as well.

# 7.1.5 Command input streams (cmd istream)

An instance I of the data type  $cmd\_istream$  is an C++ istream connected to the output of a shell command  $cmd$ , i.e., all input operations or operators applied to I read from the standard output of command cmd.

### 2. Creation

 $cmd\_istream$   $I(string \; cmd);$ 

creates an instance I of type cmd istream connected to the output of command cmd.

#### 3. Operations

All operations and operators  $(\gg)$  defined for C++ istreams can be applied to command input streams as well.

# 7.1.6 Command output streams (cmd ostream)

#### 1. Definition

An instance O of the data type  $cmd\_ostream$  is an C<sup>++</sup> ostream connected to the input of a shell command  $cmd$ , i.e., all output operations or operators applied to  $O$ write into the standard input of command cmd.

## 2. Creation

cmd ostream O(string cmd);

creates an instance <sup>O</sup> of type cmd ostream connected to the input of command cmd.

# 3. Operations

All operations and operators  $(<)$  defined for C++ ostreams can be applied to command output streams as well.

# 7.2 Some useful functions and macros

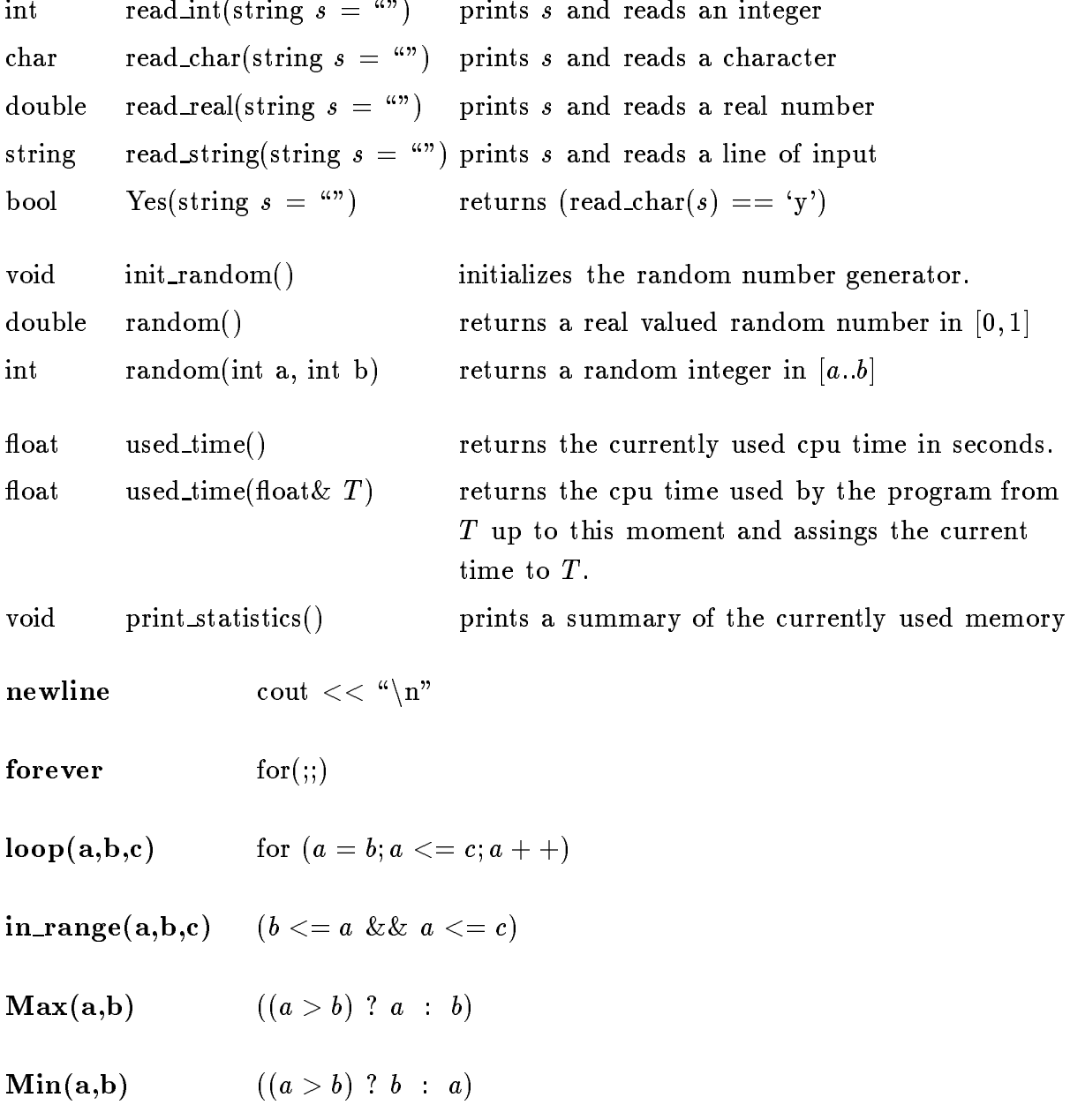

# 7.3 Memory Management

LEDA offers an efficient memory management system that is used internally for all node, edge and item types. This system can easily be customized for user defined classes by the "LEDA MEMORY" macro. You simply have to add the macro call "LEDA MEMORY $(T)$ " to the declaration of a class T. This creates new and delete operators for type  $T$  allocating and deallocating memory using LEDA's internal memory manager. We continue the example from section 1.5:

```
struct pair f
  double x;
  double y;
  pair() \{ x = y = 0; \}pair(const pair & p) { x = p.x; y = p.y; }
  friend \textit{ostream}\&\textit{~operator}<<(\textit{ostream}\&,\textit{const pair}\&) \{ \dots \}friend istream\&\text{ operator} > (istream\&,pair\&) \{ \dots \}friend int compare(const pair & p, const pair & q) {...}
  LEDA MEMORY(pair)
\};
```
dictionary $\langle pair, int \rangle$  D;

# 7.4 Error Handling

LEDA tests the preconditions of many (not all!) operations. Preconditions are never tested, if the test takes more than constant time. If the test of a precondition fails an error handling routine is called. It takes an integer error number i and a  $char*$ error message string s as arguments. It writes s to the diagnostic output (cerr) and terminates the program abnormally if  $i \neq 0$ . Users can provide their own error handling function handler by calling

```
set_error_handler(handler).
```
After this function call handler is used instead of the default error handler. handler must be a function of type *void* handler(int, char\*). The parameters are replaced by the error number and the error message respectively.

# 8.1 Graph and network algorithms

In this section we list the C<sup>++</sup> sources for some of the graph algorithms in the library (cf. section 5.12).

# Depth First Search

```
\#include <LEDA/graph.h>
#include <LEDA/stack.h>
list<node> DFS(graph \& G, node \ v, node\_array \& booleanf
  list<node>L;stack<br/>snode> S;
   node w;
   if ( ! reached[v] )\{ \; reached[v] = \text{true};L.append(v);S.\text{push}(v);\}while ( !S.empty())
     \{ v = S.pop();forall adj\_nodes(w, v)if ( !reached[w] )\{ \; reached[w] = \text{true};L.append(w);S.\text{push}(w);\}\}return L;
\}
```

```
\#include <LEDA/graph.h>
#include <LEDA/queue.h>
void BFS(graph& G, node v, node_array<int>& dist)
\{queue<node> Q;
   node w;
   {\bf for all\_nodes}(w, G) \, dist[w] = -1;dist[v] = 0;Q.\text{append}(v);while ( !Q.\text{empty()} )
     \{ v = Q.pop();{\bf for all\_adj\_nodes}(w, v)if (dist[w] < 0)\{Q.\text{append}(w);dist[w] = dist[v] + 1;\}\}\}
```
# Connected Components

```
\#include <LEDA/graph.h>
int COMPONENTS(ugraph& G, node_array<int>& compnum)
\{node v, w;
  list<node> S;
  int count = 0;
  node\_array(bool) \ reached(G, false);forall nodes (v, G)if ( !reached[v] )\{ S = \text{DFS}(G, v, reached);forall (w, S) compnum[w] = count;count + +;\}return count;
\}
```
## Depth First Search Numbering

```
\#include <LEDA/graph.h>
int dfs_{count1}, dfs_{count2};
void d f_s(node\ v, node_array <bold>&lt; 8, node_array <input>\node array<int>& compnum,
                                               list\leq edge\geq T)
f // recursive DFS
   node w;
   edge e;
   S[v] = true;dfsnum[v] = + + dfs_{\textit{1}}forall adjedges (e, v)\{ w = G.\text{target}(e);if (|S[w]|)\{T.append(e);d.f.s(w, S, dfsnum, companyum, T);\left\{ \right\}\left\{ \right\}\mathit{common}[v] = ++\mathit{dfs\_count2};\}
```
list<edge> DFS NUM(graph& G; node array<int>& df snum; node array<int>& compnum ) <sup>f</sup> list<edge> $T$ ;

```
node_array<br/>bool> read(G, false);node v;
  dfs_{c}count1 = dfs_{c}out12 = 0;forall_nodes (v, G)\textbf{if} \in [read[v] \mid d_f(s(v, reached,dfsnum, company,m, T));return T;
\}
```
Topological Sorting

```
\#include <LEDA/graph.h>
bool TOPSORT(graph \& G, node\_array \leq int\geq\& ord)\{node_array<int> INDEG(G);list<node> ZEROINDEG;
  int count = 0;
  node v, w;
  edge e;
   forall nodes(v, G)if ((INDEG[v]=G.{\rm indeg}(v))==0) ZEROINDEG.append(v);
   while (!ZEROINDEG.empty())
     \{ v = \mathrm{ZEROINDEG.pop}();\partial r d[v] = ++ + count;forall_adj_nodes(w, v)if (-INDEG[w]=-0) ZEROINDEG.append(w);
     \mathcal{F}_{\mathcal{F}}return (count==G_number_of_model));\}
```
//TOPSORT1 sorts node and edge lists according to the topological ordering:

```
bool \text{TOPSORT1}(graph \& G){ node_array <int> node_ord(G);
   edge_array<int> edge_ord(G);
   if (TOPSORT(G,node_{ord}))\{ edge e;
     forall_edges(e, G) edge_ord[e]=node_ord[target(e)];
     G.sort_nodes(node_ord);
     G.\text{sort\_edges}(\text{edge\_ord});return true;
    \}return false;
\}
```
# Strongly Connected Components

```
#include <LEDA/graph.h>
\#include <LEDA/array.h>
int STRONG COMPONENTS(graph& G; node array<int>& compnum)
\{node v, w;
  int n = G.\text{number_of nodes}();int count = 0;
  int i;
   array<node> V(1, n);list<node> S;
  node_array<int> dfs_number(G), compl_number(G);node_array<br/>>bool> read(G, false);DFS_NUM(G,dfs_number,compl_number);forall nodes (v, G) V[compl_number] = v;G.\text{rev});
   for (i = n; i > 0; i - )if ( |reached[V[i]] )
       \{ S = DFS(G, V[i], reached);forall (w, S) compnum[w] = count;count + +;\}return count;
\}
```

```
\#include <LEDA/graph.h>
\#include <LEDA/node_pq.h>
void DIJKSTRA(graph& G, node s, edge_array<int>& cost,
                  node_array<int>& dist, node_array<edge>& pred)
{ node_pq<int> PQ(G);int c;
  node u, v;edge e;
  forall_nodes(v, G)\{ \text{ pred}[v] = 0; \}dist[v] = infinity;PQ.insert(v, dist[v]);\mathcal{F}dist[s] = 0;PQ.decrease_inf(s,0);
  while ( ! PQ.empty())
     \{ u = PQ \cdot \text{del\_min}(forall adjedges(e, u)\{ v = G.target(e);c = dist[u] + cost[e];if (c < dist[v])\{ dist[v] = c;pred[v] = e;PQ.decrease_inf(v,c);
              \mathcal{F}\} /* forall adjedges */
     \} /* while */
\}
```
# Bellman/Ford Algorithm

```
\#include <LEDA/graph.h>
#include <LEDA/queue.h>
bool BELLMAN_FORD(graph \& G, node s, edge\_array \leq int \& cost,node array<int>& dist; node array<edge>& pred)
{ node_array<br/>bool> in_Q(G, false);node_array<int>\text{count}(G, 0);int n = G.\text{number_of nodes}.
   queue<node> Q(n);
   node u, v;
   edge e;
   int c;
   forall_nodes (v, G) \{ pred[v] = 0;dist[v] = infinity;\mathcal{E}dist[s] = 0;Q.\text{append}(s);in \_Q[s] = true;while (lQ.\text{empty}))\{u = Q.pop();in \_Q[u] = false;if (+ + count[u] > n) return false; //negative cycle
        forall adjedges (e, u)\{ v = G.\text{target}(e);c = dist[u] + cost[e];if (c < dist[v])\{ dist[v] = c;pred[v] = e;if (\lfloor in \_Q[v] )\{Q.\text{append}(v)\}in \_Q[v] = true;\mathcal{E}\left\{ \right\}\} /* forall_adj_edges */
       \} /* while */
   return true;
\}
```
# All Pairs Shortest Paths

```
\#include <LEDA/graph.h>
void all pairs shortest paths(graph& G, edge array<double>& cost,
                                       node_matrix<double>\& DIST)
\{// computes for every node pair (v, w) DIST(v, w) = cost of the least cost
 // path from v to w, the single source shortest paths algorithms BELLMAN_FORD
 // and DIJKSTRA are used as subroutines
 edge e;
 node v;
 double C=0;forall_edges(e, G) C+=fabs(cost[e]);
 node s = G.\text{new-node}); \frac{1}{s} add s to G
 forall nodes(v, G) G.new edge(s, v); // add edges (s, v) to G
 node_array<double> dist1(G);node_array<edge> pred(G);edge_array<double> cost1(G);forall \text{edges}(e, G) \; cost1[e] = (G \; source(e) == s) ? C : cost[e];BELLMAN_FORD(G, s, cost1, dist1, pred);G.\text{del-node}(s); // delete s from G
 edge_array(double) cost2(G);{\bf for all\_edges}(e,G)~~cost2[e] = dist1[G.source(e)] + cost[e] - dist1[G.target(e)];\mathbf{for all\_nodes}(v, G) \mathrm{DIJKSTRA}(G, v, cost2, DIST[v], pred);forall_nodes(v, G){\bf for all\_nodes}(w,G)\,\, DIST(v,w) = DIST(v,w) - dist1[v] + dist1[w];\}
```
#include <LEDA/graph.h> #include <LEDA/node partition.h>

```
void MIN_SPANNING_TREE(graph& G, edge_array<double>& cost, list<edge>& EL)
```

```
\{node v, w;
   edge e;
   node<sub>-partition</sub> Q(G);G.\text{sort\_edges}(cost);EL.clear();
   forall edges(e, G)\{ v = G.source(e);w = G.target(e);if (!(Q.\text{same\_block}(v, w)){ Q.\text{union\_blocks}(v, w);EL.append(e);\}\}\big\}
```
# 8.2 Geometry

Using a persistent dictionary (cf. section 4.7) for planar point location (sweep line algorithm).

```
#include <LEDA/plane.h>
#include <LEDA/prio.h>
#include <LEDA/sortseq.h>
#include <LEDA/p_dictionary.h>
double X_POS; // current position of sweep line
int compare(segment s1,segment s2)
{ line l1(s1);
 line l2(s2);
 double y1 = 11.y\_proj(X_POS);
 double y2 = 12.y_{proj}(X_POS);
 return compare(y1,y2);
\mathbf{r}}
typedef priority_queue<segment,point> X_structure;
typedef p_dictionary<segment,int> Y_structure;
sortseq<double, Y_structure> HISTORY;
void SWEEP(list<segment>& L)
{ // Precondition: L is a list of non-intersecting
 // from left to right directed line segments
 X_structure X;
 Y_structure Y;
 segment s;
 forall(s,L) // initialize the X_structure
  \{ X.insert(s,s.start();
   X.insert(s,s.end());
  ł.
   }
 HISTORY.insert(-MAXDOUBLE,Y); // insert empty Y_structure at -infinity
 while( ! X.empty() )
  { point p;
   segment s;
```

```
X.del_min(s,p); // next event: endpoint p of segment s
   X_POS = p.xcoord();if (s.start() == p)Y = Y.insett(s,0); // p is left end of s
   else
       Y = Y.de1(s); // p is right end of s
   HISTORY.insert(X_POS,Y); // insert Y into history sequence
 }
 HISTORY.insert(MAXDOUBLE,Y); // insert empty Y_structure at +infinity
}
segment LOCATE(point p)
{X_POS = p.xcoord();}Y_structure Y = HISTORY.inf(HISTORY.pred(X_POS));
 p\_dic\_item pit = Y.succ(segment(p,0,1));
 if (pit != nil)
    return Y.key(pit);
 else
    return segment(0);
}
```
# 9. Implementations

# 9.1 List of data structures

This section lists the data structures for dictionaries, dictionary arrays, priority queues, and geometric data types currently contained in LEDA. For each of the data structures its name and type, the list of LEDA data types it can implement, and a literature reference are given. Before using a data structures  $xyz$  the corresponding header file  $\langle \text{LEDA}/\text{impl}/xyz.$ h> has to be included (cf. section 1.2 for an example).

# 9.1.1 Dictionaries

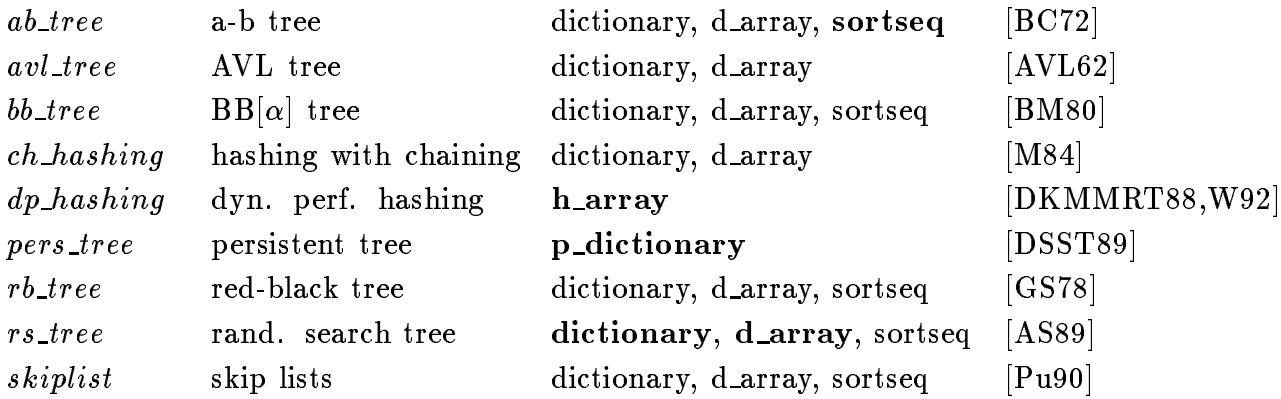

# 9.1.2 Priority Queues

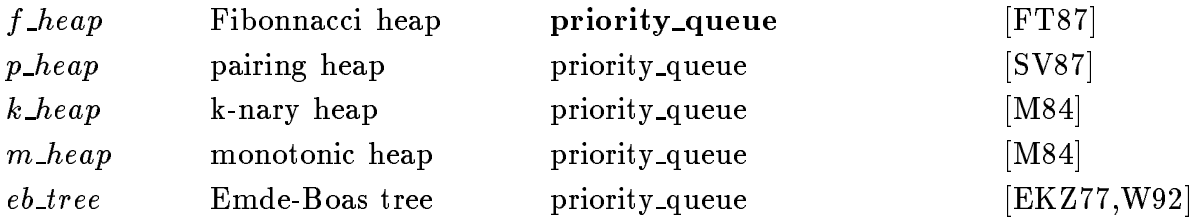

# 9.1.3 Geometry

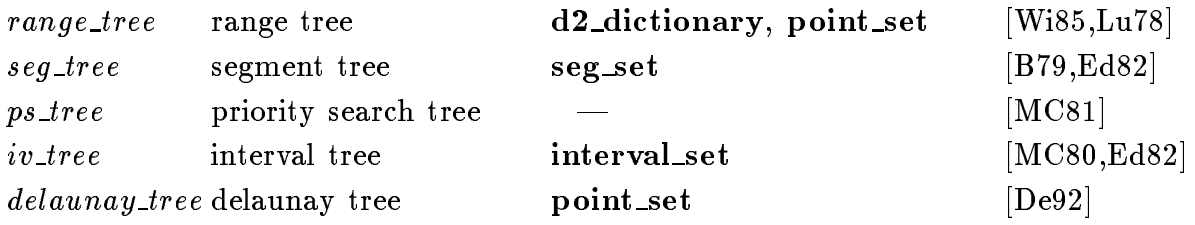

# 9.2 User Implementations

In addition to the data structures listed in the previous section user-defined data structures can also be used as actual implementation parameters provided they fulfill certain requirements.

#### 9.2.1 Dictionaries

Any class  $dic\_impl$  that provides the following operations can be used as actual implementation parameter for the  $\mathcal{A}$ ictionary $\langle K, I, \text{dic}\ \text{impl}\ \rangle$  and the  $\mathcal{A}$ -array $\langle I, E, \text{dic}\ \text{impl}\ \rangle$ data types (cf. sections 4.3 and 4.4).

```
typedef ... dic_impl_item;
class dic_impl {
virtual int cmp(GenPtr, GenPtr) const = 0;
virtual int int_type() const = 0;
virtual void clear_key(GenPtr&) const = 0;
virtual void clear_inf(GenPtr&) const = 0;
virtual void copy_key(GenPtr&) const = 0;
virtual void copy_inf(GenPtr&) const = 0;
public:
dic_impl();
dic_impl(const dic_impl&);
virtual "dic_impl();
dic_impl& operator=(const dic_impl&);
GenPtr key(dic_impl_item) const;
GenPtr inf(dic_impl_item) const;
dic_impl_item insert(GenPtr,GenPtr);
dic_impl_item lookup(GenPtr) const;
dic_impl_item first_item() const;
dic_impl_item next_item(dic_impl_item) const;
dic_impl_item item(void* p) const { return dic_impl_item(p); }
void change_inf(dic_impl_item,GenPtr);
void del_item(dic_impl_item);
```

```
void del(GenPtr);
void
         \text{clear}();
 int size() const;
};
```
#### 9.2.2 Priority Queues

Any class *prio impl* that provides the following operations can be used as actual implementation parameter for the *priority queue*  $K, I, prio\_impl$  data type (cf. section 4.1).

```
typedef ... prio_impl_item;
class prio_impl {
virtual int cmp(GenPtr, GenPtr) const = 0;
virtual int int_type() const = 0;
virtual void clear_key(GenPtr&) const = 0;
virtual void clear_inf(GenPtr&) const = 0;
virtual void copy_key(GenPtr&) const = 0;
virtual void copy_inf(GenPtr&) const = 0;
public:
prio_impl();
prio_impl(int);
prio_impl(int,int);
prio_impl(const prio_impl&);
virtual "prio_impl();
prio_impl& operator=(const prio_impl&);
prio_impl_item insert(GenPtr,GenPtr);
prio_impl_item find_min() const;
prio_impl_item first_item() const;
prio_impl_item next_item(prio_impl_item) const;
prio_impl_item item(void* p) const { return prio_impl_item(p); }
GenPtr key(prio_impl_item) const;
GenPtr inf(prio_impl_item) const;
```

```
void del_min();
void del_item(prio_impl_item);
void decrease_key(prio_impl_item,GenPtr);
void change_inf(prio_impl_item,GenPtr);
void clear();
int size() const;
};
```
### 9.2.3 Sorted Sequences

Any class seq impl that provides the following operations can be used as actual implementation parameter for the  $\mathscr{L}$  sortseq $\mathscr{L}$ K, I, seq impl> data type (cf. section 4.6).

```
typedef ... seq_impl_item;
class seq_impl {
virtual int cmp(GenPtr, GenPtr) const = 0;
virtual int int_type() const = 0;
virtual void clear_key(GenPtr&) const = 0;
virtual void clear_inf(GenPtr&) const = 0;
virtual void copy_key(GenPtr&) const = 0;
virtual void copy_inf(GenPtr&) const = 0;
public:
seq_impl();
seq_impl(const seq_impl&);
virtual \texttt{seq\_impl}();
seq_impl& operator=(const seq_impl&);
seq_impl& conc(seq_impl&);
seq_impl_item insert(GenPtr,GenPtr);
seq_impl_item insert_at_item(seq_impl_item,GenPtr,GenPtr);
seq_impl_item lookup(GenPtr) const;
seq_impl_item locate(GenPtr) const;
seq_impl_item locate_pred(GenPtr) const;
seq_impl_item succ(seq_impl_item) const;
seq_impl_item pred(seq_impl_item) const;
seq_impl_item item(void* p) const { return seq_impl_item(p); }
```

```
GenPtr key(seq_impl_item) const;
GenPtr inf(seq_impl_item) const;
void del(GenPtr);
void del_item(seq_impl_item);
void change_inf(seq_impl_item,GenPtr);
void split_at_item(seq_impl_item,seq_impl&,seq_impl&);
void reverse_items(seq_impl_item,seq_impl_item);
void clear();
int size() const;
};
```
# 10. Tables

# 10.1 Data Types

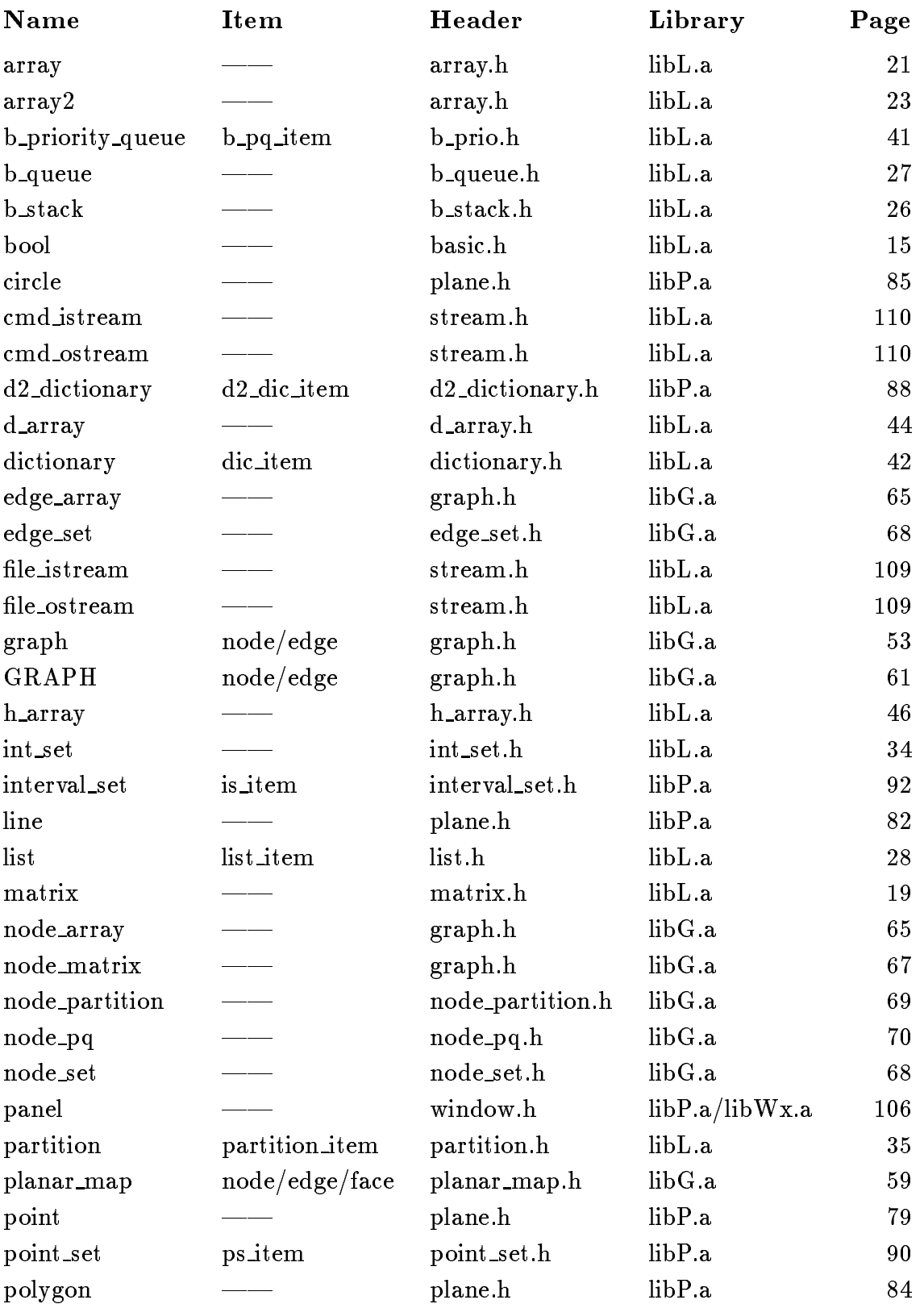

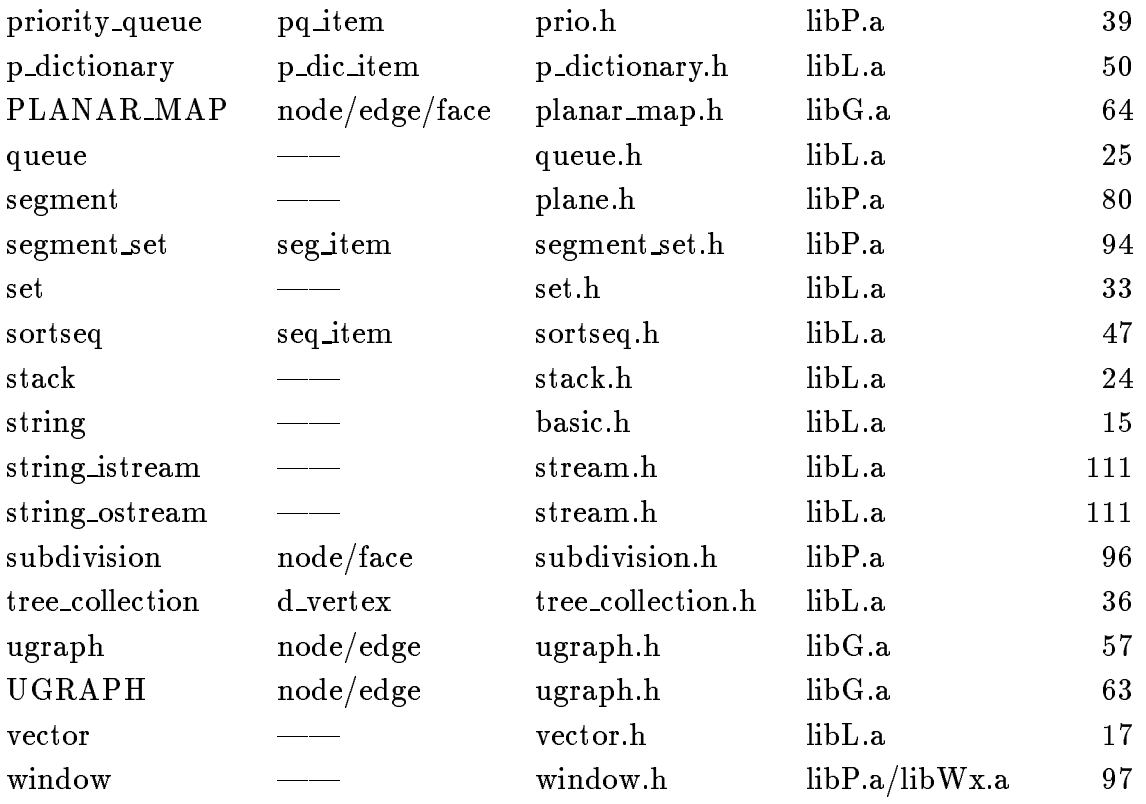

# 10.2 Algorithms

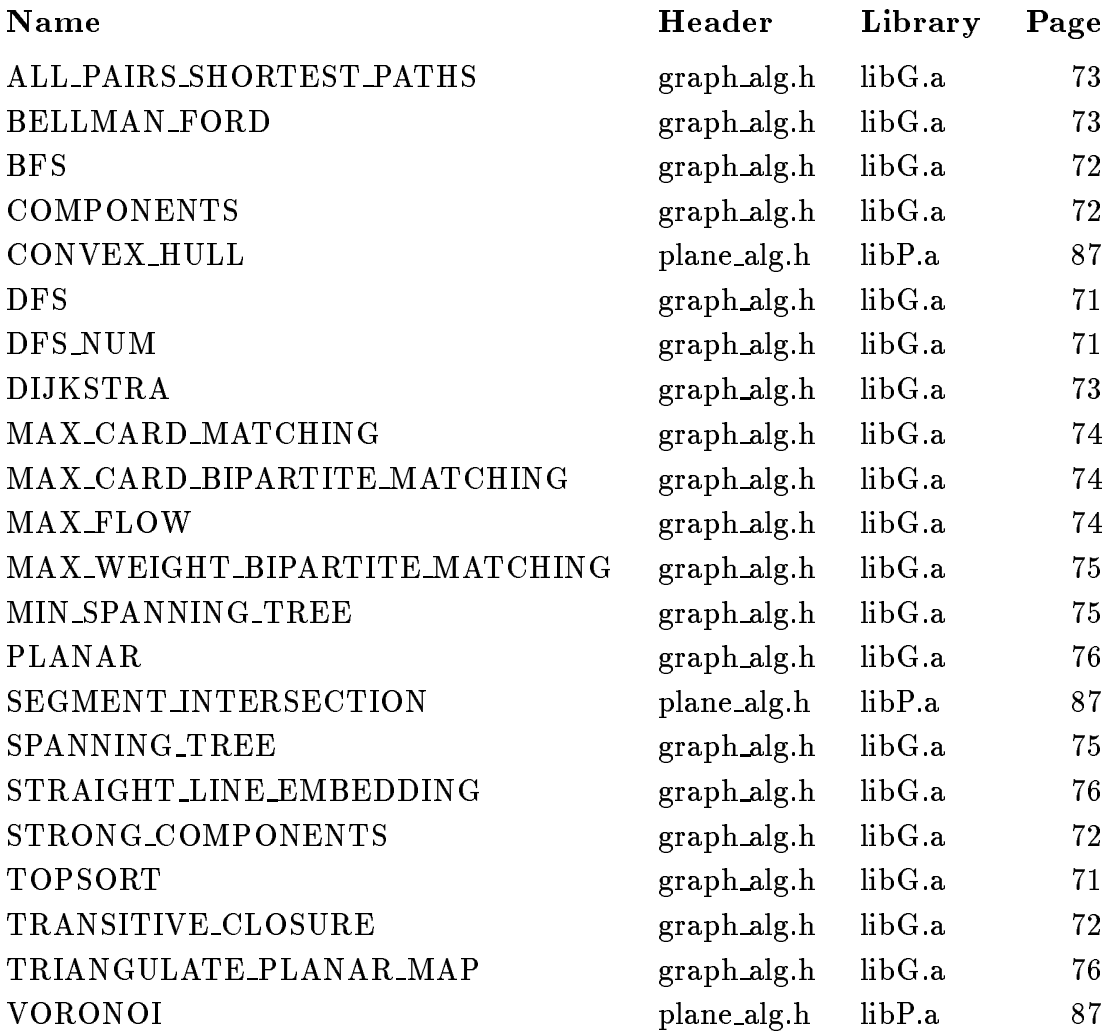

# 11. References

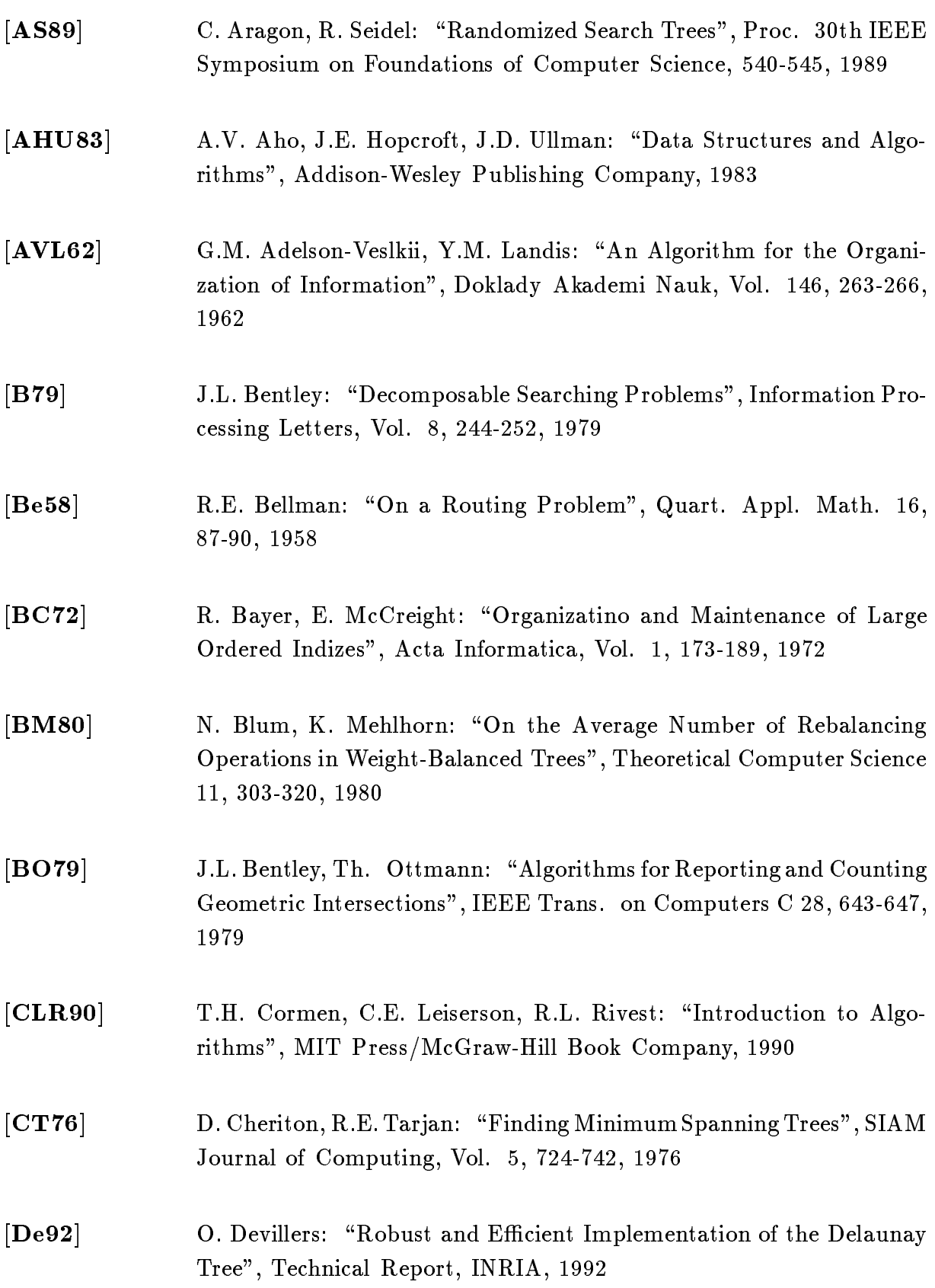

- [Di59] E.W. Dijkstra: \A Note on Two Problems in Connection With Graphs", Num. Math., Vol. 1, 269-271, 1959
- [DKMMRT88] M. Dietzfelbinger, A. Karlin, K.Mehlhorn, F. Meyer auf der Heide, H. Rohnert, R. Tarjan: \Upper and Lower Bounds for the Dictionary Problem", Proc. of the 29th Annual IEEE Symposium on Foundations of Computer Science, 1988
- [DSST89] J.R. Driscoll, N.Sarnak, D. Sleator, R.E. Tarjan: "Making Data Structures Persistent", Proc. of the 18th Annual ACM Symposium on Theory of Computing, 109-121, 1986
- [E65] J. Edmonds: \Paths, Trees, and Flowers", Canad. J. Math., Vol. 17, 449-467, 1965
- [Ed82] H. Edelsbrunner: \Intersection Problems in Computational Geometry", Ph.D. thesis, TU Graz, 1982
- [EKZ77] P.v. Emde Boas, R. Kaas, E. Zijlstra: \Design and Implementation of an Efficient Pririty Queue", Math. Systems Theory, Vol. 10, 99-127, 1977
- [Fa48] I. Fary: "On Straight Line Representing of Planar Graphs", Acta. Sci. Math. Vol. 11, 229-233, 1948
- **[FI62]** F.W. Floyd: "Algorithm 97: Shortest Paths", Communcication of the ACM, Vol. 5, p. 345, 1962
- [FT87] M.L. Fredman, and R.E. Tarjan: \Fibonacci Heaps and Their Uses in Improved Network Optimization Algorithms", Journal of the ACM, Vol. 34, 596-615, 1987
- [GK79] A. Goralcikova, V. Konbek: "A Reduct and Closure Algorithm for Graphs", Mathematical Foundations of Computer Science, LNCS 74, 301-307, 1979
- [GOP90] K.E. Gorlen, S.M. Orlow, P.S. Plexico: "Data Abstraction and Object-Oriented Programming in C++ ", John Wiley & Sons, 1990
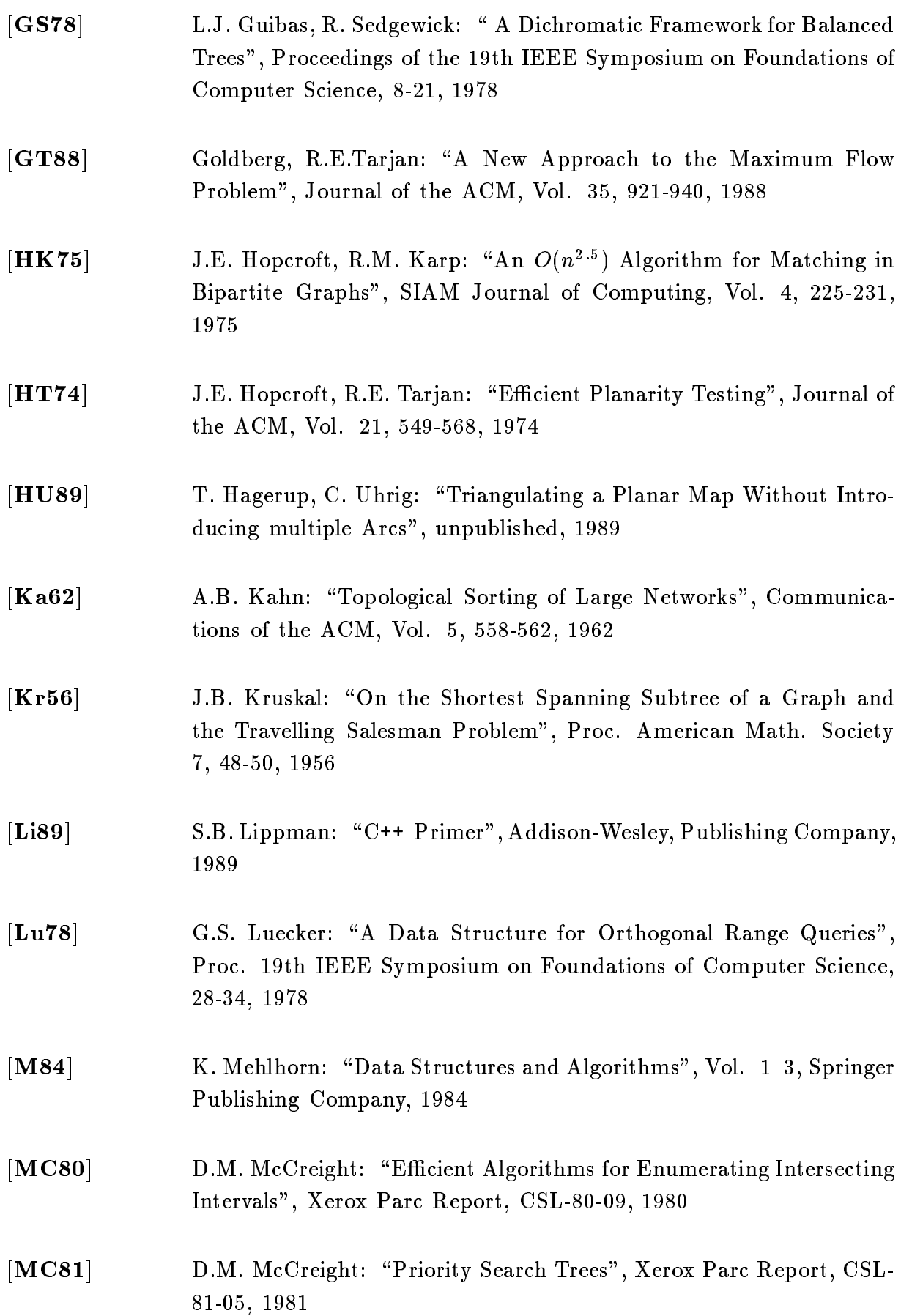

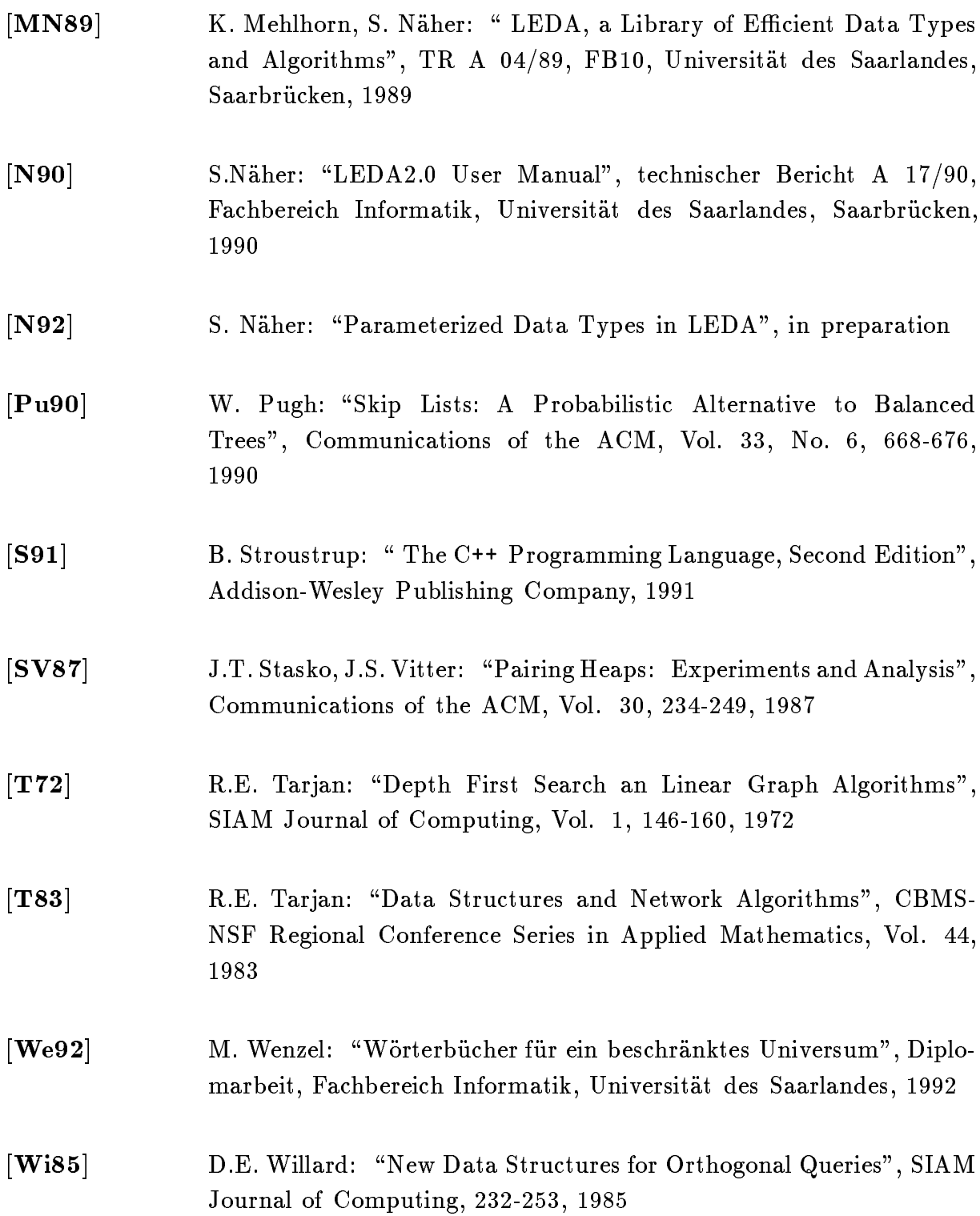